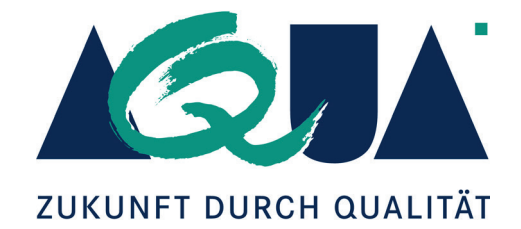

Sektorenübergreifende Qualitätssicherung im Gesundheitswesen nach §137a SGB V

# **Perkutane Koronarintervention (PCI) und Koronarangiographie**

Ergebnisbericht zum Probebetrieb

Stand: 03. September 2013

# **Impressum**

#### **Herausgeber:**

AQUA – Institut für angewandte Qualitätsförderung und Forschung im Gesundheitswesen GmbH

#### **Thema:**

Perkutane Koronarintervention (PCI) und Koronarangiographie – Ergebnisbericht zum Probebetrieb

#### **Auftraggeber:**

Gemeinsamer Bundesausschuss

#### **Datum des Auftrags:**

21. Juni 2012

### **Datum der Abgabe:**

31. Juli 2013, redaktionell überarbeitete Version vom 03. September 2013

**Signatur:** 

13-SQG-019

#### Hinweis:

Aus Gründen der leichteren Lesbarkeit wird im Folgenden auf eine geschlechtsspezifische Differenzierung verzichtet. Entsprechende Begriffe gelten im Sinne der Gleichbehandlung für beide Geschlechter.

Anschrift des Herausgebers:

AQUA – Institut für angewandte Qualitätsförderung und Forschung im Gesundheitswesen GmbH Maschmühlenweg 8-10 · 37073 Göttingen

Telefon: (+49) 0551 - 789 52 -0 Telefax: (+49) 0551 - 789 52-10

[office@aqua-institut.de](mailto:office@aqua-institut.de)  [www.aqua-institut.de](http://www.aqua-institut.de/) 

# **Inhaltsverzeichnis**

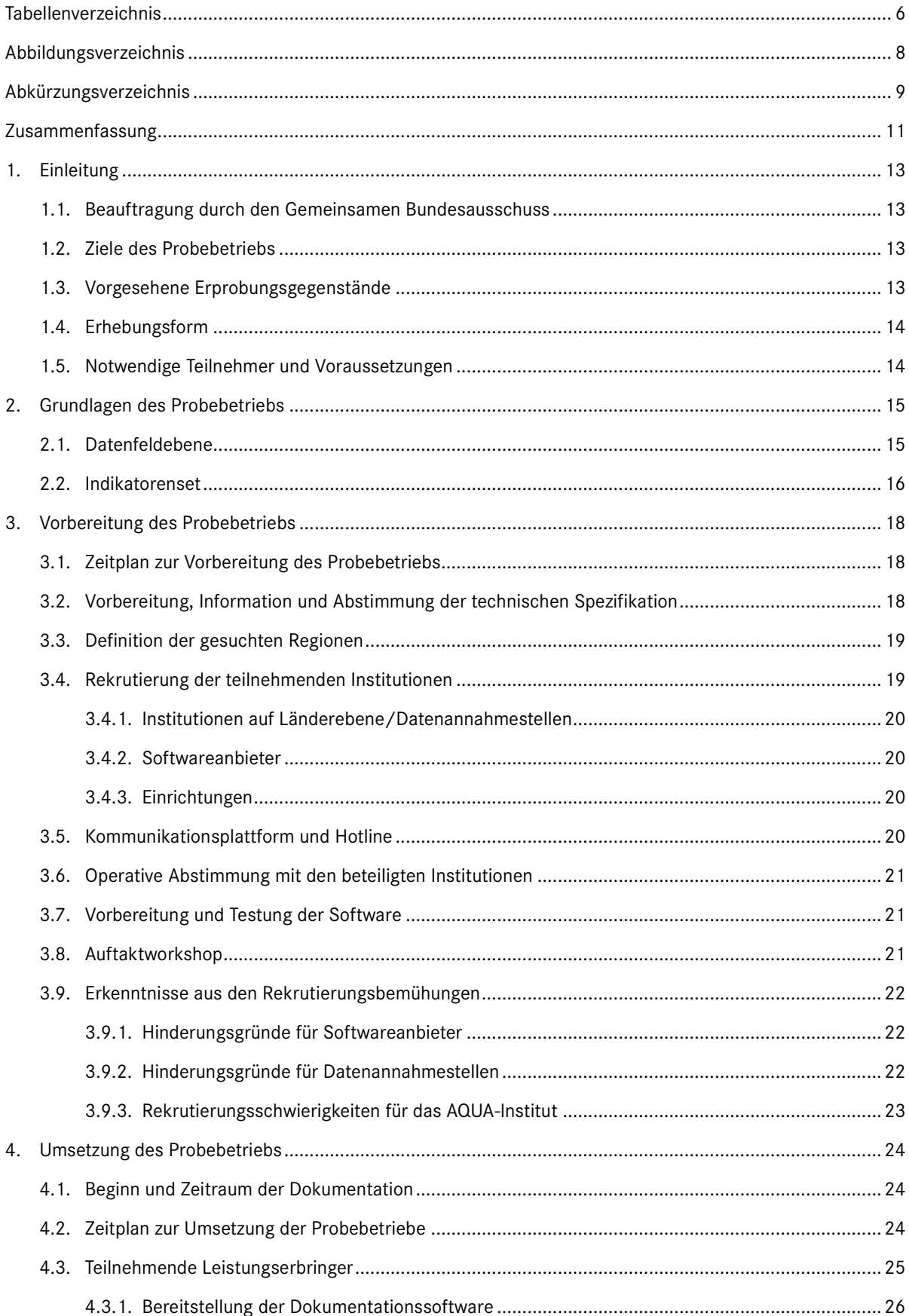

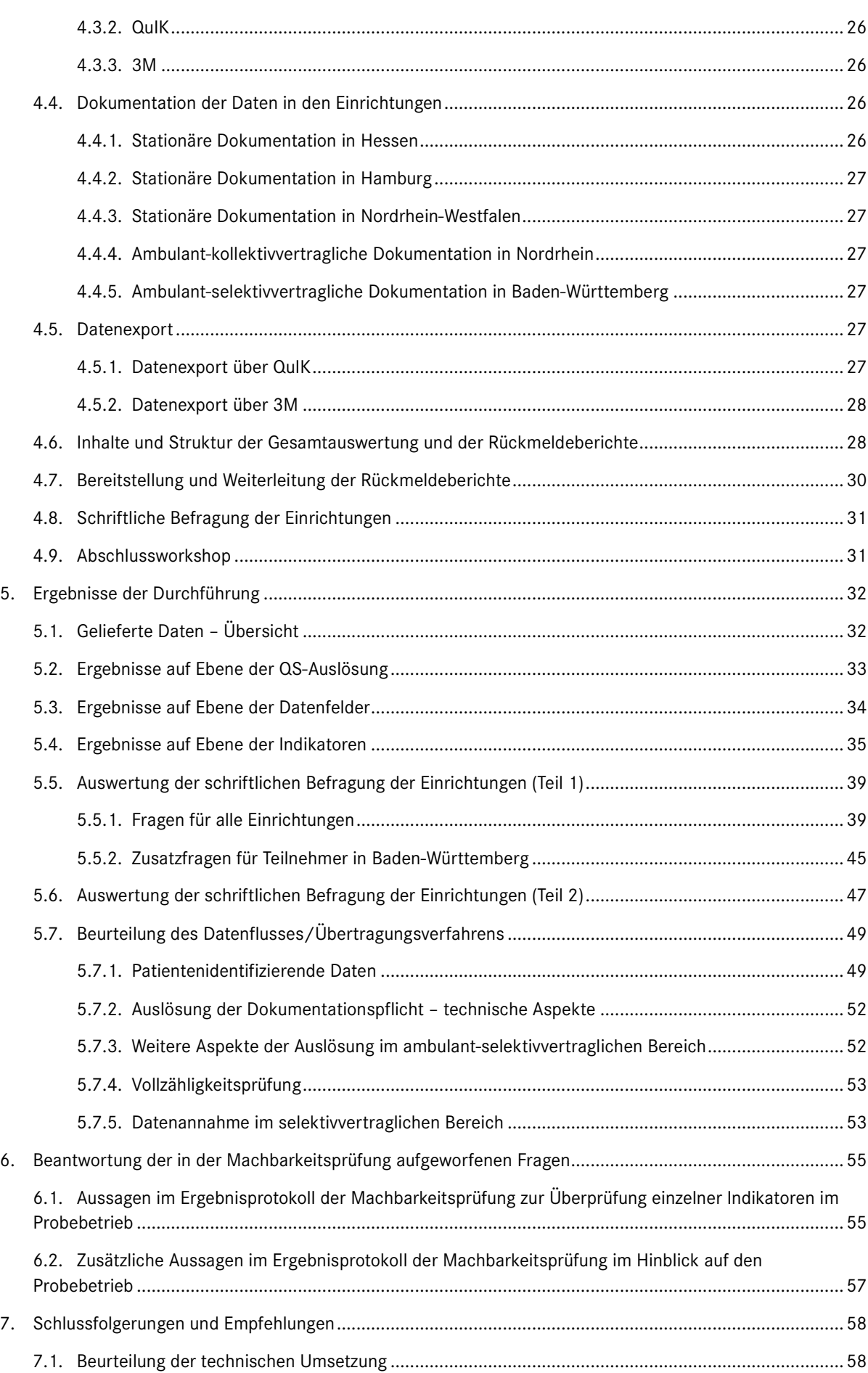

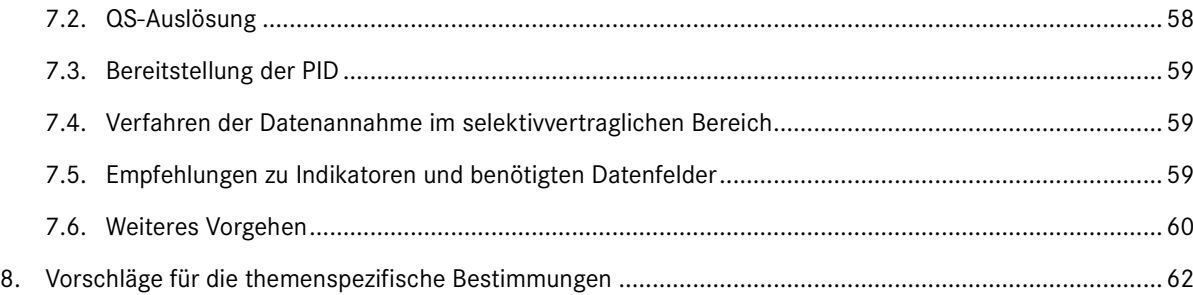

# <span id="page-5-0"></span>**Tabellenverzeichnis**

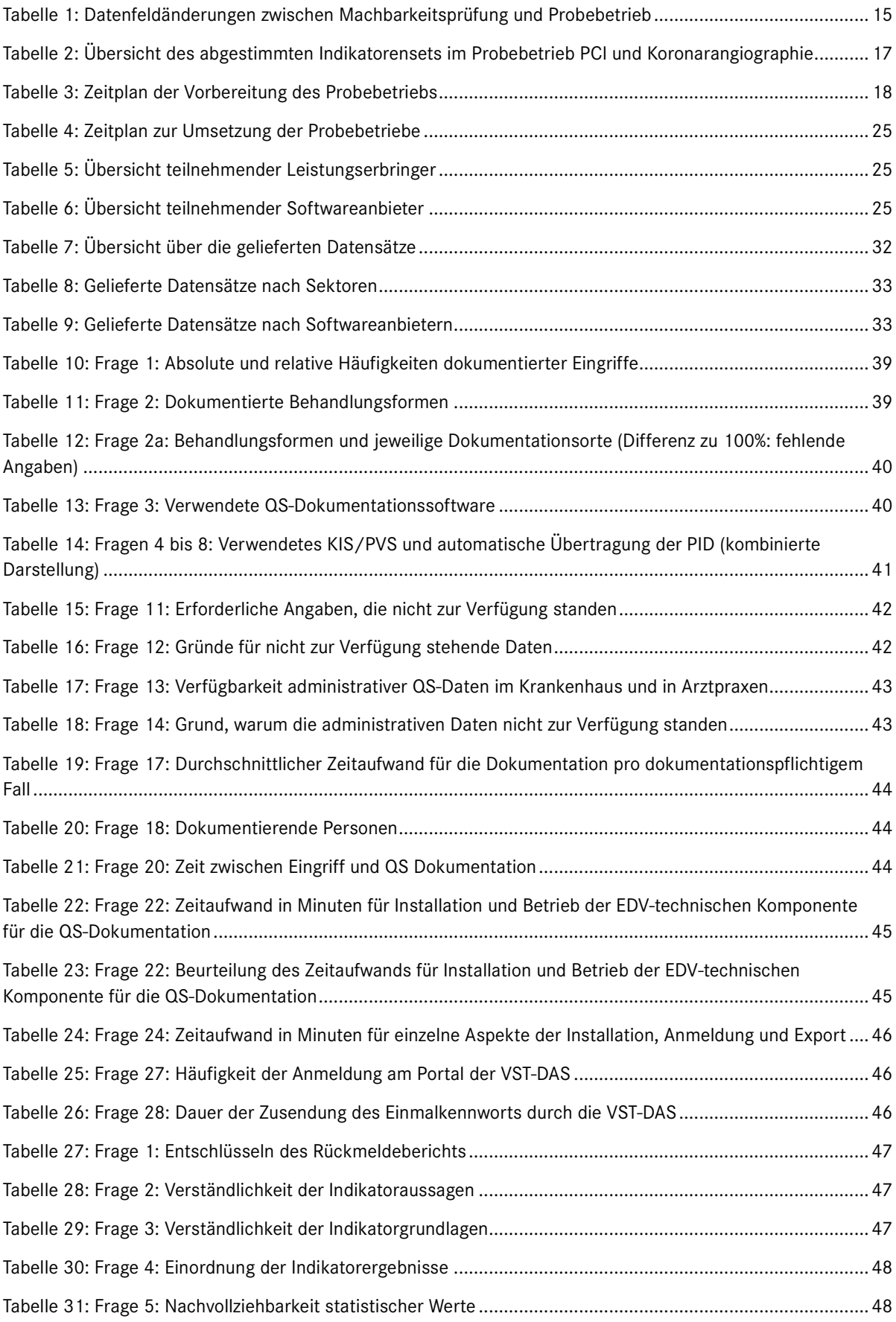

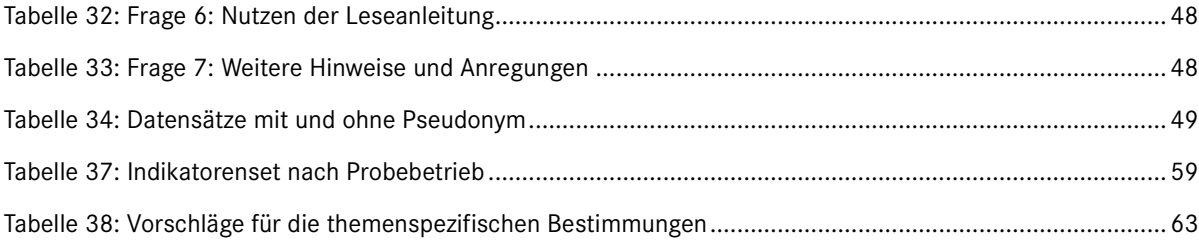

# <span id="page-7-0"></span>**Abbildungsverzeichnis**

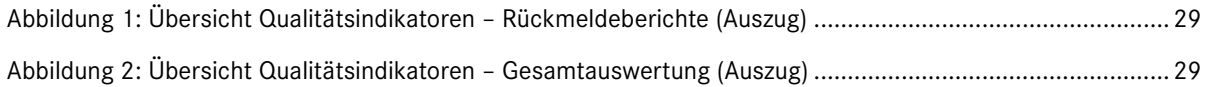

# <span id="page-8-0"></span>**Abkürzungsverzeichnis**

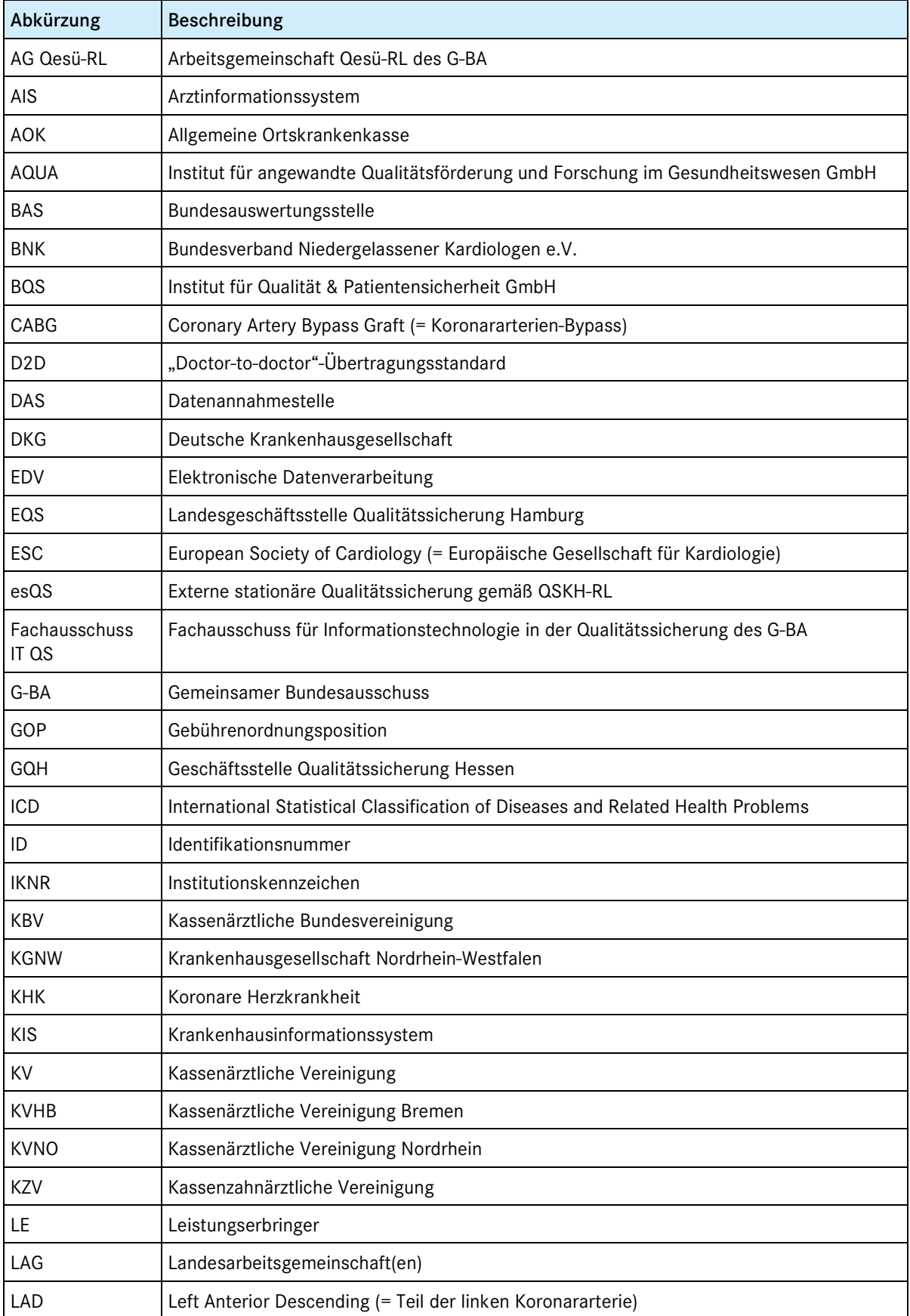

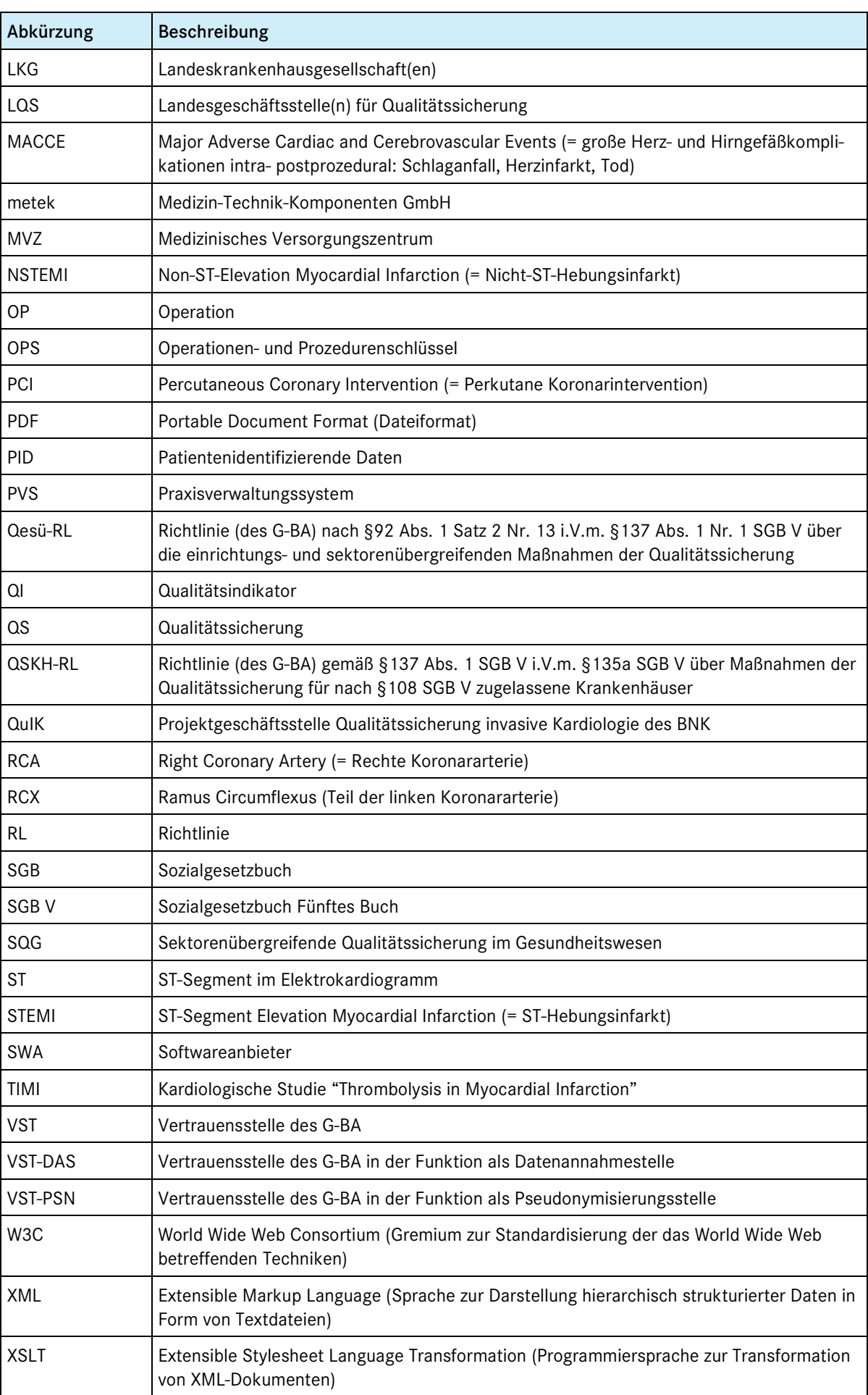

# <span id="page-10-0"></span>**Zusammenfassung**

Im Folgenden werden die wichtigsten Erkenntnisse aus dem Probebetrieb und die Empfehlungen des AQUA-Instituts für das sektorenübergreifende Verfahren *Perkutane Koronarintervention (PCI) und Koronarangiographie* zusammengefasst.

#### Grundsätzliche Anmerkungen:

Alle Empfehlungen und Schlussfolgerungen beziehen sich zunächst allein auf das Erhebungsinstrument der QS-Dokumentation bei den Leistungserbringern und stehen unter Vorbehalt, da die ergänzenden Instrumente der Datenerhebung mittels Sozialdaten bei den Krankenkassen<sup>[1](#page-12-4)</sup> bzw. Patientenbefragung<sup>[2](#page-10-1)</sup> derzeit noch nicht zur Verfügung stehen.

Unter diesem Vorbehalt kann ein sektorenübergreifendes QS-Verfahren *PCI und Koronarangiographie* zur Umsetzung empfohlen werden. Dementsprechend macht das AQUA-Institut Vorschläge zu den themenspezifischen Bestimmungen, sieht hinsichtlich einiger Punkte aber auch noch Klärungs- und Entscheidungsbedarf seitens des G-BA.

Die Rahmenbedingungen der Erprobung im Einzelnen:

- Die Erprobung fand in allen drei in der Qesü-RL genannten Sektoren (stationär, ambulant-kollektivvertraglich, ambulant-selektivvertraglich<sup>[3](#page-10-2)</sup>) in insgesamt vier Bundesländern unter der Beteiligung von fünf Datenannahmestellen und zwei Softwareanbietern statt.
- Dort, wo es den Teilnehmern möglich war, fand eine testweise Erhebung und Pseudonymisierung der patientenidentifizierenden Daten statt, jedoch ohne Zusammenführung mittels Pseudonym.

Die Ergebnisse des Probebetriebs:

- Die meisten der Teilnehmer waren in der Lage, Vorgänge zu dokumentieren und die Datensätze später zu exportieren.
- Nur ca. 17% der der Daten liefernden Teilnehmer konnten die zur Erzeugung des Pseudonyms notwendigen patientenidentifizierenden Daten bereitstellen und nur ca. 30% der bei der Bundesauswertungsstelle angekommenen Datensätze wiesen ein Patientenpseudonym auf.
- Eine Vollzähligkeitsprüfung konnte nicht durchgeführt werden.
- Automatische Auslösung und Vollzähligkeitsprüfung sind technisch machbar. Sie sind aber zum einen abhängig von der Investitionsbereitschaft und –fähigkeit der Leistungserbringer, zum anderen vom Abgleich mit den Abrechnungsdaten durch die zuständigen Datenannahmestellen.
- Das Verfahren der Datenannahme im selektivvertraglichen Bereich weist Verbesserungspotenzial insbesondere hinsichtlich der Nutzerfreundlichkeit für Einzelpraxen ohne technikgeschulte Mitarbeiter auf.
- Insgesamt konnten 5.267 Datensätze geliefert und ausgewertet werden.
- Leistungserbringer, die Daten erfolgreich exportiert haben, erhielten einen Rückmeldebericht in Form eines Benchmarkreports, in dem ihre Ergebnisse denen aller anderen Teilnehmer gegenübergestellt wurden.
- Der Datenfluss wird als komplex, aber angemessen und umsetzbar betrachtet.

<sup>&</sup>lt;sup>1</sup> Siehe Beschluss des G-BA vom 20. Juni 2013 über eine Beauftragung zum Thema: "Vorbereitende Leistungen zur Nutzung der Sozialdaten bei den Krankenkassen gem. §299 Abs. 1a SGB V im Rahmen des Qualitätssicherungsverfahrens Perkutane Koronarintervention und Koronarangiographie (PCI)". Im Folgenden "*Auftrag Sozialdaten und PCI*" genannt.

<span id="page-10-1"></span><sup>&</sup>lt;sup>2</sup> Siehe Beschluss des G-BA vom 21. März 2013 über eine Beauftragung zum Thema: "Entwicklung von Patientenbefragungen im Rahmen der Qualitätssicherungsverfahren Perkutane Koronarintervention und Koronarangiographie (PCI) und Arthroskopie am Kniegelenk"

<span id="page-10-2"></span><sup>3</sup> "Selektivvertraglich" beschränkt sich hier auf einen Vertrag zwischen einer Krankenkasse – der AOK Baden-Württemberg – und Leistungserbringern. Verträge zwischen einer KV und Leistungserbringern waren nicht Gegenstand der Erprobung.

- Auf Seiten der Teilnehmer sind keine Implementationsbarrieren erkennbar. Insbesondere der erforderliche Zeitaufwand wird als vergleichbar dem der bisher schon existierenden QS-Verfahren angesehen (stationärer Bereich respektive freiwilliges Verfahren im niedergelassenen Bereich).
- Für einzelne Indikatoren bzw. Datenfelder wurden als Ergebnis des Probebetriebs Verbesserungsvorschläge gemacht.
- Zwei Indikatoren werden nicht zur weiteren Umsetzung empfohlen:
	- − Rate der Notfall-Verlegungen/Einweisungen zur CABG-Operation innerhalb von 12 Stunden nach PCI: Dieser Indikator zeigt als Einzelindikator einen deutlichen Bodeneffekt (0/5266) und ist weiterhin Teil der MACCE-Indikatoren.
	- − Sterblichkeit im Nachbeobachtungszeitraum 12 Stunden bei Patienten mit PCI: Ist sowohl Teil der MACCE-Indikatoren als auch der neuen Indikatoren zur Sterblichkeit innerhalb von 30 Tagen und 1 Jahr.
- Zwei im Abschlussbericht zur Umsetzung empfohlene Indikatoren werden bei Nutzung von Sozialdaten bei den Krankenkassen dem Indikatorenset hinzugefügt:
	- − 30-Tage Sterblichkeit nach PCI
	- − 1 Jahres-Sterblichkeit nach PCI

Klärungs- bzw. Entscheidungsbedarf besteht hinsichtlich folgender Fragen:

- Wie kann von Seiten des G-BA die Fähigkeit der Leistungserbringer zur Bereitstellung der patientenidentifizierenden Daten gefördert werden?
- Wie soll die Prüfung der Vollzähligkeit in den drei Sektoren konkret ablaufen, was genau wird dabei geprüft?
- Wie und in welcher Form werden die Angaben zur Vollzähligkeit dem AQUA-Institut durch die Datenannahmestellen zur Verfügung gestellt?
- Ab wann und unter welchen Bedingungen könnte das Qesü-Verfahren das QSKH-Verfahren ablösen?

# <span id="page-12-0"></span>**1. Einleitung**

Der vorliegende Ergebnisbericht beschreibt die Weiterentwicklung des sektorenübergreifenden Qualitätssicherungsverfahrens (QS-Verfahren) *Perkutane Koronarintervention (PCI) und Koronarangiographie* im Rahmen des Probebetriebs.

Der Probebetrieb mit Dokumentationen durch die Leistungserbringer (LE) fand ab dem 1. Januar 2013 statt. Hauptgegenstände dieses Berichts sind die Beschreibung der Vorbereitung des eigentlichen Probebetriebs, dessen Durchführung, die Auswertung der Durchführung, sowie die daraus resultierenden Vorschläge des AQ-UA-Instituts für die themenspezifischen Bestimmungen für den Regelbetrieb des Verfahrens.

## <span id="page-12-1"></span>**1.1. Beauftragung durch den Gemeinsamen Bundesausschuss**

Mit Beschluss des Gemeinsamen Bundesausschusses (G-BA) vom 21. Juni 2012 wurde das AQUA-Institut als Institution nach §137 SGB V mit der Durchführung eines Probebetriebs für das QS-Verfahren *Perkutane Koronarintervention (PCI) und Koronarangiographie* vom 1. Oktober 2012 bis zum 30. Juni 2013 beauftragt. Gegenstand der Beauftragung war die Umsetzung dieses Probebetriebs gemäß dem "Konzept zur Umsetzung des Probebetriebs für *Perkutane Koronarintervention (PCI) und Koronarangiographie*" des AQUA-Instituts vom 10. April 2012.

## <span id="page-12-2"></span>**1.2. Ziele des Probebetriebs**

Ziel des Probebetriebs war es, nach erfolgter informationstechnischer Aufbereitung der Dokumentationserfordernisse und Durchführung der Machbarkeitsprüfung, die weiteren Voraussetzungen und Möglichkeiten für die erfolgreiche Umsetzung des QS-Verfahrens *PCI und Koronarangiographie* in den Regelbetrieb zu schaffen.

Im Verlauf des Probebetriebs sollte ermittelt werden, ob die Daten wie vorgesehen sinnvoll erhebbar und für die vorgeschlagenen Indikatoren verwendbar sind. Zudem waren Fragen im Rahmen der Machbarkeitsprüfung offen geblieben, die ebenfalls beantwortet werden sollten. Neben diesen Aspekten sollten zudem die Weiterleitung der Daten (Datenfluss) und die Auswertung, sowie die Erstellung und Versendung der Rückmeldeberichte (teilweise auch als Benchmarkberichte bezeichnet) gemäß §18 Qesü-RL im Fokus der Erprobung stehen.

Am Schluss des Probebetriebs stehen als Ergebnis dieser Auswertungen die Empfehlungen des AQUA-Instituts für einen Regelbetrieb und Vorschläge zu den themenspezifischen Bestimmungen für das Verfahren *PCI und Koronarangiographie*.

## <span id="page-12-3"></span>**1.3. Vorgesehene Erprobungsgegenstände**

Innerhalb der sektorenübergreifenden QS-Verfahren gibt es neue Aspekte und Beteiligte, die in den bisherigen QS-Verfahren noch keine Rolle spielten. Das sind insbesondere die gleichzeitige Einbeziehung stationär, ambu-lant-kollektiv- und ambulant-selektivvertraglich<sup>[4](#page-10-2)</sup> erbrachter Leistungen, sowie folgende Aspekte, die auch schon im vorherigen Probebetrieb betrachtet wurden:

- Die Betrachtungen der Qualität von Behandlungsergebnissen nicht nur sektorenübergreifend, sondern auch im Zeitverlauf (Längsschnittbetrachtung) durch sogenannte Follow-ups, ermöglicht durch die Erhebung und spätere Verknüpfung der (pseudonymisierten) Patientendaten (patientenidentifizierende Daten(PID)). Für *PCI und Koronarangiographie* wurde kein Follow-up getestet, da die Follow-up-Daten nicht über Dokumentationen bei Leistungserbringern, sondern vollständig über Sozialdaten bei den Krankenkassen abgebildet werden sollen.
- <span id="page-12-4"></span> Die Einbindung der sog. Vertrauensstelle (VST), die für die Pseudonymisierung dieser persönlichen Daten der gesetzlich Versicherten und als Datenannahmestelle für ambulant-selektivvertraglich erbrachte Leistun-

<span id="page-12-5"></span> <sup>4</sup> "Selektivvertraglich" beschränkt sich hier auf einen Vertrag zwischen einer Krankenkasse – der AOK Baden-Württemberg – und Leistungserbringern. Verträge zwischen einer KV und Leistungserbringern waren nicht Gegenstand der Erprobung.

gen zuständig ist. Die Pseudonymisierung erfolgte im Probebetrieb nur zu Testzwecken. Die Pseudonyme wurden nicht zur Datenzusammenführung genutzt.

Die konkreten Gegenstände der vorgesehenen Erprobung waren dementsprechend vielfältig:

- Verständlichkeit der Erhebungsinstrumente (Datensätze/Items, Ausfüllhinweise)
- Verfügbarkeit der Daten (für die Datenerfassung, Auslösung und Sollstatistik)
- Praktikabilität der Datenerhebung (z.B. Integration in den Workflow)
- Funktionalität und Sachgerechtigkeit der Plausibilitätsprüfungen
- Aufwandsschätzung
- Technische Funktionsfähigkeit des Verfahrenskonzepts (erweiterter Machbarkeitstest)
- Datenflüsse inkl. Rückmeldeprotokolle und Einbindung der Vertrauensstelle
- Verwendbarkeit (Auswertbarkeit) der Daten (Ergebnisse und Sollstatistik)
- **Erstellung und Erprobung eines Auswertungskonzepts**
- Verwertbarkeit der Daten für die Durchführung der QS, insbesondere die Identifikation auffälliger Ergebnisse aus der die Einleitung von Maßnahmen gemäß §17 der Qesü-RL abgeleitet werden kann
- Erkennen von Implementierungsbarrieren (z.B. Mehrkosten, ablehnende Grundhaltung der Beteiligten o.ä.)

## <span id="page-13-0"></span>**1.4. Erhebungsform**

Die Erhebung sollte – bezogen auf die Patienten der teilnehmenden LE – als Vollerhebung über einen bestimmten Zeitraum (1. Januar bis 31. März 2013) bei freiwillig teilnehmenden LE stattfinden. Ein zweites Erhebungsinstrument, insbesondere zum Aufwand der Dokumentation und zur Einschätzung des Verfahrens durch die teilnehmenden LE, war eine Befragung der beteiligten LE, die nach Abschluss der Dokumentation ab Juni 2013 durchgeführt wurde.

## <span id="page-13-1"></span>**1.5. Notwendige Teilnehmer und Voraussetzungen**

Die entwickelten Indikatoren sollten probeweise anhand einer größeren Anwendergruppe aus freiwillig teilnehmenden LE und ihren jeweiligen Softwareanbietern (SWA) erhoben werden. In die Dokumentation sollten stationär, ambulant-kollektivvertraglich und ambulant-selektivvertraglich tätige LE einbezogen werden.

Zudem sollten möglichst Softwareimplementierungen unterschiedlicher Hersteller mit Spezialisierung auf den ambulanten und den stationären Sektor einbezogen werden. Pro Sektor sollte dementsprechend mindestens eine Softwarevariante mit Integration in das führende Primärsystem (Praxisverwaltungssystem, PVS, bzw. Krankenhausinformationssystem, KIS) erprobt werden.

In den Probebetrieb sollten nur gesetzlich versicherte Patienten aufgenommen werden, für die durch die am Probebetrieb teilnehmenden LE eine Koronarintervention und/oder Koronarangiographie erbracht wurde. Von diesen Patienten sollten Daten im Rahmen der Vorgaben des Beschlusses zur Richtlinie zur Datennutzung im Probebetrieb *PCI und Koronarangiographie*[5](#page-12-5) dokumentiert werden. Da es sich angesichts der zu erwartenden Fallzahlen zugleich um ein im Regelbetrieb voraussichtlich länderbezogenes Verfahren handelt, sollten darüber hinaus Vertreter der Landesebene (Datenannahmestellen und Landesarbeitsgemeinschaften (LAGs), bzw. Vertreter der die LAGs konstituierenden Organisationen einbezogen werden, um den Datenfluss möglichst analog dem späteren Regelbetrieb zu erproben.

Das AQUA-Institut hatte schließlich die Aufgabe, die für den Probebetrieb notwendigen Auslösekriterien und die technische Spezifikation mit den Beteiligten abzustimmen und bereitzustellen. Im Probebetrieb selbst sollte das Institut die Daten in seiner Rolle als Bundesauswertungsstelle annehmen, prüfen und auswerten, Rückmeldeberichte für die beteiligten LE erstellen und übermitteln, sowie den Bericht zum Probebetrieb und die darauf basierenden Vorschläge für die themenspezifischen Bestimmungen erarbeiten und dem G-BA vorlegen.

<span id="page-13-2"></span> <sup>5</sup> [http://www.g-ba.de/downloads/39-261-1519/2012-06-21\\_RL-Datennutzung-Probebetrieb-Erstfassung\\_BAnz.pdf](http://www.g-ba.de/downloads/39-261-1519/2012-06-21_RL-Datennutzung-Probebetrieb-Erstfassung_BAnz.pdf)

# <span id="page-14-0"></span>**2. Grundlagen des Probebetriebs**

Grundlage des Probebetriebs sind neben den technischen Voraussetzungen des Datenflusses die Indikatoren, anhand derer die Qualität überprüft werden soll und die Überprüfung der Datenfelder, aus denen die Indikatoren berechnet werden. Entsprechend werden im Folgenden zunächst die Datenfelder und Indikatoren, sowie deren Anpassungen zwischen Ende der Machbarkeitsprüfung und Beginn des Probebetriebs dargestellt.

## <span id="page-14-1"></span>**2.1. Datenfeldebene**

Im Vergleich zum Dokumentationsbogen (Doku-Bogen) aus dem Anhang des Ergebnisprotokolls der Machbarkeitsprüfung wurden im Doku-Bogen des Probebetriebs folgende Änderungen vorgenommen (sieh[e Tabelle 1\)](#page-14-2).

<span id="page-14-2"></span>*Tabelle 1: Datenfeldänderungen zwischen Machbarkeitsprüfung und Probebetrieb*

| Datenfeld                                                                             | Anpassung für den Probebetrieb                                                                                                    |
|---------------------------------------------------------------------------------------|----------------------------------------------------------------------------------------------------|
| Verbringungsleistung                                                                  | Aus dem esQS-Doku-Bogen wurde das Datenfeld<br>"Verbringungsleistung" ("Die dokumentierende und<br>die den Eingriff durchführende Einrichtung sind NICHT<br>identisch") in den Doku-Bogen des Probebetriebs<br>übernommen.                                                                                                    |
| Postprozedural festgestellte Ereignisse bzw.<br>Komplikationen an der Punktionsstelle | Die Datenfelder zu den einzelnen MACCE bzw. den<br>einzelnen lokalen Komplikationen wurden aus der<br>Abhängigkeit zu einem übergeordneten Datenfeld<br>"postprozedural festgestellte Ereignisse" bzw. "Kom-<br>plikationen an der Punktionsstelle" herausgelöst. Die-<br>se übergeordneten Datenfelder entfielen. Die Daten-<br>felder der Einzelkomplikationen erhielten jeweils das<br>ltem "nein". |
| Art der Abrechnung                                                                    | Der Titel des Datenfelds wurde in "Art der Leistungs-<br>erbringung" umbenannt. Das Item "ambulant, kollek-<br>tivvertraglich" wurde ersetzt durch "ambulant, nach<br>§115b, Krankenhaus" und "ambulant, Vertrags-<br>arzt/ermächtigter Arzt/MVZ. Das Item "ambulant,<br>selektivvertraglich" entfiel im Doku-Bogen. <sup>6</sup>                                                                      |
| Aufnahmedatum                                                                         | Das Datenfeld wurde nicht auf "wenn der Patient sta-<br>tionär behandelt wurde" begrenzt.                                                                                                    |
| Niereninsuffizienz                                                                    | Die Item-Reihenfolge wurde aus der Spezifikation der<br>esQS übernommen, um die vorhandene Software nut-<br>zen zu können. Diese Reihenfolge unterscheidet sich<br>von der im Ergebnisprotokoll der Machbarkeitsprü-<br>fung empfohlenen Reihenfolge entsprechend dem<br>Schweregrad der Erkrankung.                                                                                                   |
| Diabetes mellitus                                                                     | Die Item-Reihenfolge wurde analog zum bestehenden<br>Datenfeld "Niereninsuffizienz" aus der Spezifikation<br>der esQS gestaltet. Diese Reihenfolge unterscheidet<br>sich von der im Ergebnisprotokoll der Machbarkeits-<br>prüfung empfohlenen Reihenfolge entsprechend dem<br>Schweregrad der Erkrankung.                                                                                             |

<span id="page-14-3"></span> <sup>6</sup> Die im Rahmen des Selektivvertrags der AOK Baden-Württemberg erbachten Leistungen wurden im Probebetrieb aufgrund ihrer Herkunft selektiert und ausgewertet. Für einen Regelbetrieb ist ein entsprechendes Item wieder einzuführen, s. Abschnit[t 5.3.](#page-33-0)

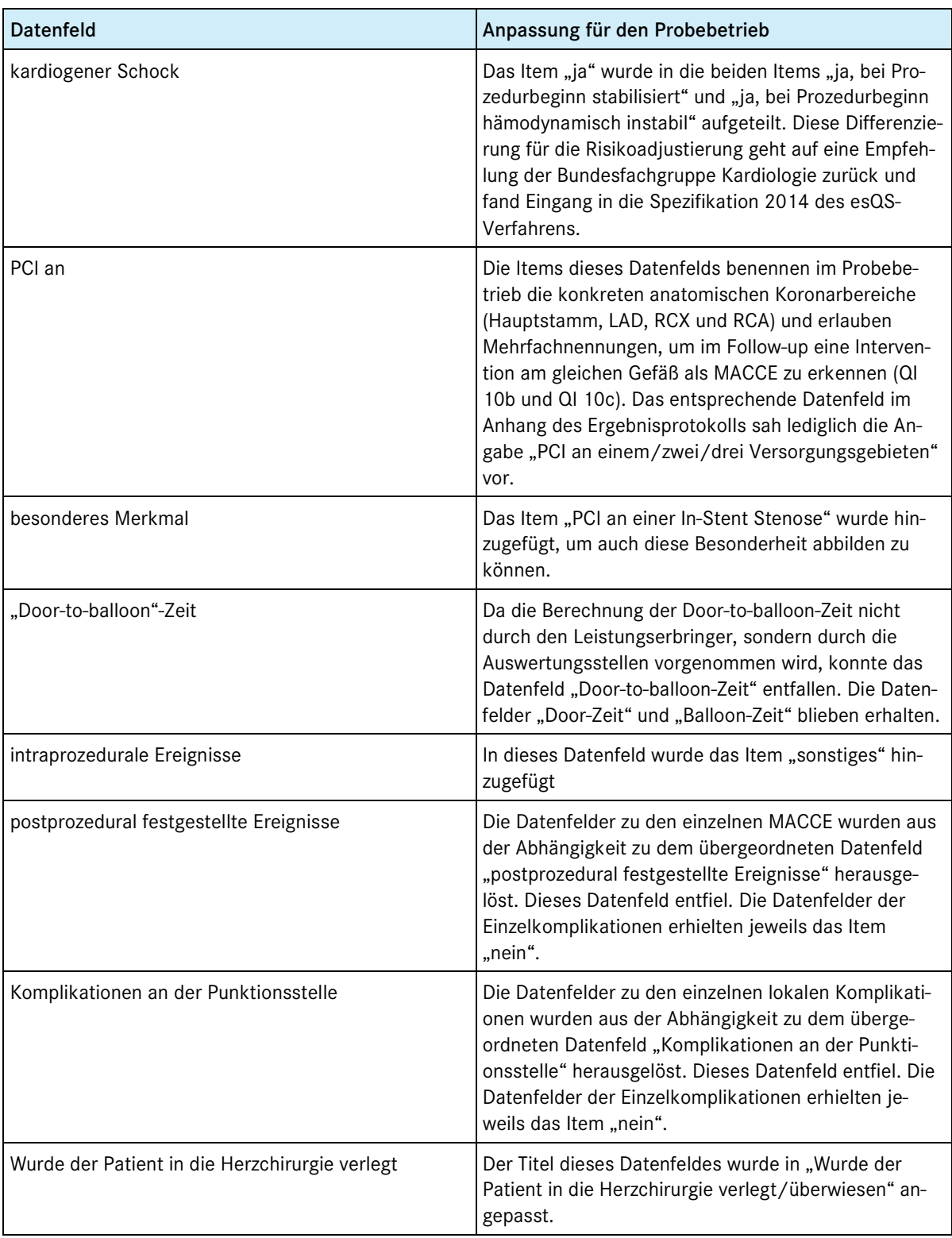

## <span id="page-15-0"></span>**2.2. Indikatorenset**

Grundlage des Probebetriebs bildet das im Ergebnisprorotkoll der Machbarkeitsprüfung zur Umsetzung im Probebetrieb empfohlene Indikatorenset. Dieses berücksichtigte alle als Ergebnis der Machbarkeitsprüfung empfohlenen Modifikationen. Im Bereich der Komplikationen einer Koronarangiographie oder PCI mussten die Beobachtungsintervalle für alle Leistungserbringer einheitlich an die durchschnittliche Verweildauer der Patienten nach ambulant erbrachter Leistung angepasst werden (4 Stunden nach Koronarangiographie bzw. 12 Stunden nach PCI). So konnte im Probebetrieb beispielsweise lediglich die Sterblichkeit bei PCI in einem Nachbeobachtungszeitraum bis 12 Stunden nach der Prozedur erfasst werden. Da der Probebetrieb noch nicht auf Sozialdaten bei den Krankenkassen zurückgreifen konnte, wurden die Follow-up-Indikatoren der Sterblichkeit (30 Tage, 1 Jahr) nicht in den Probebetrieb einbezogen. Da im Probebetrieb keine Patientenbefragung vorgesehen war, kamen die entsprechenden Indikatoren aus dem Abschlussbericht nicht zur Anwendung. Eine Übersicht über die im Probebetrieb evaluierten Indikatoren gibt [Tabelle 2](#page-16-0) (siehe auch Anhang A.1: Indikatorenset vor dem Probebetrieb).

| Indikator-ID<br>(Machbarkeitsprüfung) | Bezeichnung des Indikators                                                                                          |
|---------------------------------------|----------------------------------------------------------------------------------------------------|
| P001a_1                               | Akutes Koronarsyndrom oder objektive Ischämiezeichen als Indikation zur Koro-<br>narangiographie oder Einzeitig-PCI |
| P280_1                                | Indikation zur Koronarangiographie - Anteil ohne pathologischen Befund                                              |
| P176_1                                | Messung der Nierenfunktion vor einer geplanten diagnostischen Koronarangiogra-<br>phie oder PCI                     |
| P028a_1                               | "Door-to-balloon"-Zeit - PCI bei STEMI < 24h                                                                        |
| S017                                  | Isolierte Koronarangiographie mit Flächendosisprodukt über 3.500 cGy*cm <sup>2</sup>                                |
| S018a                                 | Isolierte PCI mit Flächendosisprodukt über 6.000 cGy*cm <sup>2</sup>                                                |
| S019a                                 | Einzeitig-PCI mit Flächendosisprodukt über 8.000 cGy*cm <sup>2</sup>                                                |
| S020                                  | Flächendosisprodukt - Flächendosisprodukt bekannt                                                                   |
| S021                                  | Kontrastmittelmenge - Median (ml) aller Koronarangiographien (ohne PCI)                                             |
| S022                                  | Kontrastmittelmenge - Median (ml) aller PCI ohne Einzeitig-PCI                                                      |
| S023                                  | Kontrastmittelmenge - Median (ml) aller Einzeitig-PCI                                                               |
| S032a_1                               | Komplikationsrate an der Punktionsstelle                                                                            |
| OU004a_1                              | Erreichen des wesentlichen Interventionsziels bei PCI-Indikation STEMI bis 24<br>Stunden                            |
| <b>OU005</b>                          | Erreichen des wesentlichen Interventionsziels bei PCI (alle PCI)                                                    |
| OU077_1                               | Rate der Notfall-Verlegungen/Einweisungen zur CABG-Operation innerhalb von 12<br>Stunden nach PCI                   |
| OU006_1                               | MACCE - Patienten mit Koronarangiographie(n) (ohne PCI)                                                             |
| <b>OU007a</b>                         | MACCE bei PCI                                                                                                    |
| OU009a                                | MACCE Patienten mit Erst-PCI bei ST-Hebungsinfarkt                                                                  |
| OU011a                                | Sterblichkeit (Letalität) im Nachbeobachtungszeitraum 12h - bei Patienten mit PCI                                   |

<span id="page-16-0"></span>*Tabelle 2: Übersicht des abgestimmten Indikatorensets im Probebetrieb PCI und Koronarangiographie*

# <span id="page-17-0"></span>**3. Vorbereitung des Probebetriebs**

Das QS-Verfahren *PCI und Koronarangiographie* ist das dritte sektorenübergreifende QS-Verfahren, das für den die Entwicklung abschließenden Probebetrieb vorgesehen war. Neben den in Kapitel [2](#page-14-0) geschilderten verfahrensspezifischen Vorbereitungen waren die technischen Neuentwicklungen der sektorenübergreifenden Qualitätssicherung bzw. deren Erprobung der zweite wichtige Bestandteil der Vorbereitung des Probebetriebs.

Dieser Abschnitt beschreibt die notwendigen Vorbereitungsschritte: Definition von und Suche nach geeigneten Regionen, das Patientenmerkblatt, die Rekrutierung der Teilnehmer und die Abstimmung mit den Teilnehmern.

## <span id="page-17-1"></span>**3.1. Zeitplan zur Vorbereitung des Probebetriebs**

Der Zeitplan ging ursprünglich von einem Beginn der Dokumentation am 1. Oktober 2012 aus. Die notwendige Spezifikation wurde am 15. Juni 2012 veröffentlicht, die Beauftragung durch den G-BA erfolgte am 21. Juni 2012. Als sich abzeichnete, dass geeignete freiwillige Teilnehmer in ausreichender Zahl nicht rechtzeitig zur Verfügung stehen würden, wurde der Beginn der Dokumentation in Abstimmung mit dem G-BA auf den 01. Januar 2013 verschoben. Die [Tabelle 3](#page-17-3) zeigt den Zeitplan der Vorbereitung, ausgehend vom tatsächlichen Dokumentationsbeginn am 01. Januar 2013:

| <b>Beginn</b>    | Ende          | Aktivität                                                                                                    | Anmerkungen                                                                                                   |
|------------------|---------------|----------------------------------------------------------------------------------------------------|----------------------------------------------------------------------------------------------------|
| Februar 2011     | 14. Juni 2012 | Vorbereitung und Abstimmung der Spezi-<br>fikation                                                                       | Veröffentlichung erfolgte am<br>15. Juni 2012                                                                 |
| Oktober 2011     | November 2011 | Vorbereitung des Patienteninformations-<br>blatts                                                                        | Nicht erforderlich, da PID nur<br>zu Erprobungszwecken erho-<br>ben wurden und kein Follow-<br>up geplant war |
| Juni 2012        |               | Beauftragung durch den Gemeinsamen<br><b>Bundesausschuss</b>                                                             |                                                                                                    |
| April 2012       | Dezember 2012 | Rekrutierung der Teilnehmer auf Länder-<br>ebene, der Leistungserbringer und der<br>Softwareanbieter                     |                                                                                                    |
| <b>Juni 2012</b> | Dezember 2012 | Umsetzung der Spezifikation durch die<br>Softwareanbieter, Testung der Software<br>und Installation in den Einrichtungen |                                                                                                    |

<span id="page-17-3"></span>*Tabelle 3: Zeitplan der Vorbereitung des Probebetriebs*

## <span id="page-17-2"></span>**3.2. Vorbereitung, Information und Abstimmung der technischen Spezifikation**

Die technischen Grundlagen der Spezifikation für den Probebetrieb wurden parallel zu den sektorenübergreifenden Verfahren *Kataraktoperation* und *Konisation* geschaffen. Von besonderer Bedeutung sind die patientenidentifizierenden Daten, die bei den zeitpunktbezogenen Betrachtungen der bisherigen rein stationären QS-Verfahren nicht erhoben wurden. Erst durch die Nutzung pseudonymisierter patientenidentifizierender Daten ist eine sektorenübergreifende Längsschnittbetrachtung möglich, da erst diese die nachträgliche Zusammenführung aufeinander bezogener Behandlungsfälle und –informationen desselben Patienten zu verschiedenen Zeitpunkten und bei verschiedenen Leistungserbringern ermöglichen. Im Zuge dessen ist die Beteiligung einer Institution notwendig, die die Pseudonymisierung der PID vornimmt.

Eine Besonderheit im Verfahren *PCI und Koronarangiographie* ist es, das im Rahmen der Dokumentation durch die LE keine zusammenführbaren Daten entstehen, da es keine durch LE dokumentierte Follow-ups gibt. Statt der Follow-up-Dokumentationen ist für den späteren Regelbetrieb eine Follow-up-Erhebung über Sozialdaten bei den Krankenkassen (im Folgenden Sozialdaten genannt) vorgesehen. Im Probebetrieb *PCI und Koronarangiographie* erfolgte jedoch keinerlei Erprobung der Zusammenführung von Daten.

Unabhängig von dieser Besonderheit existieren verfahrensübergreifende Elemente der technischen Erprobung im Rahmen des Probebetriebs:

- Datenexport und -annahme im XML-Format
- **-** Datenprüfung
- Ver- und Entschlüsselung der Daten
- Pseudonymisierung der Daten durch die Vertrauensstelle
- Rückprotokollierung über empfangene Datenlieferungen
- Zusammenführbarkeit der Daten
- Datenübermittlung über andere Übertragungswege (D2D)

In die Vorbereitung der Spezifikation für die Datenerfassung und die Schnittstellen wurden alle beteiligten Institutionen einbezogen und in der Folgezeit laufend informiert:

- AG Qesü-RL
- Projektgruppe zur Abstimmung der sektorenübergreifenden Spezifikation
- Fachausschuss IT QS
- Treffen des AQUA-Instituts mit den Landesstellen
- Informationsveranstaltungen für ambulante und stationäre Softwareanbieter des AQUA-Instituts

Die Spezifikation wurde auf Grundlage des Beschlusses des G-BA vom 15. März 2012 am 15. Juni 2012 vom AQUA-Institut veröffentlicht.

### <span id="page-18-0"></span>**3.3. Definition der gesuchten Regionen**

Die Definition der entsprechenden Regionen wurde als wichtige Grundlage für die Auswahl der Teilnehmer (sowohl DAS als auch LE) angesehen.

Angesichts der fehlenden Follow-ups in Form von LE-Dokumentationen sind die Kriterien für den Probebetrieb *PCI und Koronarangiographie* – anders als im Probebetrieb *Kataraktoperation* – weniger eng gefasst gewesen. Grundsätzlich galt jedoch auch hier, dass LE in einer Region nur dann am Probebetrieb teilnehmen konnten, wenn gleichzeitig die für sie zuständige stationäre respektive ambulant-kollektivertragliche Institution als DAS zur Teilnahme bereit war. Da für den ambulant-selektivvertraglichen Bereich die VST-DAS bundesweit als DAS zuständig ist wäre hier theoretisch die Teilnahme bundeslandunabhängig möglich gewesen.

Hauptziel war es, Teilnehmer aller drei Sektoren für die Teilnahme zu gewinnen und dabei möglichst unterschiedliche Software einzubeziehen, die gleichzeitig bei mehreren Teilnehmer verwendet werden sollen. Das sollte Vergleiche auf zwei Ebenen ermöglichen: den Vergleich identischer Software in unterschiedlichen Einrichtungen, sowie den Vergleich unterschiedlicher Softwareprodukte im Gesamtkomplex Probebetrieb.

## <span id="page-18-1"></span>**3.4. Rekrutierung der teilnehmenden Institutionen**

Der Probebetrieb sollte entsprechend den Bedingungen des späteren Regelbetriebs durchgeführt werden, insbesondere hinsichtlich des durch die Qesü-RL vorgesehenen Datenflusses. Daraus ergeben sich die am Verfahren Beteiligten (Leistungserbringer, Softwareanbieter, Datenannahmestellen auf Landesebene, Vertrauensstelle), die durch das AQUA-Institut mit Unterstützung des G-BA und seiner Bänke rekrutiert werden sollten.

#### <span id="page-19-0"></span>**3.4.1. Institutionen auf Länderebene/Datenannahmestellen**

Die Landesstellen hatten im Vorfeld des Probebetriebs die Aufgabe, aktiv an der Rekrutierung und der Auswahl von Leistungserbringern mitzuwirken, die Datenannahmestellen in ihrem jeweiligen Zuständigkeitsbereich einzurichten und das Verfahren abschließend mit zu beurteilen.

Voraussetzung für die Teilnahme war, dass sich in einem Bundesland sowohl eine stationäre als auch eine ambulant-kollektivvertragliche DAS zur Teilnahme bereiterklärte. Es zeigte sich jedoch, dass dies mangels entsprechender zur Teilnahme bereiter Länder nicht umsetzbar war. Schließlich standen am Ende des Rekrutierungsprozesses die Kassenärztliche Vereinigung Nordrhein (KVNO, ambulant-kollektivvertraglich), die Geschäftsstelle Qualitätssicherung Hessen (GQH, stationär), die Krankenhausgesellschaft Nordrhein-Westfalen (KGNW, stationär) und die EQS-Hamburg Landesgeschäftsstelle Qualitätssicherung (EQS, stationär) als Datenannahmestellen zur Verfügung, wobei die beiden letzteren die eigentliche Datenannahme durch das BQS Institut für Qualität & Patientensicherheit GmbH (BQS) durchführen ließen. Die Kassenärztliche Vereinigung Bremen (KVHB) konnte leider nicht teilnehmen, da die Teilnahme an den finanziellen Forderungen des Softwareanbieters des LE scheiterte.

Die Einbindung der VST-DAS konnte dank eines geeigneten Selektivvertrags der AOK Baden-Württemberg gewährleistet werden, so dass auch dieser Datenfluss erstmals getestet werden konnte.

#### <span id="page-19-1"></span>**3.4.2. Softwareanbieter**

Bereits im Sommer 2012 erfolgte eine erste Kontaktaufnahme mit der Projektgeschäftsstelle Qualitätssicherung Invasive Kardiologie (QuIK) des Bundesverbands niedergelassener Kardiologen e.V. (BNK). Hintergrund der Gespräche war die Tatsache, dass diese – auf freiwilliger Basis – bereits seit 1996 Daten sowohl der diagnostischen als auch der therapeutischen Herzkathetereingriffe in einem Register sammelt. Das dafür verwendete Programm kann auch Datensätze aus anderen Softwaresystemen verarbeiten, wodurch eine Mehrfacherfassung vermieden wird. Zudem können seit 2001 Teilnehmer den Leistungsbereich *PCI und Koronarangiographie* der esQS exportieren, ohne dass identische Daten doppelt erfasst werden müssen. QuIK erklärte sich in Absprache mit dem BNK zur Teilnahme und den erforderlichen Anpassungen seines Programms bereit. Diese Lösung bot den Vorteil, dass es nicht notwendig war, mehrere einzelne Anbieter von Praxisverwaltungs- (PVS) bzw. Arztinformationssystemen (AIS) ansprechen zu müssen, da das Programm von QuIK die dokumentierten Informationen unabhängig von der originären Datenquelle verarbeiten und bereitstellen kann.

Im stationären Bereich wurden die entsprechenden Softwareanbieter ebenfalls angesprochen. Dabei waren die Gespräche mit einem Anbieter zunächst sehr konkret, scheiterten dann jedoch an dessen finanziellen Vorstellungen für die Teilnahme. Ein zweiter Anbieter erklärte seine Bereitschaft zur Teilnahme, dies allerdings erst Mitte Dezember 2012, also nur zwei Wochen vor dem offiziellen Dokumentationsbeginn.

#### <span id="page-19-2"></span>**3.4.3. Einrichtungen**

Infrage kommende Einrichtungen wurden schließlich sowohl über die teilnahmebereiten Datenannahmestellen (GQH, KGNW), als auch über den BNK/QuIK (Hessen, Nordrhein, Baden-Württemberg) und das AQUA-Institut (Asklepios-Kliniken in Hamburg) angesprochen. Hervorzuheben ist hier die Unterstützung durch den BNK, der seine Mitglieder explizit auf die Möglichkeit zur Teilnahme am Probebetrieb hinwies.

## <span id="page-19-3"></span>**3.5. Kommunikationsplattform und Hotline**

Alle Beteiligten hatten durchgehend die Möglichkeit, sich für die entsprechenden Bereiche auf der Kommunikationsplattform des AQUA-Instituts anzumelden. Diese stellt einen Ort für den Austausch über technische Aspekte der Probebetrieb dar. Sie stand und steht auch interessierten LE offen, dürfte aber angesichts der Tatsache, dass die technische Umsetzung in aller Regel durch die jeweiligen SWA erfolgt, für diesen Kreis nicht von Interesse sein. Dementsprechend war auch keine Anmeldung eines LE zu verzeichnen.

Die Hotline wurde in die SQG-Hotline integriert. Dadurch war gewährleistet, dass LE und SWA das AQUA-Institut mit ihren Fragen und Anregungen erreichen konnten. Die Erfahrung zeigt allerdings, dass die Beteiligten regelmäßig nicht die Hotline nutzen, sondern sich direkt mit den jeweiligen Ansprechpartnern in Verbindung setzen.

## <span id="page-20-0"></span>**3.6. Operative Abstimmung mit den beteiligten Institutionen**

Der Großteil der operativen Abstimmungen erfolgte in direkter Kommunikation miteinander oder schließlich im Rahmen des Auftaktworkshops zum Probebetrieb (s. Abschnitt [3.8\)](#page-20-2). Dieser Umstand ist sicherlich der geringen Teilnehmerzahl geschuldet. Insgesamt wurden in dieser Phase grundsätzliche Fragen zum Verfahren gestellt, die eine andere, direkte Form der Betreuung durch das AQUA-Institut erforderlich machte, denn außer der KVNO hatte niemand am vorherigen Probebetrieb *Kataraktoperation* teilgenommen.

## <span id="page-20-1"></span>**3.7. Vorbereitung und Testung der Software**

Die Infrastruktur des AQUA-Instituts stand bereits, weil sich der Probebetrieb *Kataraktoperation* bzw. der Sonderexport gemäß QSKH-RL derselben Technologien bedient. Gleiches galt demnach auch für die VST-PSN und mit Abstrichen ebenso für die stationären Datenannahmestellen und hinsichtlich der Qesü-Erfahrungen für die KVNO. Entscheidend ist, dass diese Form der Probebetriebe keine Breitenwirkung erzielt, sprich: es sind überwiegend diejenigen im Probebetrieb *PCI und Koronarangiographie* beteiligt, die entsprechende Kenntnisse und Fertigkeiten bereits im Rahmen anderer Erprobungen erworben haben.

## <span id="page-20-2"></span>**3.8. Auftaktworkshop**

Der Auftaktworkshop zum Probebetrieb fand am 18. Dezember 2012 statt. Er sollte einen Überblick über den Stand der Vorbereitungen des Probebetriebs geben und vor allem die Möglichkeit zur direkten Klärung techni-scher Fragen bieten. Teilgenommen haben die Softwareanbieter QulK<sup>[7](#page-14-3)</sup> und metek GmbH, die KGNW, die GQH, die KVNO, die VST und das BQS-Institut.

Im Vorfeld hatten die Teilnehmer ihre Fragen an das AQUA-Institut geschickt, die mittels einer Präsentation beantwortet wurden (s. Anhang D: Auftaktworkshop). Es wurden zahlreiche Detailfragen zu technischen Abläufen gestellt und beantwortet. Einige wichtige Punkte daraus:

#### Laienverständlichkeit/anwenderfreundliche Darstellung der Rückprotokolle:

Vorgesehen ist, dass die QS-Dokumentationssoftware das Rückprotokoll importiert und dem Anwender die Fehlermeldungen anzeigt, der die Fehler dann korrigieren und die Datensätze erneut einsenden kann. Die Darstellung für den LE soll dabei in einem Browser erfolgen. Zu diesem Zweck hat das AQUA-Institut ein XSLT-Skript bereitgestellt, das in die Software eingebaut werden kann, sofern die Software selber keine entsprechende Option bereitstellt.

#### Export der Datensätze von nicht gesetzlich versicherten Patienten

Es ist im Rahmen aller Qesü-Verfahren sicherzustellen, dass die Daten nicht gesetzlich versicherter Patienten nicht exportiert werden. Deswegen ist eine Barriere für die Datensätze eingebaut worden, über die sie durch das Datenprüfprogramm aussortiert werden sollen.

#### Data-Target

Während der testweisen Datenexporte im März 2013 muss das Data-Target "Testdatenpool" eingetragen sein. Für die abschließenden Echtexporte ist dagegen als Data-Target "Probedatenpool" zu verwenden.

#### Schlüssel der VST

Während des Probebetriebs ist für Datenlieferungen – egal ob testweise oder Echtexporte – ausschließlich der öffentliche Schlüssel der Echtinstanz der VST zu nutzen.

<span id="page-20-3"></span><sup>&</sup>lt;sup>7</sup> Die Bezeichnung "Softwareanbieter" ist an dieser Stelle nicht ganz korrekt. Im Rahmen des Probebetriebs allerdings war die Bereitstellung der Software die Hauptfunktion QuIKs. Daher wird die Bezeichnung in dieser Weise weiterverwendet.

#### Sollstatistik

Während des Probebetriebs ist davon auszugehen, dass die stationäre Sollstatistik durch die Softwaren noch nicht erstellt werden kann.

Die Übermittlung von Sollzahlen im ambulant-kollektivvertraglichen Bereich war von der KVNO für einen Probebetrieb als nicht realisierbar dargestellt worden, da deren Ermittlung gemäß Qesü-RL aus administrativen (in der Regel voraussichtlich Abrechnungs-) Daten zu erfolgen hat, die einer KV nach Schätzungen frühestens acht bis sechzehn Wochen nach Abrechnung zur Verfügung stehen und somit den Zeitrahmen des Probebetriebs gesprengt hätten.

#### Auswertung

Es wird zum Probebetrieb eine Gesamtauswertung geben, die sich an die Auswertung des bestehenden esQS-Verfahrens anlehnt. Außerdem erhält jeder der Teilnehmer seinen individuellen Rückmeldebericht gemäß §18 Qesü-RL in Form eines Benchmarkberichts, der seine Werte denen aller anderen Teilnehmer gegenüberstellt und zudem eine quantitative Basisauswertung enthält.

Für die Übermittlung der Rückmeldeberichte müssen die Teilnehmer aus dem niedergelassenen Bereich (ambulant-kollektivvertraglich und ambulant-selektivvertraglich) ein von ihnen selbst festgelegtes Verschlüsselungspasswort übermitteln, dass das AQUA-Institut zur Verschlüsselung des Rückmeldeberichts verwendet.

#### Meilensteintreffen

Auf Wunsch der Teilnehmer wurde ein Meilensteintreffen für Mitte März 2013 geplant, bei dem erste Erkenntnisse der Testdatenlieferungen ausgetauscht werden sollten, so dass sie gegebenenfalls noch für die dann anstehenden Echtdatenlieferungen von Nutzen sein können.

## <span id="page-21-0"></span>**3.9. Erkenntnisse aus den Rekrutierungsbemühungen**

Zunächst ist festzuhalten, dass sich diejenigen, die ihre Teilnahmebereitschaft erklärt haben, sehr engagiert zeigten. Dennoch ist das Ergebnis der Rekrutierungsbemühungen sowohl hinsichtlich der Anzahl als auch der Diversität der Teilnehmer unbefriedigend. Bereits im Rahmen der Ergebnisberichte *Konisation* und *Kataraktoperation* wurden Gründe dafür dargestellt, die sich auch im Hinblick auf den Probebetrieb *PCI und Koronarangiographie* in leicht abgewandelter Form bestätigten.

#### <span id="page-21-1"></span>**3.9.1. Hinderungsgründe für Softwareanbieter**

In allen drei bisherigen Verfahren hatten SWA des stationären Bereichs angegeben, dass ihnen die kurzfristige Umsetzung der Anforderungen für die Machbarkeitsprüfung und/oder den Probebetrieb nicht möglich sei. Zudem wollten sie die ressourcenintensive Implementierung der Vorgaben erst dann beginnen, wenn der Zeitpunkt der Einführung der neuen Verfahren bekannt und eine Refinanzierung der Kosten durch Umsetzung als Regelbetrieb konkret möglich sei.

Für SWA des ambulanten Bereichs kommt erschwerend hinzu, dass sich im niedergelassenen Bereich die Erfahrungen nur auf einen kleinen Bereich der Dialyse beziehen, wogegen der stationäre Bereich dank der QSKH-RL-Verfahren bereits über deutlich mehr Erfahrungen verfügt. Zudem existiert zwischen den LE und den DAS kein einheitliches System der Datenübertragung im Abrechnungsbereich, das für die Übermittlung von QS-Daten genutzt werden könnte. Kommen bei den Kunden des Softwareanbieters mehrere Übertragungssysteme zum Einsatz, so besteht die Gefahr, dass er für ebenso viele Systeme Anpassungen vornehmen muss. Dies kann und muss über lange Sicht für die Softwareanbieter leistbar sein, bedeutet aber einen höheren Aufwand, der für einen dreimonatigen Probebetrieb in keinem Verhältnis steht.

#### <span id="page-21-2"></span>**3.9.2. Hinderungsgründe für Datenannahmestellen**

Die Datenannahmestellen stehen für einen Probebetrieb ebenfalls vor der Schwierigkeit, dass für einen sehr kurzen Zeitraum ein erheblicher Aufwand betrieben werden muss und die personellen und finanziellen Ressourcen erst dann aufgebracht werden, sobald eine entsprechende Verpflichtung besteht. Dieser Umstand wird verstärkt durch die Tatsache, dass der Datenfluss in den Qesü-Verfahren nicht über das im stationären Bereich gewohnte Datenübertagungsformat CSV, sondern stattdessen über das neu eingeführte Format XML abgewickelt wird. Zudem können die Datenannahmestellen auch dann, wenn sie die Mittel aufbringen können und sich an der Erprobung beteiligen wollen, sich nur sinnvoll beteiligen, wenn es in ihrem Zuständigkeitsbereich sowohl teilnahmebereite LE als auch die dazugehörigen Softwareanbieter gibt.

#### <span id="page-22-0"></span>**3.9.3. Rekrutierungsschwierigkeiten für das AQUA-Institut**

Das AQUA-Institut war zwar darauf vorbereitet, das XML-Format zu bedienen und hat alle für die Erprobung notwendigen Testinstanzen bereitgestellt. Als Hindernis erwiesen sich jedoch vor allem zwei Faktoren, nämlich die kurzen Rekrutierungszeiträume und die wechselseitigen Abhängigkeiten der potenziellen Teilnehmer.

Zwar fanden sich Datenannahmestellen und Leistungserbringer, allerdings erwies es sich als nahezu unmöglich, auch die dazugehörigen Softwareanbieter zu mobilisieren. Erschwert wurde diese Tatsache außerdem durch den Umstand, dass sich Softwareanbieter allenfalls dann beteiligen wollten, wenn eine ausreichend hohe Zahl ihrer Kunden ebenfalls beteiligt wäre. Die Kunden ihrerseits ließen sich zumindest teilweise nicht zu verbindlichen Teilnahmeerklärungen bewegen, solange nicht die Teilnahme des Softwareanbieters feststand. Durch gegenseitige Verweise auf zunächst erforderliche Zusagen der jeweils anderen potenziellen Parteien entstand zusammengefasst eine Situation, die die Durchführung des Probebetriebs erneut erheblich erschwerte.

# <span id="page-23-0"></span>**4. Umsetzung des Probebetriebs**

Inhalt dieses Abschnitts sind die einzelnen Bestandteile der eigentlichen Durchführung des Probebetriebs:

- Dokumentation bei den Leistungserbringern
- **Datenexport**
- **Erstellung eines Auswertungskonzepts**
- Bereitstellung und Weiterleitung der Rückmeldeberichte
- Abschlussworkshops
- Schriftliche Befragung der Einrichtungen

Die Ergebnisse und Erkenntnisse werden dann Gegenstand des Kapitels [5](#page-31-0) sein, das sowohl die technischen als auch die inhaltlichen Folgerungen aus dem Probebetrieb darstellen wird.

Der Probebetrieb fand für den kollektivvertraglichen Bereich im Zuständigkeitsbereich der KVNO statt. Im selektivvertraglichen Bereich wurden LE aus Baden-Württemberg einbezogen, die Leistungen im Rahmen eines Selektivvertrags mit der AOK Baden-Württemberg erbringen. Darüber hinaus nahmen für den stationären Bereich Krankenhäuser sowie die jeweils zuständigen Datenannahmestellen aus den Bundesländern Hessen, Nordrhein-Westfalen und Hamburg teil.

Die Beteiligung der Vertrauensstelle fand im Rahmen des Probebetriebs *PCI und Koronarangiographie* sowohl in der Funktion als Pseudonymisierungsstelle (VST-PSN) für die patientenidentifizierenden Daten als auch als Datenannahmestelle im selektivvertraglichen Bereich (VST-DAS) statt.

## <span id="page-23-1"></span>**4.1. Beginn und Zeitraum der Dokumentation**

Als ursprünglicher Beginn des dreimonatigen Dokumentationszeitraums war der 1. Oktober 2012 vorgesehen. Dieser Beginn wurde auf Vorschlag des AQUA-Instituts und Empfehlung der AG Qesü vom 24. Juli 2012 auf den 01. Januar 2013 verschoben.

Am 12. März 2013 schlug das AQUA-Institut der AG Qesü eine Verlängerung des Dokumentationszeitraums um zwei Monate bis Ende Mai 2013 vor. Die Begründung dafür lag im verspäteten Dokumentationsbeginn einiger Teilnehmer, der wiederum seine Gründe in Problemen mit der Bereitstellung der Dokumentationssoftware hatte. Mit der Verlängerung verbunden war die Verschiebung der Abgabe des vorliegenden Berichts um einen Monat auf den 31. Juli 2013. Die AG Qesü befürwortete das Vorgehen, ein entsprechender Beschluss des G-BA wurde dann am 16. Mai 2013 gefasst.

## <span id="page-23-2"></span>**4.2. Zeitplan zur Umsetzung der Probebetriebe**

Die Dokumentation durch die freiwillig teilnehmenden Leistungserbringer begann am 01. Januar 2012 und dauerte knapp fünf Monate. Daraus ergab sich – abweichend vom ursprünglichen Konzept - der folgende Ablauf zur Durchführung des Probebetriebs *PCI und Koronarangiographie*.

| <b>Beginn</b>             | Ende          | Name der Aufgabe                                                                                                    |
|---------------------------|---------------|----------------------------------------------------------------------------------------------------|
| 18. Dezember              |               | Auftaktworkshop                                                                                                    |
| 1. Januar 2013            | 31. Mai 2013  | Dokumentation der Daten in den Einrichtungen                                                                                                    |
| 1. April 2013             | 14. Juni 2013 | Export Testdatenpool                                                                                                    |
| 1. Juni 2013              | 14. Juni 2013 | Datenexport und Datenprüfung                                                                                                    |
| 1. Oktober 2012           | 15. Juni 2013 | Erstellung eines Auswertungskonzepts (Aufstellung<br>von Rechenregeln, Erstellung von Musterberichten,<br>Validierung der Rechenregeln, Erstellung und Prü-<br>fung der Berichte |
| 1. Juni 2013              | 17. Juni 2013 | Befragung der Einrichtungen                                                                                                    |
| 15. Juni 2013             |               | Bereitstellung der Rückmeldeberichte                                                                                                    |
| 27. Juni und 3. Juli 2013 |               | Abschlussworkshops                                                                                                    |
| 1. Januar 2013            | 31. Juli 2013 | Berichterstellung                                                                                                    |

<span id="page-24-1"></span>*Tabelle 4: Zeitplan zur Umsetzung der Probebetriebe*

### <span id="page-24-0"></span>**4.3. Teilnehmende Leistungserbringer**

Insgesamt nahmen Leistungserbringer in folgender Anzahl am Probebetrieb teil:

| Sektor                                    | Bundesland/Bezirk (Datenannahmestelle) | Anzahl |
|-------------------------------------------|----------------------------------------|--------|
| Stationär                                 | Hessen (GQH)                           |        |
| Stationär                                 | Hamburg (EQS/BQS)                      |        |
| Stationär                                 | Nordrhein-Westfalen (KGNW/BQS)         |        |
| Ambulant-kollektivvertraglich             | Nordrhein (KVNO)                       | ö      |
| Ambulant-selektivvertraglich <sup>8</sup> | Baden-Württemberg (VST-DAS)            | b      |

<span id="page-24-2"></span>*Tabelle 5: Übersicht teilnehmender Leistungserbringer*

<span id="page-24-4"></span>Angegeben ist jeweils die Zahl der Leistungserbringer, die Vereinbarungen zur Teilnahme geschlossen haben. Letztendlich wurden von zwei der drei Krankenhäuser in Hamburg, von einem der drei Krankenhäuser in Nordrhein-Westfalen und von einer der fünf Praxen in Baden-Württemberg Daten für die Auswertung empfangen. Weitere Details und Aussagen zu den Ursachen siehe Abschnitt[e 4.4.2,](#page-26-0) [4.4.3,](#page-26-1) [4.4.5,](#page-26-3) [5.1](#page-31-1) und [5.7.5.](#page-52-1)

Von Seiten der SWA sah die Verteilung wie folgt aus:

<span id="page-24-3"></span>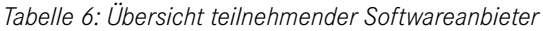

| Softwareanbieter              | <b>Sektor</b>                                                                                                    | Anzahl |
|-------------------------------|----------------------------------------------------------------------------------------------------|--------|
| QulK                          | Stationär (Hessen) / Ambulant-<br>kollektivvertraglich (Nordrhein)/Ambulant-<br>selektivvertraglich <sup>9</sup> (Baden-Württemberg) | 5/8/5  |
| 3M Health Information Systems | Stationär (Hamburg/Nordrhein-Westfalen)                                                                                              | 3/3    |

<span id="page-24-6"></span> <sup>8</sup> "Selektivvertraglich" beschränkt sich hier auf einen Vertrag zwischen einer Krankenkasse – der AOK Baden-Württemberg – und Leistungserbringern. Verträge zwischen einer KV und Leistungserbringern waren nicht Gegenstand der Erprobung.

<span id="page-24-5"></span>S. Fußnot[e 8](#page-24-4)

Damit waren im Probebetrieb *PCI und Koronarangiographie* drei Ziele erreicht: es waren alle drei Sektoren in unterschiedlichen Bundesländern und unterschiedliche Softwareanbieter vertreten. Leider konnten die angestrebten 40 Teilnehmer für den Probebetrieb ebenso wenig erreicht werden wie eine größere Anzahl an Softwareanbietern, durch die eine bessere Vergleichsbasis geschaffen worden wäre.

#### <span id="page-25-0"></span>**4.3.1. Bereitstellung der Dokumentationssoftware**

Grundlegende Voraussetzung für die Dokumentation im Probebetrieb ist das Vorhandensein der entsprechenden Dokumentationssoftware. Aus verschiedenen Gründen standen die beiden Softwareprodukte den Teilnehmern zu ganz unterschiedlichen Zeitpunkten zur Verfügung.

#### <span id="page-25-1"></span>**4.3.2. QuIK**

Der große Vorteil des Probebetriebs ist theoretisch der gewesen, dass die niedergelassenen Teilnehmer bereits mit QuIK arbeiteten, das eine hohe inhaltliche Deckungsgleichheit mit der Spezifikation des Probebetriebs aufweist. Die entscheidende Neuerung gegenüber dem freiwilligen QuIK-Verfahren lag demnach weniger in den einzelnen zu dokumentierenden Feldern. QuIK hat diese geänderten Felder/Feldinhalte so in die Software integrieren können, dass sich der Dokumentierende gar nicht bewusst gewesen wäre, dass er gleichzeitig für zwei Auswertungen dokumentierte. Der eigentliche Unterschied und daraus resultierende, später noch zu zeigende, praktische Probleme ergaben sich für die QuIK-Nutzer in der im Probebetrieb geforderten Dokumentation der PID. Hinzu kamen die Übertragung der Daten im XML-Format und die Umstellung der Verschlüsselung auf den W3C-Standard (XML-Encryption).

Die Dokumentationssoftware konnte rechtzeitig zum Beginn des Probebetriebs als Update bereitgestellt werden. Wann genau von den einzelnen Teilnehmern das Update eingespielt wurde ist allerdings nicht nachvollziehbar. So ist z.B. von einer Einrichtung mitgeteilt worden, dass sie das Update bewusst erst nach Durchführung des regulär fälligen QuIK-Exports durchführte, um diesen nicht zu gefährden.

#### <span id="page-25-2"></span>**4.3.3. 3M**

Noch höher war die inhaltliche Deckungsgleichheit für Teilnehmer des stationären Bereichs, die verpflichtend am bereits etablierten esQS-Verfahren Koronarangiographie und Perkutane Koronarintervention teilnehmen. Auch hier ist die eigentliche Neuerung die Notwendigkeit, die PID mit zu dokumentieren.

Der SWA 3M hatte sich allerdings erst Mitte Dezember 2012 zur Teilnahme am Probebetrieb entschlossen. Erst danach konnte deswegen die Entwicklung der notwendigen Software beginnen, so dass die ersten Dokumentationen erst im März (Nordrhein-Westfalen) bzw. im Mai 2013 (Hamburg) beginnen konnten.

## <span id="page-25-3"></span>**4.4. Dokumentation der Daten in den Einrichtungen**

Es zeigte sich, dass die Teilnehmer sektorenunabhängig zu unterschiedlichen Zeitpunkten mit der Dokumentation beginnen konnten. Die Hintergründe und Auswirkungen, ggf. auch die Schlussfolgerungen daraus sind Inhalt der einzelnen Unterkapitel, da sich unterschiedliche Konstellationen ergaben. Aufgrund des teilweise sehr spät möglichen Dokumentationsbeginns kündigte das AQUA-Institut in Abstimmung mit dem G-BA mit Schreiben vom 17. März 2013 den Teilnehmern eine Verlängerung des Dokumentationszeitraums bis Ende Mai 2013 an. Gedacht war die Verlängerung hauptsächlich als Möglichkeit für die Teilnehmer, die aufgrund technischer Schwierigkeiten noch keine oder nur wenige Datensätze hatten dokumentieren können. An diejenigen, die bereits wie vorgesehen seit Anfang Januar dokumentiert hatten, wurde die Nutzung des verlängerten Erfassungszeitraums als Bitte formuliert.

#### <span id="page-25-4"></span>**4.4.1. Stationäre Dokumentation in Hessen**

Die Krankenhäuser in Hessen dokumentierten mit der QuIK-Software gleichzeitig auch für das esQS-Verfahren Koronarangiographie und Perkutane Koronarintervention. Diese Besonderheit ergibt sich aus der Tatsache, dass sich die Krankenhäuser in Hessen auf freiwilliger Basis am QuIK-Register beteiligen. Insofern bestand der Vorteil, dass man für den Probebetrieb nicht auf originäre SWA angewiesen war, sondern die QuIK-Software nutzen konnte. Die insgesamt fünf Krankenhäuser sollten ihre stationär erbrachten Leistungen dokumentieren. Dazu wurde ihnen von QuIK die entsprechend angepasste Dokumentationssoftware Anfang Januar bereitgestellt. Alle fünf Häuser konnten somit ab Januar dokumentieren.

#### <span id="page-26-0"></span>**4.4.2. Stationäre Dokumentation in Hamburg**

Die Krankenhäuser in Hamburg dokumentieren ebenfalls im Rahmen des esQS-Verfahrens *Koronarangiographie und PCI*. Die für die Dokumentation des Probebetriebs notwendige Software konnte jedoch erst ab Ende Mai zur Dokumentation genutzt werden. Die Gründe für den späten Beginn liegen offenbar in einem nach Auskunft der zuständigen IT-Abteilung ohnehin problematischen Zusammenspiel zwischen dem KIS, einem weiteren Softwaresystem und der Dokumentationssoftware. In der Konsequenz konnten leider nur wenige Fälle nachträglich in zwei der drei teilnehmenden Krankenhäuser manuell dokumentiert werden.

#### <span id="page-26-1"></span>**4.4.3. Stationäre Dokumentation in Nordrhein-Westfalen**

Die Krankenhäuser in Nordrhein-Westfalen dokumentieren ebenfalls im Rahmen des etablierten esQS-Verfahrens *Koronarangiographie und PCI*. Die für die Dokumentation des Probebetriebs notwendige Software konnte jedoch erst ab März zur Dokumentation genutzt werden. In nur einem der drei Krankenhäuser wurden Datensätze in dieser Maske erfasst. In einem zweiten wurden die Datensätze versehentlich in der für das bestehende esQS-Verfahren vorgesehenen Maske erfasst statt in der für den Probebetrieb. Diese Datensätze konnten leider nicht mehr nachträglich in die für den Probebetrieb notwendige Datenstruktur überführt werden, so dass sie für den Export und die Auswertung im Rahmen des Probebetriebs nicht genutzt werden konnten. Im dritten Haus fand infolge interner organisatorischer Abstimmungsprobleme (Personalwechsel) keinerlei Dokumentation für den Probebetrieb statt.

### <span id="page-26-2"></span>**4.4.4. Ambulant-kollektivvertragliche Dokumentation in Nordrhein**

Die niedergelassenen Praxen im Zuständigkeitsbereich der KV Nordrhein bekamen Anfang Januar 2013 das Update von QuIK zur Verfügung gestellt und konnten von diesem Zeitpunkt an mit der Dokumentation beginnen. Der genaue Beginn der Dokumentation in den einzelnen Praxen ist nicht bekannt.

#### <span id="page-26-3"></span>**4.4.5. Ambulant-selektivvertragliche Dokumentation in Baden-Württemberg**

Die niedergelassenen Praxen, die sich im ambulant-selektivvertraglichen Bereich im Rahmen des bestehenden Selektivvertrags mit der AOK Baden-Württemberg beteiligten bekamen ebenfalls Anfang Januar das Update von QuIK zur Verfügung gestellt und konnten von diesem Zeitpunkt an mit der Dokumentation beginnen. Dokumentiert werden sollten ausschließlich selektivvertraglich erbrachte Leistungen. Der genaue Beginn der Dokumentation in den einzelnen Praxen ist nicht bekannt.

## <span id="page-26-4"></span>**4.5. Datenexport**

Zunächst war es vorgesehen, dass testweise Datenexporte ab Anfang März 2013 erfolgen sollten, um daraus noch Rückschlüsse für den Echtexport ziehen zu können, der ab 01. April durchgeführt werden sollte. Es zeigte sich jedoch, dass Anfang März aufgrund fehlender Exportsoftware noch keiner der Teilnehmer dazu in der Lage war. Entsprechend änderte das AQUA-Institut nach Rücksprache mit dem G-BA die Fristen für die Datenlieferungen. Weder die Lieferung von Testdaten noch die von Echtdaten war nunmehr an feste Zeiträume gebunden sondern konnte jederzeit zwischen dem 01. April und dem 14. Juni durchgeführt werden. Im Zuge der Datenübermittlung stießen die Teilnehmer auf Schwierigkeiten, die jedoch nicht auf grundsätzlichen Probleme des Datenflussmodells beruhen, sondern auf Fehler in der Umsetzung bzw. Inkonsistenzen zwischen einzelnen Stellen zurückzuführen sind, die im Verlaufe des Probebetriebs nach Möglichkeit korrigiert bzw. vereinheitlicht wurden.

#### <span id="page-26-5"></span>**4.5.1. Datenexport über QuIK**

Das Exportmodul der QuIK-Software war nicht gemeinsam mit dem Update für die Datenerfassung ausgeliefert worden, die Entwicklung begann erst Anfang 2013. Insbesondere das Erfordernis einer Java-Umgebung für die Verschlüsselung der Exportdatei bzw. deren Export stellte sich als schwierig heraus, da häufig keine Java-Installationen auf den für den Export vorgesehenen Rechnern vorhanden sind. In enger Zusammenarbeit zwischen QuIK und dem AQUA-Institut konnte hierfür jedoch eine tragfähige Lösung gefunden werden, die die Exporte ab Ende Mai ermöglichte.

#### <span id="page-27-0"></span>**4.5.2. Datenexport über 3M**

Das Exportmodul von 3M wurde gemeinsam mit dem Dokumentationsmodul ausgeliefert bzw. sind beide nicht voneinander getrennt. Insofern war der Export hier möglich, nachdem die Schwierigkeiten mit der Dokumentation grundsätzlich ausgeräumt worden waren.

### <span id="page-27-1"></span>**4.6. Inhalte und Struktur der Gesamtauswertung und der Rückmeldeberichte**

Im Folgenden wird das Auswertungskonzept für das sektorenübergreifende QS-Verfahren *PCI und Koronarangiographie* erläutert. Das Konzept umfasst die Beschreibung der Qualitätsindikatoren und die Rechenregeln, sowie eine Muster-Gesamtauswertung zur Veranschaulichung der späteren Darstellung der zu veröffentlichenden Ergebnisse.

Es sei ausdrücklich darauf hingewiesen, dass aus sämtlichen Ergebnissen des Probebetriebs keine inhaltlichen und/oder quantitativen Rückschlüsse auf die Gesamtheit entsprechender Eingriffe gezogen werden dürfen. Die Gesamtauswertung des Probebetriebs befindet sich im Anhang C.2 (Gesamtauswertung), ein Beispiel eines Rückmeldeberichts im Anhang C.1.1 (Beispiel Rückmeldebericht). Zudem wurde eine Leseanleitung bereitgestellt, s. Anhang C.1.2 (Leseanleitung Rückmeldebericht).

Die Auswertung des Probebetriebs ergibt sich aus den entwickelten Indikatoren und damit aus den in den Indikatordatenblättern beschriebenen Rechenregeln. Die Ergebnisse der Berechnungen wurden sowohl in der Gesamtauswertung als auch in den Rückmeldeberichten dargestellt.

In den Rückmeldeberichten für die Leistungserbringer befindet sich die individuelle Auswertung der von ihnen dokumentierten Fälle. Gesamtauswertung wie auch Rückmeldeberichte des Probebetriebs lehnen sich im Aufbau eng an das bewährte Format und aufgrund der inhaltlichen Nähe der beiden Verfahren auch an die Ausgestaltung des esQS-Verfahrens an. Die Struktur der Auswertung und der Rückmeldeberichte orientiert sich an folgendem Schema:

- 1. Datengrundlage (nur in der Gesamtauswertung)
- 2. Übersicht über die Qualitätsindikatoren
- 3. Ergebnisse (gegliedert nach den Qualitätsindikatoren)
- 4. Erläuterungen (optional)
- 5. Basisauswertung

#### 1. Tabelle "Datengrundlage" (nur in der Gesamtauswertung)

Diese Tabelle informiert über die Datenbasis der Rückmeldeberichte für die Eingriffe während des Probebetriebs. Der Tabelle kann entnommen werden, wie viele Datensätze insgesamt im Probebetrieb geliefert wurden, also die Datengrundlage der Auswertung bilden. Im Regelbetrieb können der Tabelle folgende Angaben ent-nommen werden:<sup>[10](#page-24-6)</sup>

- Anzahl der gelieferten und erwarteten Datensätze
- Anzahl der Einrichtungen, die im aktuellen Erfassungsjahr Daten geliefert haben
- Vollzähligkeit der Datenerhebung in Prozent

#### 2. Tabelle "Übersicht Qualitätsindikatoren"

Diese Tabelle ist ein Verzeichnis der Indikatorengruppen und Qualitätsindikatoren: Alle Indikatoren, zu denen Ergebnisse dargestellt werden sind hier aufgeführt. In der Gesamtauswertung werden an dieser Stelle die Refe-renzbereiche<sup>[11](#page-27-2)</sup> und die Gesamtergebnisse des untersuchten Zeitraums sowie des vorhergehende Zeitraums<sup>[12](#page-27-3)</sup>

<span id="page-27-3"></span><sup>&</sup>lt;sup>10</sup> Angaben zu erwarteten Datensätzen und damit zur Vollzähligkeit konnten für den Probebetrieb nicht errechnet werden, da diese Angaben nicht zur Verfügung standen.

<span id="page-27-2"></span><sup>&</sup>lt;sup>11</sup> Für den Probebetrieb wurden keine Referenzbereiche definiert.

dargestellt. In den Rückmeldeberichten der Einrichtungen sind aus dieser Tabelle der jeweils eigene und der Gesamtwert aller Einrichtungen ersichtlich. Auszüge dieser Tabellen zeigen die nächsten beiden Abbildungen.

| QI        | <b>Beschreibung</b>                                                                                                  | Referenzbereich | Ergebnis<br>Einrichtung | <b>Ergebnis Bund</b> |
|-----------|----------------------------------------------------------------------------------------------------|-----------------|-------------------------|----------------------|
| QI 1      | Indikation zur Koronarangiographie -<br>Anteil ohne pathologischen Befund                                            | nicht definiert | 39,1%                   | 23.8%                |
| $QI$ 2    | Akutes Koronarsyndrom oder objektive<br>Ischämiezeichen als Indikation zur<br>Koronarangiographie oder Einzeitig-PCI | nicht definiert | 36.7%                   | 51,1%                |
| $QI$ 3    | Messung der Nierenfunktion vor einer<br>geplanten diagnostischen<br>Koronarangiographie oder PCI                     | nicht definiert | 99,6%                   | 98,8%                |
| QI4       | "Door-to-balloon"-Zeit bei PCI mit der<br>Indikation "akutes Koronarsyndrom mit<br>ST-Hebung bis 24 h"               | nicht definiert |                         | 96,0%                |
|           | Indikatorengruppe: Flächendosisprodukt                                                                               |                 |                         |                      |
| QI 5a:    | Isolierte Koronarangiographien mit<br>Flächendosisprodukt über 3.500 cGy*cm <sup>2</sup>                             | nicht definiert | 11.2%                   | 16,2%                |
| $QI_5b$ : | Isolierte PCI mit Flächendosisprodukt über<br>$6.000$ cGy*cm <sup>2</sup>                                            | nicht definiert | 16,7%                   | 21,1%                |
| QI 5c:    | Einzeitig-PCI mit Flächendosisprodukt<br>über 8.000 cGy*cm <sup>2</sup>                                              | nicht definiert | 5.1%                    | 12.2%                |
| $QI_5d$ : | Flächendosisprodukt -<br>Flächendosisprodukt unbekannt                                                               | nicht definiert | 0,4%                    | 0.1%                 |

<span id="page-28-0"></span>*Abbildung 1: Übersicht Qualitätsindikatoren – Rückmeldeberichte (Auszug)*

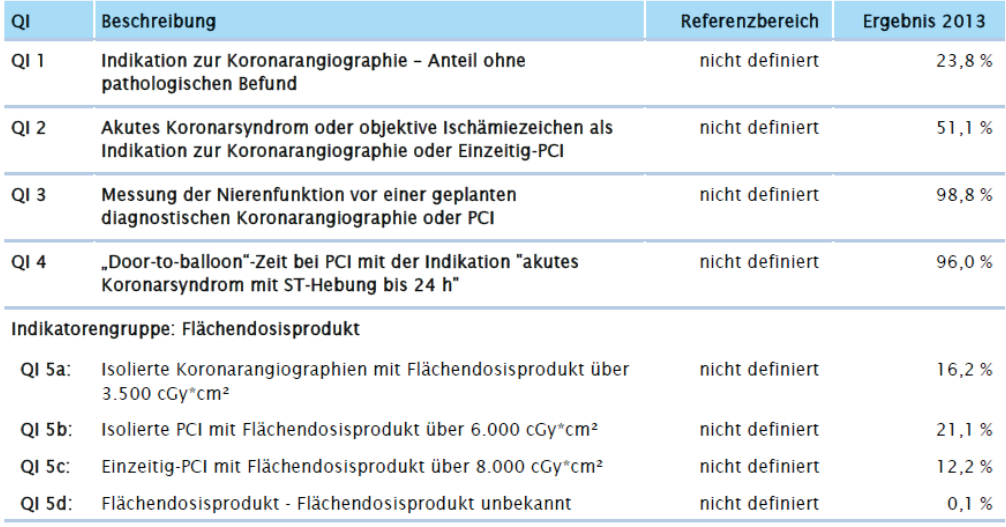

<span id="page-28-1"></span>*Abbildung 2: Übersicht Qualitätsindikatoren – Gesamtauswertung (Auszug)*

#### 3. Ergebnisse der einzelnen Indikatoren

Sowohl in der Gesamtauswertung als auch in den Rückmeldeberichten werden die Ergebnisse der einzelnen Indikatoren dargestellt. Es wird zunächst jeweils das Qualitätsziel beschrieben, sowie Grundgesamtheit, Zähler

<sup>&</sup>lt;sup>12</sup> Die Darstellung eines vorhergehenden Zeitraums ist für den Probebetrieb naturgemäß nicht möglich, ist aber sonst Bestandteil von Auswertungen über mehrere Vergleichszeiträume.

und Referenzbereich.<sup>[13](#page-27-2)</sup> Die Gesamtauswertung gibt in Tabellen und Grafiken die Gesamtergebnisse wieder, die Rückmeldeberichte enthalten zusätzlich den Vergleich der jeweiligen Einrichtungen mit allen Einrichtungen.

#### 4. Erläuterungen (optional)

#### 5. Basisauswertung

Eine Basisauswertung ist der abschließende Teil der Auswertung. Sie enthält deskriptive Statistiken (z.B. Median, Mittelwert und/oder weitere Kennwerte) sowie Häufigkeiten (in Tabellenform und/oder grafischer Darstellung) für alle wichtigen Datenfelder, die für das jeweilige Verfahren erfasst werden. Die deskriptiven Darstellungen beziehen sich in unterschiedlichem Umfang auf folgende Gebiete:

- **Patientenmerkmale**
- Anamnese/Befunde
- Prä- und postoperative Diagnostik
- Eingriff, ggf. Komplikationen
- Status des Patienten bei Entlassung

#### Risikoadjustierung im Probebetrieb

Bei den Auswertungen ist im Regelbetrieb bei vielen Indikatoren eine Risikoadjustierung notwendig. Dies hat seine Ursache darin, dass der für die Berechnung eines Qualitätsindikators erhobene Wert für einzelne Patienten nicht allein von der Qualität der behandelnden Einrichtung abhängt, sondern auch von individuellen patientenbezogenen Risikofaktoren. Die Herausforderung bei der statistischen Analyse von Qualitätsindikatoren mit dem Ziel einer Gegenüberstellung der Ergebnisse verschiedener Einrichtungen besteht darin, durch die Risikoadjustierung einen fairen Vergleich zu ermöglichen, indem Unterschiede in den Ausgangsbedingungen hinsichtlich patientenbezogener Einflussbedingungen ausgeglichen werden.

Mögliche relevante Risikofaktoren für das Verfahren waren im Entwicklungsprozess definiert worden. Eine Risikoadjustierung im Zuge der Auswertung des Probebetriebs wurde nicht vorgenommen, weil aufgrund der geringen und selektiven Teilnehmer- und Fallzahl kein valides Risikomodell geschätzt werden kann. Dies kann und soll erstmals im Regelbetrieb erfolgen, wenn auf der Datenbasis des ersten Erhebungszeitraums ein entsprechendes Modell erstellt werden kann.

## <span id="page-29-0"></span>**4.7. Bereitstellung und Weiterleitung der Rückmeldeberichte**

Grundsätzlich soll jeder Leistungserbringer, der eine Indexleistung erbringt, die Ergebnisse für alle erbrachten Indexleistungen erhalten. So erhielten alle Teilnehmer sowohl eine Darstellung aller Qualitätsindikatoren für die von ihnen durchgeführten Eingriffe (inklusive Benchmarks gemessen an allen Teilnehmern) als auch eine quantitative Basisauswertung im PDF-Format. Dabei ist es im Sinne der sektorenübergreifenden QS unerheblich, welchem Sektor eine Einrichtung zugeordnet ist, d.h., jede Einrichtung wurde mit allen anderen verglichen.

Die Rückmeldeberichte für die Einrichtungen wurden Mitte Juni vom AQUA-Institut fertiggestellt und an die DAS zur Weiterleitung übermittelt. Zudem erhielt jeder Teilnehmer eine Leseanleitung mit dem Aufbau der Tabellen und Diagramme, sowie ein Glossar der wichtigsten Begriffe. Die Berichte wurden je nach Empfänger nach den Vorgaben der Qesü-RL auf zwei verschiedenen Wegen übermittelt.

Die Berichtsübermittlung der BAS an die teilnehmenden Krankenhäuser erfolgt über die zuständige Datenannahmestelle. Dabei werden die Berichte zusammen mit einer Leseanleitung (siehe Anhang C.1.2: Leseanleitung Rückmeldebericht) mit dem Passwort des Krankenhauses transportverschlüsselt übermittelt und von den DAS an die Krankenhäuser weitergeleitet.

Etwas anders muss aufgrund der Vorgaben der Qesü-RL die Übermittlung an die niedergelassenen Teilnehmer sowohl im ambulant-kollektivvertraglichen als auch im ambulant-selektivvertraglichen Bereich erfolgen, da die

<span id="page-29-1"></span><sup>&</sup>lt;sup>13</sup> Für den Probebetrieb wurden keine Referenzbereiche definiert.

DAS bzw. VST-DAS keine Einsicht in die Feedbackberichte erhalten dürfen. Das hat zur Folge, dass das AQUA-Institut die Berichte transportverschlüsselt einem Leistungserbringer, von dem sie nur das Pseudonym kennt via DAS zustellen muss. Gleichzeitig muss für jeden Leistungserbringer für die Transportver- bzw. -entschlüsselung ein Kennwort zur Verfügung stehen, das ausschließlich dem Leistungserbringer und dem AQUA-Institut, nicht aber der ambulanten DAS bekannt sein darf.

Für den Probebetrieb wurde ein Ablauf vereinbart, der den Anforderungen der Qesü-RL Rechnung trägt:

- Der LE schickt ein mit dem öffentlichen Schlüssel der Bundesauswertungsstelle (BAS, AQUA-Institut) verschlüsseltes Passwort bei der Übermittlung seiner (durch die DAS nicht einsehbaren) QS-Daten mit
- Die BAS verschlüsselt den Bericht mit diesem Passwort
- Die BAS schickt den so verschlüsselten Bericht an die DAS, wobei der Dateiname des Berichts das LE-Pseudonym enthält
- Die DAS ersetzt den Dateinamen bzw. das LE-Pseudonym innerhalb des Dateinamens. Dieser Schritt ist durch die Qesü-RL nicht vorgegeben, wurde aber für den Probebetrieb durchgeführt, um potenzielle Gefährdungen der Sicherheit der verwendeten Pseudonymisierungsalgorithmen auf Landesebene von vornherein auszuschließen.
- Der LE entschlüsselt die Datei mit dem von ihm selbst vergebenen Kennwort

## <span id="page-30-0"></span>**4.8. Schriftliche Befragung der Einrichtungen**

Die schriftliche Befragung der Einrichtungen soll diesen die Möglichkeit der direkten Rückmeldung zu allen Aspekten des Probebetriebs geben. Im Probebetrieb wurde neben einem ersten Fragebogen, der Fragen zum Probebetrieb an sich beinhaltete, ein zweiter Fragebogen entwickelt und verschickt, der ein Feedback der Teilnehmer zu den Rückmeldeberichten einholen sollte.

Teil 1 (s. Anhang C.3.1: Befragung der teilnehmenden Leistungserbringer Teil 1) wurde Ende Mai verschickt, die Rücksendung wurde bis Mitte Juni erwartet, um erste Ergebnisse in die Vorbereitung der beiden Abschlussworkshops einfließen lassen zu können. Der zweite Teil (s. Anhang C.3.2: Befragung der teilnehmenden Leistungserbringer Teil 2) wurde Anfang Juli – also nach Versendung der Rückmeldeberichte an die DAS – ausschließlich an diejenigen Teilnehmer verschickt, die einen solchen Bericht erhalten hatten, nachdem von ihnen auswertbare Daten geliefert worden waren, da nur sie die Fragen entsprechend fundiert beantworten konnten.

## <span id="page-30-1"></span>**4.9. Abschlussworkshop**

Die Durchführung eines Abschlussworkshops ist ein wichtiger Bestandteil im Rahmen des bisherigen Konzepts der Probebetriebe. Der Workshop ermöglicht es allen Beteiligten sich zum Ende des Probebetriebs über alle denkbaren Aspekte der Durchführung auszutauschen, seien sie technischer, organisatorischer oder inhaltlicher Natur. Während des Meilensteintreffens wurde beschlossen, nach Möglichkeit zwei Abschlussworkshops durchzuführen, um so der regionalen Streuung der Teilnehmer Rechnung zu tragen. Aus diesem Grund wurden die zwei Workshops am 26. Juli in Düsseldorf (für Teilnehmer aus Nordrhein-Westfalen und Hamburg) und am 3. Juli in Eschborn (Hessen und Baden-Württemberg) durchgeführt. Beide Workshops waren zweigeteilt: der erste Teil war auf Anregung der Beteiligten technischen Fragen vorbehalten und beschränkte sich auf Aspekte der Datenannahme und der Software. Der zweite Teil war jeweils für alle Teilnehmer vorgesehen, also auch und gerade als Forum für direktes Feedback, Kritik und Anregungen durch die Leistungserbringer gedacht.

Außer dem SWA 3M waren alle Beteiligten SWA und DAS auf mindestens einem der beiden Workshops vertreten. Dazu kamen in Düsseldorf je ein Leistungserbringer aus dem stationären und einer aus dem niedergelassenen Bereich, sowie ein Vertreter der DKG. In Eschborn nahmen neben den DAS ein Vertreter der KBV, die VST und sechs Vertreter von drei Leistungserbringern aus dem stationären Bereich teil. Von den fünf ambulantselektivvertraglichen Leistungserbringern konnte leider keiner die Teilnahme ermöglichen, sie wurden jedoch inhaltlich durch den SWA QuIK vertreten. Beide Workshops brachten wertvolle Erkenntnisse, teilweise auch Bestätigung für zuvor bereits vermutete Sachverhalte, die in die jeweiligen Auswertungsabschnitte eingeflossen sind.

# <span id="page-31-0"></span>**5. Ergebnisse der Durchführung**

Zu den Ergebnissen der Durchführung gehören die Darstellung der gelieferten Datensätze und deren Auswertung in technischer und inhaltlicher Hinsicht. Ergänzt werden diese Ergebnisse um die Auswertungen der beiden schriftlichen Befragungen und ggf. ergänzende Erkenntnisse aus den beiden Abschlussworkshops.

# <span id="page-31-1"></span>**5.1. Gelieferte Daten – Übersicht**

Dieser Abschnitt beschreibt die Datengrundlage auf der die Berechnungen und Auswertungen des Probebetriebs basieren. Am Anfang befinden sich Angaben zu den datenliefernden Einrichtungen und den übertragenen Datensätzen. Eine Trennung zwischen testweise gelieferten Datensätzen und den abschließend übermittelten Datensätzen erfolgt an dieser Stelle nicht. Die Testexporte konnten in Folge der Schwierigkeiten mit der Exportsoftware von allen Teilnehmern erst spät durchgeführt werden, so dass sich aufgrund dieser zeitlichen Nähe zueinander Test- und Echtexporte in der Regel nicht unterschieden. Insgesamt haben 17 Einrichtungen Daten liefern können. Berücksichtigt wurden alle Datenlieferungen bis einschließlich 14. Juni (ein LE konnte die Daten nach diesem Termin liefern, zwei weitere konnten die Exportdateien zwar erzeugen, aber den Export an die VST-DAS nicht durchführen). Minimaldatensätze wurden keine geliefert.

| Einrich-<br>tung $14$ | <b>Gelieferte Datensät-</b><br>ze ohne Pseudonym | in Prozent | Gelieferte Datensät-<br>ze mit Pseudonym | in Prozent | Gelieferte Datensät-<br>ze gesamt |
|-----------------------|--------------------------------------------------|------------|------------------------------------------|------------|-----------------------------------|
| DAS1 LE1              | 80                                               | 100,00     | $\mathbf 0$                              | 0,00       | 80                                |
| DAS1 LE2              | 67                                               | 100,00     | $\Omega$                                 | 0,00       | 67                                |
| DAS1 LE3              | 269                                              | 100,00     | $\mathbf 0$                              | 0,00       | 269                               |
| DAS1 LE4              | 15                                               | 28,30      | 38                                       | 71,70      | 53                                |
| DAS1 LE5              | 113                                              | 51,13      | 108                                      | 48,87      | 221                               |
| DAS1 LE6              | 33                                               | 82,50      | 7                                        | 17,50      | 40                                |
| DAS1 LE7              | 33                                               | 100,00     | $\mathbf 0$                              | 0,00       | 33                                |
| DAS1 LE8              | 64                                               | 100,00     | $\mathbf 0$                              | 0,00       | 64                                |
| DAS2 LE1              | 419                                              | 87,29      | 61                                       | 12,71      | 480                               |
| DAS2 LE2              | 270                                              | 29,48      | 646                                      | 70,52      | 916                               |
| DAS2 LE3              | 226                                              | 19,95      | 907                                      | 80,05      | 1133                              |
| DAS2 LE4              | 309                                              | 100,00     | $\mathbf 0$                              | 0,00       | 309                               |
| DAS2 LE5              | 1325                                             | 99,47      | 7                                        | 0,53       | 1332                              |
| DAS3 LE1              | 7                                                | 100,00     | $\boldsymbol{0}$                         | 0,00       | $\overline{7}$                    |
| DAS3 LE2              | 11                                               | 100,00     | $\mathbf 0$                              | 0,00       | 11                                |
| DAS4 LE1              | 237                                              | 100,00     | $\mathbf 0$                              | 0,00       | 237                               |
| DAS5 LE1              | 0                                                | 0,00       | 15                                       | 100,00     | 15                                |
| Gesamt                | 3478                                             | 66,03      | 1789                                     | 33,97      | 5267                              |

<span id="page-31-2"></span>*Tabelle 7: Übersicht über die gelieferten Datensätze*

<span id="page-31-3"></span> <sup>14</sup> Hier werden nicht die durch die jeweilige DAS vergebenen Pseudonyme verwendet, sondern vom AQUA-Institut nachträglich vergebene Kennzeichnungen. Die Systematik besteht aus einer Durchnummerierung der DAS und einer der Einrichtungen pro DAS.

Alle gelieferten Datensätze konnten zur Berechnung der Qualitätsindikatoren verwendet werden. Die Übermittlung von PID und damit von Pseudonymen spielt an dieser Stelle eine untergeordnete Rolle, da es mangels Follow-up-Daten keine zu erprobende Zusammenführung mittels Patientenpseudonym gab. Auf die Frage, warum ca. 2/3 der Datensätze ohne Patientenpseudonym geliefert wurden wird in den Abschnitten [5.7.1](#page-48-1) und [7.3](#page-58-0) eingegangen werden.

Die gelieferten Datensätze lassen sich noch etwas weiter ausdifferenzieren nach Sektor und nach Softwareanbieter:

| <b>Sektor</b>                                      | Datensätze<br>ohne<br>Pseudonym | in Prozent | Datensätze<br>mit<br>Pseudonym | in Prozent | Gesamt |
|----------------------------------------------------|---------------------------------|------------|--------------------------------|------------|--------|
| Ambulant-kollektivvertraglich, gesamt              | 674                             | 81,50      | 153                            | 18.50      | 827    |
| Ambulant-selektivvertraglich, gesamt <sup>15</sup> | 10                              | 0,00       | 15                             | 100,00     | 15     |
| Stationär, gesamt                                  | 2804                            | 63.37      | 1621                           | 36,63      | 4425   |
| Gesamt                                             | 3478                            | 66,03      | 1789                           | 33,97      | 5267   |

<span id="page-32-1"></span>*Tabelle 8: Gelieferte Datensätze nach Sektoren*

<span id="page-32-2"></span>*Tabelle 9: Gelieferte Datensätze nach Softwareanbietern*

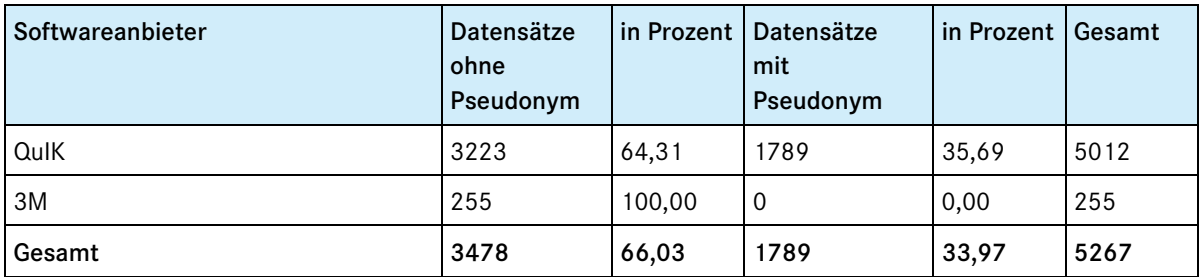

Mit dieser Darstellung ist ausdrücklich nur eine quantitative Aussage beabsichtigt und keine Wertung der Leistung oder der Qualität der einzelnen Teilnehmer oder Sektoren verbunden: Zum einen war der Teilnehmerkreis nicht repräsentativ für die Gesamtheit der bundesweit im Bereich *PCI und Koronarangiographie* tätigen Einrichtungen. Zum anderen ist die vergleichsweise niedrige Anzahl des SWA 3M zurückzuführen auf die niedrigere Zahl an Teilnehmern und die Verzögerungen bei der Bereitstellung der Software.

## <span id="page-32-0"></span>**5.2. Ergebnisse auf Ebene der QS-Auslösung**

Für den Probebetrieb wurden Ziffern spezifiziert, die so in die jeweilige Software integriert werden sollten, dass sie bei ihrer Erfassung die Dokumentationspflicht für einen Behandlungsfall anzeigen bzw. den Dokumentationsbogen auslösen (s. Anhang B.3: Anwenderinformationen zum QS-Filter Perkutane Koronarintervention (PCI) und Koronarangiographie).

Es war anhand des Probebetriebs nicht möglich, Rückschlüsse auf die Auslösung bei den Leistungserbringern zu ziehen. Die Begründung dafür liegt in der verwendeten Software: QuIK wies keine ausreichend tiefe Integration in die Primärsysteme der Praxen auf, als dass eine automatische Auslösung möglich gewesen wäre bzw. es wurde auf die möglichen, jedoch kostenintensiven Anpassungen für den Probebetrieb verzichtet. Stattdessen oblag es dem Behandler bzw. dem Dokumentierenden, einen dokumentationspflichtigen Fall als solchen zu erkennen und zu dokumentieren.

<span id="page-32-3"></span><sup>&</sup>lt;sup>15</sup> "Selektivvertraglich" beschränkt sich hier auf einen Vertrag zwischen einer Krankenkasse - der AOK Baden-Württemberg - und Leistungserbringern. Verträge zwischen einer KV und Leistungserbringern waren nicht Gegenstand der Erprobung.

Die Software von 3M stand den Teilnehmern erst spät zur Verfügung. Vorgänge wurden dort in einer separaten Maske dokumentiert. Beide Vorgehensweisen sind für den Regelbetrieb nicht praktikabel. Spätestens dann muss die Software in der Lage sein, die dokumentationspflichtigen Fälle automatisch auszulösen.

## <span id="page-33-0"></span>**5.3. Ergebnisse auf Ebene der Datenfelder**

Im Folgenden wird auf inhaltliche Auffälligkeiten eingegangen, wie sie sich aus der Betrachtung der Ergebnisse der einzelnen Datenfelder in der Basisauswertung des Probebetriebs ergeben.

#### Datenfeld "Art der Leistungserbringung"

Dieses Datenfeld ist um das Item "ambulant, selektivvertraglich" zu ergänzen.

#### Datenfeld "Aufnahmezeit"

Dieses Datenfeld kann im Regelbetrieb entfallen.

#### Datenfeld "Art der Prozedur"

Zur Vereinheitlichung der Terminologie in den Bezeichnungen der Indikatoren und den Items der Datenfelder werden die Items umbenannt: "1= isolierte Koronarangiographie", "2 = isolierte PCI", "3 = einzeitig Koronarangiographie und PCI".

#### Datenfeld "Diabetes mellitus"

Dieses Datenfeld wurde im Probebetrieb durch mehrere Items differenziert. Nach Angabe der Einrichtungen hatten 23,12 % der Patienten einen Diabetes mellitus. Bei 1.219 Patienten wurde ein insulinpflichtiger, nur bei einem Patienten aber ein nicht insulinpflichtiger Diabetes mellitus dokumentiert. Diese Verteilung ist aus ärztlicher Sicht nicht plausibel. Die Benennung der Items "ja, insulinpflichtig" und "ja, nicht insulinpflichtig" ist eindeutig. Wahrscheinlich wurden die Itembezeichnungen nicht sorgfältig gelesen und nur beim ersten "ja"-Item ein Kreuz gesetzt. Für den Regelbetrieb wird empfohlen, die beiden Items so anzuordnen, dass der häufigere, nicht-insulinpflichtige Diabetes vor dem selteneren, insulinpflichtigen Diabetes genannt wird. Dies entspräche auch einer Anordnung entsprechend dem Schweregrad der Erkrankung.

#### Datenfeld "Schwere therapiebedürftige Blutung an der Punktionsstelle"

Laut Ausfüllhinweis und Indikatordatenblatt zählen als schwere therapiebedürftige Blutung all jene Blutungen, die eine Thrombininjektion, eine Transfusion oder eine chirurgische Intervention erfordern. Diese Therapiemaßnahmen werden in eigenen Datenfeldern abgefragt. Es wurde keine "schwere therapiebedürftige Blutung an der Punktionsstelle bis einschließlich 4 Stunden nach der letzten Prozedur" dokumentiert, obwohl in den nachfolgenden Datenfeldern 3 Thrombininjektionen, zwei Transfusionen und eine chirurgische Intervention innerhalb von 4 Stunden nach Blutung an der Punktionsstelle eingetragen wurden. Es wird daher empfohlen, auf das übergeordnete Datenfeld "schwere therapiebedürftige Blutung an der Punktionsstelle" zu verzichten und – wie bereits im Probebetrieb geschehen – den Indikator aus der Summe der einzelnen Komplikationen zu berechnen.

#### Datenfeld "Door-Zeit" und Datenfeld "Balloon-Zeit"

In vier Fällen wurde ein Door-Zeitpunkt nach dem Ballon-Zeitpunkt dokumentiert, so dass sich eine negative Door-to-balloon-Zeit ergab. Angesichts der deutlich negativen Werte zwischen – 67 und -227 Minuten ist davon auszugehen, dass die Einträge des Door-Zeitpunkts und des Balloon-Zeitpunkts vertauscht wurden. Es wird daher empfohlen im Regelbetrieb eine Datenfeldplausibilisierung einzuführen, die einen Warnhinweis gibt, wenn der Door-Zeitpunkt eine spätere Zeit angibt als der Balloon-Zeitpunkt. In 27 Fällen (18%) waren Door-Zeitpunkt und Balloon-Zeitpunkt gleich, so dass sich eine unplausible Door-to-balloon-Zeit von 0 Minuten ergab. Hierbei handelte es sich um Fälle, in denen mindestens eine Zeitangabe in der Dokumentation fehlte. Um den QS-Bogen abschließen zu können, wurde die bekannte Uhrzeit auch in das andere Datenfeld übertragen oder die administrative Uhrzeit wurde in beide Felder eingesetzt. Da es sich um neue Datenfelder handelt, ist es nicht verwunderlich, wenn die am Probebetrieb teilnehmenden Einrichtungen (insbesondere in der Notaufnahme) ihre Prozesse noch nicht so umgestellt haben, dass die abgefragten Zeiten durchgehend dokumentiert werden. Dies dürfte bis zum Regelbetrieb sehr viel häufiger der Fall sein, da die Datenfelder "Door-Zeitpunkt" und "Balloon-Zeitpunkt" auch schon in der Spezifikation 2014 des esQS-Verfahrens enthalten sind. Grundsätzlich erscheint es aber sinnvoll für Patienten mit ST-Hebungsinfarkt ein Datenfeld "Door-Zeitpunkt und Balloon-Zeitpunkt bekannt?" einzuführen und damit auch einen entsprechenden Indikator (P029 Door-Zeitpunkt und Balloon-Zeitpunkt unbekannt) zu definieren. Um die Datenerfassung zu optimieren empfiehlt das AQUA-Institut die Datenfelder in "Door-Zeitpunkt" und "Ballon-Zeitpunkt" zu präzisieren und neben der Uhrzeit an dieser Stelle auch jeweils das spezifische Datum zu erfassen: Da es letztlich um wenige Minuten vor oder nach Mitternacht gehen kann, kann ein Bezug zum Aufnahmedatum bzw. Datum des Prozedurbeginns hier durchaus fehlerhaft sein. Eine ungenaue Datumszuordnung um Mitternacht herum würde aber einen Fehler in der Doorto-balloon-Zeit von 1.440 Minuten (24 Stunden) verursachen. Grundsätzlich sollte sich der Indikator "Door-toballoon-Zeit" nur auf jene Patienten beziehen, die mit einem ST-Hebungsinfarkt in die Einrichtung aufgenommen werden. Bei Patienten, die erst im Verlauf eines stationären Aufenthaltes einen Herzinfarkt erleiden, würde sich der Door-Zeitpunkt auf den weit zurückliegenden Aufnahmetag beziehen, der tatsächlich aber nicht Teil der Notfallversorgung des Herzinfarkts war. Diese Differenzierung gelingt durch die Einführung eines zusätzlichen Datenfeldes "Ist der STEMI Hauptdiagnose?", welches später problemlos aus Sozialdaten bei den Krankenkassen abgeleitet werden kann.

Ein nach diesen Empfehlungen überarbeiteter Dokumentationsbogen sowie eine aktualisierte Liste der Ausfüllhinweise finden sich in den Anhängen B.1.2: Dokumentationsbogen nach dem Probebetrieb und B.2.2: Ausfüllhinweise nach dem Probebetrieb.

## <span id="page-34-0"></span>**5.4. Ergebnisse auf Ebene der Indikatoren**

Anschließend sollen die Gesamtergebnisse der Indikatorauswertungen im Probebetrieb kurz bewertet werden. Wenn angemessen werden die Ergebnisse des Probebetriebs mit analogen Indikatoren aus dem esQS-Verfahren *Koronarangiographie und PCI* verglichen.

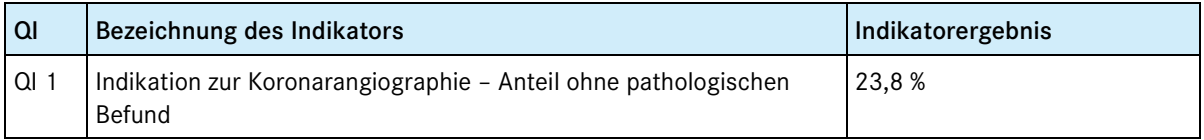

Dieser Indikator stellt eine Neuerung gegenüber dem esQS-Verfahren dar. Vergleicht man das Indikatorergebnis des Probebetriebs mit Daten aus der Basisauswertung des esQS-Verfahrens, so erscheint es plausibel. Die Bundesauswertung 2012 weist 86.338 Fälle mit der führenden Diagnose "Ausschluss KHK" nach isolierter Koronarangiographie oder Einzeitig-PCI und 247.432 Fällen mit der führenden Indikation zur Koronarangiographie "V.a. KHK bzw. Ausschluss KHK" auf, was einer Rate von 34,9 % entspräche. Da davon auszugehen ist, dass eine therapeutische Intervention nie bei fehlendem pathologischem Befund vorgenommen wird, sollte die Koronarangiographie im Rahmen einer Einzeitig-PCI aus der Grundgesamtheit des Indikators herausgenommen werden. Die Bezeichnung des Indikators sollte daher präzisiert werden: "Indikation zur isolierten Koronarangiographie – Anteil ohne pathologischen Befund".

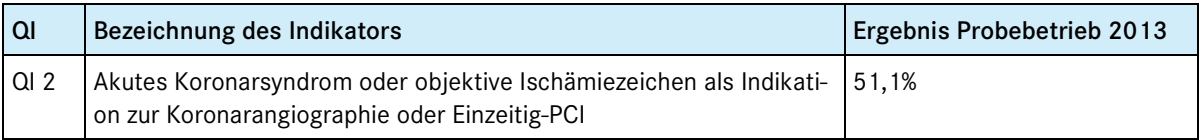

Der Indikator ist mit dem esQS-Indikator 399 "Ischämiezeichen als Indikation zur elektiven Koronarangiographie" nicht vergleichbar. Gegenüber dem in der externen stationären QS verwendeten Indikator bezieht sich der sektorenübergreifend verwendete bei Patienten ohne akutes Koronarsyndrom nur auf objektive Ischämiezeichen. Andererseits schließt er Patienten mit akutem Koronarsyndrom ein, die im Indikator für die esQS ausgeschlossen werden. Da bei Patienten mit akutem Koronarsyndrom stets eine dringliche bis notfallmäßige Indikation zur Koronarangiographie besteht, empfiehlt das AQUA-Institut den Indikator – ähnlich wie den für die esQS – auf elektive Koronarangiographien zu fokussieren und die Bezeichnung entsprechend anzupassen ("Objektive Ischämiezeichen als Indikation zur elektiven Koronarangiographie oder Einzeitig-PCI"). Zusätzlich sollten neben gesicherten auch fragliche Ischämiebefunde aus der objektiven (apparativen) Diagnostik bei Belastung (Item 2 = fraglich: 20,9% aller Patienten mit Koronarangiographie ohne akutes Koronarsyndrom) als Indikation zur Koronarangiographie akzeptiert werden.

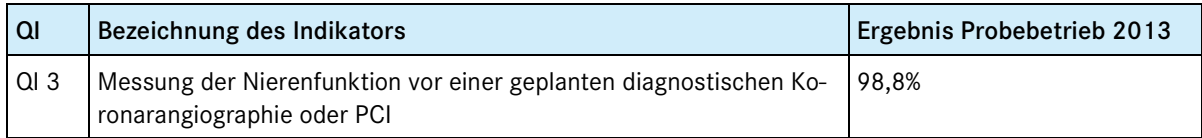

Das Ergebnis dieses Indikators erscheint im Vergleich zum Ergebnis des Indikators 2311 der esQS "Unvollständige Dokumentation von Diabetes mellitus und Niereninsuffizienz bei einer Verweildauer von über einem Tag" (1,5%) plausibel. Dabei zeichnet sich ein Deckeneffekt ab. Aus medizinischer Sicht ist im Grunde ein Referenzwert von 100 % zu fordern. Für das erste Erfassungsjahr des Regelbetriebs wird ein Toleranzbereich oberhalb des 5. Perzentils empfohlen mit der Option später auf einen Sentinel-Event-Indikator zu wechseln. Zur Vereinheitlichung der Indikatoren sollte die Bezeichnung des Indikators umbenannt werden in "Messung der Nierenfunktion vor einer elektiven oder dringlichen Koronarangiographie".

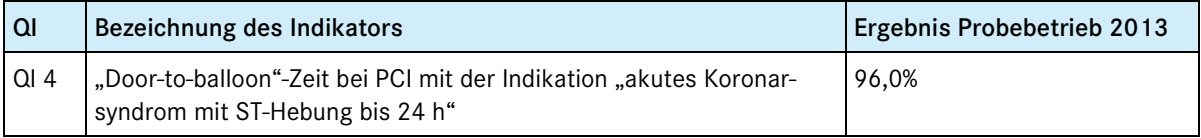

Der Indikator stellt eine Neuerung gegenüber dem esQS-Verfahren dar. Der Indikator gibt den Anteil der STEMI Fälle bis 24 h mit einer Door-to-balloon-Zeit bis 90 Minuten an. Hierbei zeigt sich ein Deckeneffekt (143 von 149 Patienten hatten eine Door-to-balloon-Zeit ≤90 Minuten). Das Panel empfahl im Abschlussbericht 2011 einen Schwellenwert von 90 Minuten einzuführen, wie ihn der amerikanische Indikator AMI-8a der National Inpatient Quality Measure [\(The Joint Commission 2009\)](#page-35-0)<sup>[16](#page-32-3)</sup> vorsah. Das AQUA-Institut empfiehlt für den Regelbe-trieb den Grenzwert entsprechend der aktuellen europäischen Leitlinie (ESC 2012)<sup>[17](#page-35-1)</sup> auf 60 Minuten anzupassen (129 von 149 Patienten hatten eine Door-to-balloon-Zeit ≤60 Minuten). Eine Einschränkung auf STEMI < 24 Stunden wird in der Leitlinie nicht vorgenommen, so dass auch der Indikator alle STEMI einschließen sollte. Der Indikator sollte sich jedoch stets nur auf die Erst-PCI mit der Indikation STEMI beziehen und nur jene Patienten einschließen, die mit einem STEMI aufgenommen werden. Es wird daher empfohlen ein neues Datenfeld "Ist STEMI Hauptdiagnose?" in die QS-Dokumentation aufzunehmen. Die Bezeichnung des Indikators sollte schließlich umbenannt werden in "Door-to-balloon-Zeit bis 60 Minuten bei Erst-PCI mit der Indikation ST-Hebungsinfarkt". Die Datenfelder "Door-Zeitpunkt" und "Balloon-Zeitpunkt" sind bereits Teil der Spezifikation 2014 des esQS-Verfahrens, so dass bis zur Einführung des Regelbetriebs des Qesü-Verfahrens weitere bundesweite Erfahrungen mit diesen Datenfeldern gesammelt werden können. Da vereinzelt aber damit zu rechnen ist, dass bei Einführung des Regelbetriebs noch nicht in allen Fällen mit STEMI die geforderten Zeiten in den Krankenakten dokumentiert werden, erscheint ein zusätzlicher Indikator (mit entsprechendem Datenfeld) "Door-Zeitpunkt und Ballon-Zeitpunkt unbekannt" (P029) zur Förderung der Dokumentationsumstellung sinnvoll.

| QI      | Bezeichnung des Indikators                                                      | Ergebnis Probebetrieb 2013 |
|---------|---------------------------------------------------------------------------------|----------------------------|
| QI 5a   | Isolierte Koronarangiographie mit Flächendosisprodukt über 3.500<br>$cGy^*cm^2$ | 16,2%                      |
| $QI_5b$ | Isolierte PCI mit Flächendosisprodukt über 6.000 cGy*cm <sup>2</sup>            | 21.1%                      |
| QI 5c   | Einzeitig-PCI mit Flächendosisprodukt über 8.000 $cGy*cm^2$                     | 12.2%                      |
| QI 5d   | Flächendosisprodukt - Flächendosisprodukt unbekannt                             | 0,1%                       |

<span id="page-35-2"></span><span id="page-35-0"></span><sup>&</sup>lt;sup>16</sup> The Joint Commission (2009). Measure Information Form (Acute Myocardial Infarction). In: Specifications Manual for National Hospital Inpatient Quality Measures. Version 3.0: The Joint Commission**:** AMI-8.

<span id="page-35-1"></span><sup>17</sup> ESC. ESC Guidelines for the management of acute myocardial imfarction in patients presenting with ST-segment elevation. Eur. Heart J 2012;33:2569-2619.

Die Indikatoren entsprechen denen der esQS zur Strahlenbelastung (QI-ID 12774, 12775,12779, 12773). Die Ergebnisse erscheinen plausibel. Aufgrund des sich abzeichnenden Bodeneffekts im Indikator QI 5d empfiehlt das AQUA-Institut, im ersten Erfassungsjahr bei einem Toleranzbereich oberhalb des 5. Perzentils zu bleiben und später die Überführung in einen Sentinel-Event-Indikator zu prüfen.

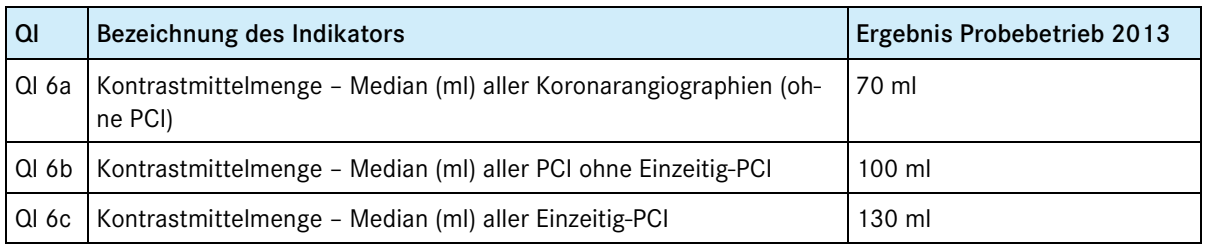

Die Indikatoren zur applizierten Kontrastmittelmenge wurden im esQS-Verfahren 2012 auf ratenbasierte Indikatoren (QI-ID 51405, 51406, 51407) umgestellt. Ratenbasierte Indikatoren geben den Einrichtungen einen klaren Zielwert für jeden Einzelfall vor und sind im Strukturierten Dialog einfacher zu überprüfen. Das AQUA-Institut empfiehlt dies auch für die entsprechenden Indikatoren des Qesü-Verfahrens. Die Schwellenwerte sollten – analog zum esQS-Verfahren – 150 ml (QI 6a), 200 ml (QI 6b) und 250 ml (QI 6c) betragen. Die Bezeichnungen der Indikatoren sollten entsprechend in "Isolierte Koronarangiographien (ohne PCI) mit Kontrastmittelmenge über 150 ml" (QI 6a), "Isolierte PCI (ohne Einzeitig-PCI) mit Kontrastmittelmenge über 200 ml" (QI6b) und "Einzeitig-PCI mit Kontrastmittelmenge über 250 ml" (QI 6c) umbenannt werden.

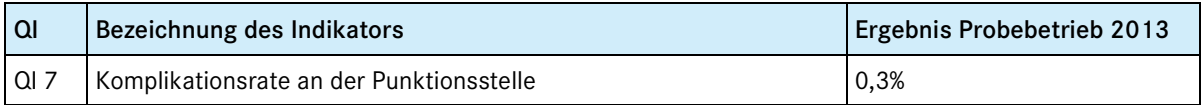

Dieser Indikator stellt eine Neuerung gegenüber dem esQS-Verfahren dar. Im Probebetrieb musste dieser Indikator aus operationellen Gründen auf einen Beobachtungszeitraum eingegrenzt werden, der der durchschnittlichen postprozeduralen Aufenthaltsdauer in einer ambulanten Einrichtung nach Koronarangiographie (4 Stunden) bzw. PCI (12 Stunden) entspricht. Die fallbezogene QS-Dokumentation ermöglichte auch eine Dokumentation in einem längeren Zeitintervall, sofern der Patient in der Einrichtung verblieb. Hierbei zeigte sich, dass insbesondere chirurgische Revisionen nach Blutungen an der Punktionsstelle meist erst nach mehr als 12 Stunden erfolgten. Das kurze Beobachtungsintervall von 4-12 Stunden ist daher medizinisch nicht sinnvoll. Das AQUA-Institut empfiehlt im Rahmen der Prüfung der Nutzung von Sozialdaten bei den Krankenkassen, diesen Indikator auf die Nutzung von Sozialdaten umzustellen und ein angemessenes, längeres Follow-up-Intervall einzuführen. Die Bezeichnung des Indikators sollte umformuliert werden in "Komplikationen an der Punktionsstelle".

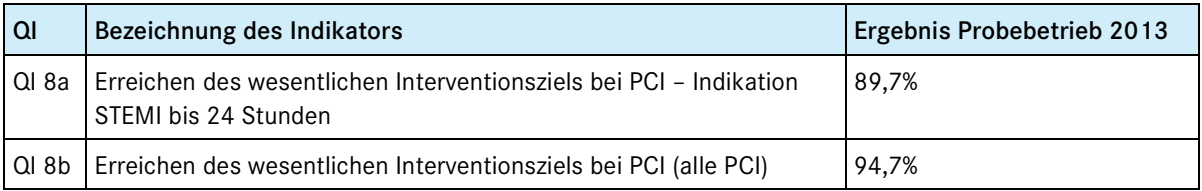

Der Indikator 8a ist nicht mit dem gleichlautenden Indikator (QI-ID 2063) des esQS-Verfahrens vergleichbar, da er sich auf die Beurteilung des poststenotischen Blutflusses nach der TIMI-Klassifikation bezieht. Das Gesamtergebnis erscheint plausibel. Für den Regelbetrieb sollten alle STEMI in den Indikator einbezogen werden. In der Erstellung des Risikomodells wird geprüft werden, ob für die Differenzierung STEMI < 24 Stunden und STEMI >24 Stunden adjustiert werden muss. Die Bezeichnung des Indikators wird angepasst: "Erreichen des wesentlichen Interventionsziels bei PCI – Indikation ST-Hebungsinfarkt". Damit erfolgt eine Vereinheitlichung der Grundgesamtheiten für die inhaltlich aufeinander bezogenen Indikatoren QI 4 ("Door-to-balloon"-Zeit bei ST-Hebungsinfarkt), QI 8a (Erreichen des wesentlichen Interventionsziels bei ST--Hebungsinfarkt) und QI 10c (MACCE bei Erst-PCI bei ST-Hebungsinfarkt).

Der QI 8b entspricht dem Indikator "Erreichen des Rekanalisationsziels bei allen PCI" aus dem esQS-Verfahren

und weist ein vergleichbares Ergebnis auf. Mit der Einführung der Dokumentation eines Nicht-ST-Hebungsinfarkts (NSTEMI) im Rahmen des akuten Koronarsyndroms im Datenfeld "Indikation zur PCI" (s.u.) sollte auch beim NSTEMI die TIMI-Klassifikation zur Anwendung kommen (Indikator 8b).

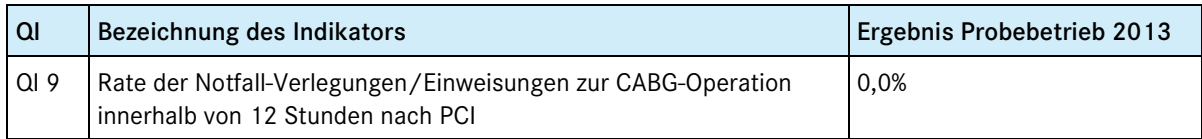

Bei diesem Indikator scheint ein ausgeprägter Bodeneffekt vorzuliegen. Aus der QS-Dokumentation des Probebetriebs geht hervor, dass kein einziger der 5.267 Patienten mit Koronarangiographie oder PCI bis zu 24 Stunden nach der Prozedur zur Notfall-CABG verlegt oder überwiesen wurde. Das AQUA-Institut empfiehlt, auf diesen im Grunde redundanten Indikator zu verzichten, die Notwendigkeit einer Notfall-CABG aber als Teil der MACCE-Indikatoren zu belassen. Die MACCE-Indikatoren sollten jedoch bei Einbeziehung der Sozialdaten im Regelbetrieb einen längeren, medizinisch angemesseneren Beobachtungszeitraum erfassen als im Probebetrieb.

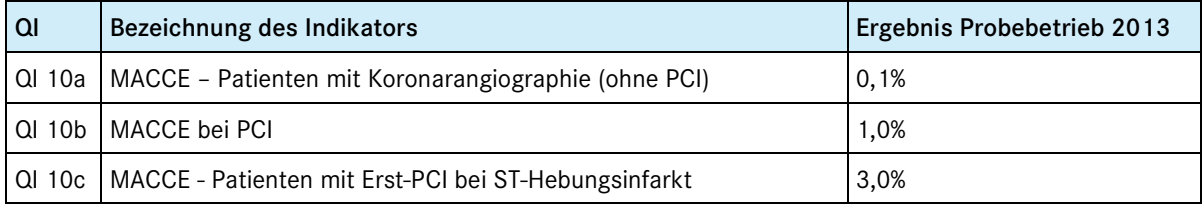

Die MACCE-Indikatoren sind mit den gleichlautenden Indikatoren des esQS-Verfahrens (QI-ID 414, 418, 2237) nicht vergleichbar. Zum einen wurde das Beobachtungsintervall aus operationellen Gründen auf 4 bzw. 12 Stunden nach der Prozedur verkürzt. Desweiteren wurde die MACCE-Definition um die Notfall-PCI am selben Gefäß und die Notfall-CABG-Operation erweitert. Die Gesamt-Ergebnisse dieser Indikatoren zeigen, dass die kurzen Beobachtungsintervalle von4 bzw. 12 Stunden nach der Prozedur medizinisch nicht sinnvoll sind. Das AQUA-Institut empfiehlt im Rahmen der Prüfung der Nutzung von Sozialdaten bei den Krankenkassen daher, diese Indikatoren auf die Nutzung von Sozialdaten umzustellen und ein angemessenes, längeres Follow-up-Intervall einzuführen. Um die Bezeichnungen der Indikatoren zu vereinheitlichen empfiehlt das AQUA-Institut den QI 10b umzubenennen in "MACCE - Patienten mit PCI".

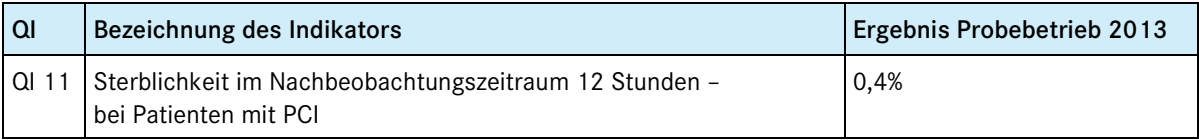

Dieser Indikator ist mit dem Indikator der Sterblichkeit im Krankenhaus nach PCI im esQS-Verfahren (QI-ID 417) nicht vergleichbar. Das AQUA-Institut empfiehlt diesen im Grunde redundanten Indikator nicht fortzuführen, die Kurzzeitsterblichkeit aber in der Berechnung der MACCE-Indikatoren zu belassen. Die MACCE-Indikatoren sollten jedoch ein etwas längeres, medizinisch angemesseneres Beobachtungsintervall abdecken (s.o.). Sobald Sozialdaten bei den Krankenkassen für die Qualitätssicherung genutzt werden können, werden zudem die Follow-up-Indikatoren der 30-Tage Sterblichkeit nach PCI und der 1-Jahr Sterblichkeit nach PCI umgesetzt werden. Für die bessere Risikoadjustierung der Sterblichkeit nach PCI wurde in der Spezifikation 2014 des esQS-Verfahrens die Dokumentation des Nicht-ST-Hebungsinfarkts explizit in den Datenfeldern "Führende Indikation zur Koronarangiographie" und "Indikation zur PCI" eingeführt (zuvor nur unter "akutem Koronarsyndrom ohne ST-Hebungsinfarkt" subsummiert). Das AQUA-Institut empfiehlt, dies auch im sektorenübergreifenden Verfahren zu tun.

Das nach diesen Empfehlungen überarbeitete Indikatorenset findet sich im Anhang A.2: Indikatorenset nach dem Probebetrieb.

# <span id="page-38-0"></span>**5.5. Auswertung der schriftlichen Befragung der Einrichtungen (Teil 1)**

Der erste Teil der Einrichtungsbefragung weist insgesamt 29 Fragen auf, von denen 23 von allen teilnehmenden Einrichtungen beantwortet werden sollten. Soweit an dieser Stelle angebracht erfolgt bereits eine kurze Kommentierung der Ergebnisse, wobei angesichts der niedrigen Teilnehmerzahl immer die mangelnde Repräsentativität zu beachten ist.

Die Fragen 24 bis 29 bezogen sich auf die besondere Rolle der VST-DAS in Baden-Württemberg und waren ausschließlich durch die dokumentierenden Teilnehmer im selektivvertraglichen Bereich zu beantworten. Zu diesen Fragen sind leider nur 3 von 5 möglichen Bögen ausgefüllt zurückgeschickt worden. Aus Sicht des AQ-UA-Instituts ist eine Auswertung dieser Bögen in ausführlicher Form nicht sinnvoll. Stattdessen wird versucht, die Antworten der drei Teilnehmer zusammengefasst darzustellen.

### <span id="page-38-1"></span>**5.5.1. Fragen für alle Einrichtungen**

#### Frage 1: Welche der folgenden Eingriffe wurden von Ihrer Einrichtung im Rahmen des Probebetriebs dokumentiert? (Mehrfachantworten möglich)

Verwertbare Antworten: 12

<span id="page-38-2"></span>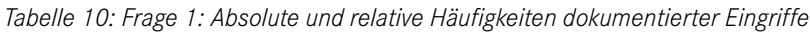

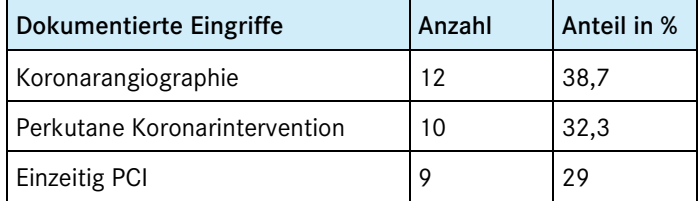

#### Frage 2: Welche Behandlungsformen wurden dokumentiert? (Mehrfachantworten möglich)

Verwertbare Antworten: 12

<span id="page-38-3"></span>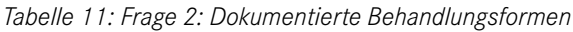

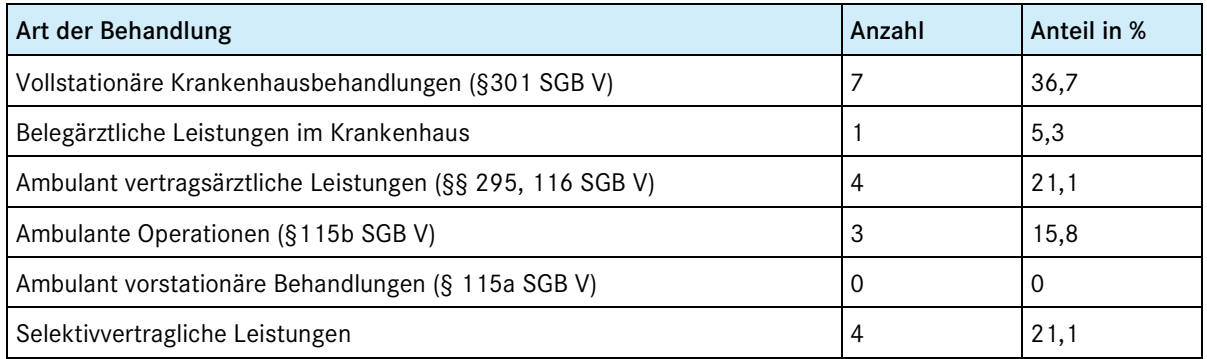

Anmerkung: Es ist offensichtlich so, dass einige Teilnehmer hier alle Behandlungsformen angegeben haben, die durch sie bzw. ihre Einrichtung während des Zeitraums des Probebetriebs erbracht wurden und nicht nur jene, die sie für den Probebetrieb dokumentiert haben.

#### Frage 2a: Wenn Sie "Ja" angekreuzt haben: wo haben Sie die QS-Dokumentation dazu durchgeführt?

#### Verwertbare Antworten: 12

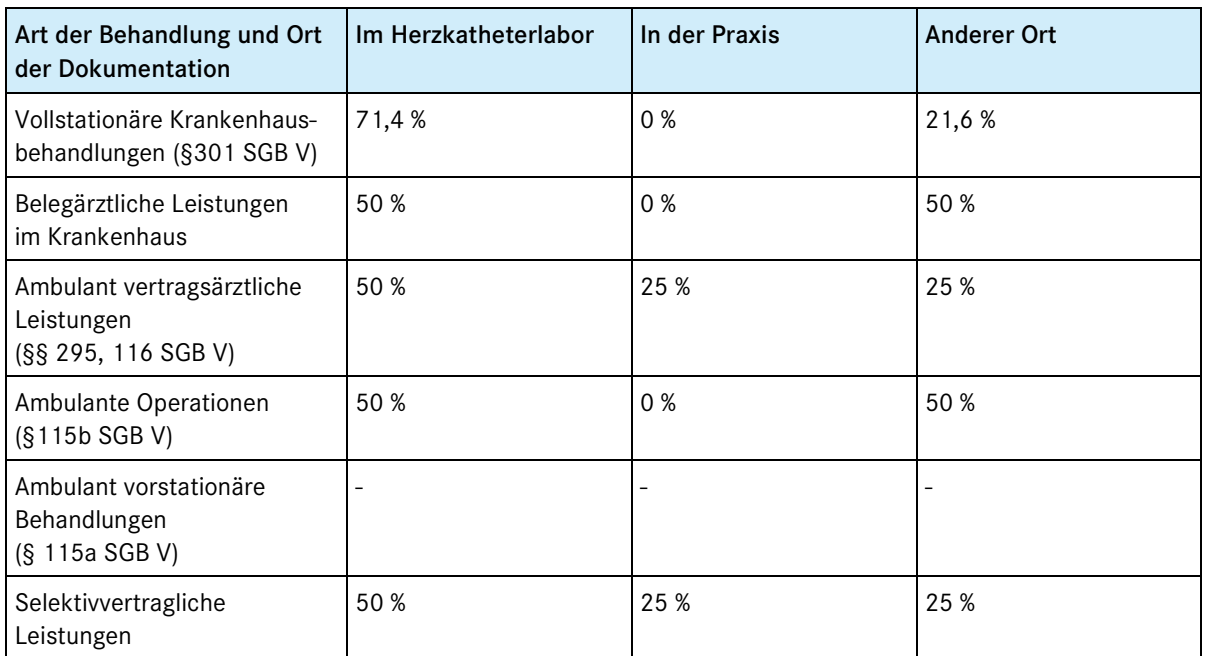

<span id="page-39-0"></span>*Tabelle 12: Frage 2a: Behandlungsformen und jeweilige Dokumentationsorte (Differenz zu 100%: fehlende Angaben)*

Anmerkung: Es ist offensichtlich so, dass einige Teilnehmer hier alle Behandlungsformen angegeben haben, die durch sie bzw. ihre Einrichtung während des Zeitraums des Probebetriebs erbracht wurden und nicht nur jene, die sie für den Probebetrieb dokumentiert haben.

### Frage 3: Welche QS-Dokumentationssoftware wurde im Rahmen des Probebetriebs von Ihnen genutzt?

Verwertbare Antworten: 12

<span id="page-39-1"></span>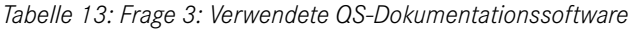

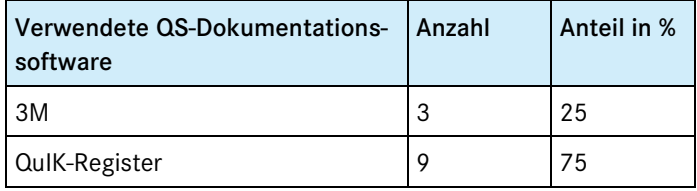

Frage 4 bis Frage 9 (kombinierte Darstellung der Antworten i[n Tabelle 14\)](#page-40-0):

Frage 4: Welches Krankenhausinformationssystem (KIS) oder Arztinformationssystem (AIS/PVS) wurde von Ihnen während des Probebetriebs genutzt?

Frage 5: Wurden die PID über eine Schnittstelle aus dem KIS bzw. AIS/PVS automatisch in die QS-Software übertragen?

Verwertbare Antworten: 12 Ja: 6 (50 %) Nein: 6 (50 %)

Frage 6: Warum konnten die PID nicht vom KIS bzw. AIS/PVS in die QS-Software übertragen werden?

Erwartete Antworten: 6 Verwertbare Antworten: 6

Frage 7: War stattdessen während des Probebetriebs ein Kartenlesegerät zum Einlesen der PID am Ort der Leistungserbringung verfügbar?

Erwartete Antworten: 6 Verwertbare Antworten: 6

Frage 8: Falls die Voraussetzungen für die elektronische Erfassung oder automatische Übertragung der PID nicht vorlagen: Wie haben Sie die PID erfasst?

Erwartete Antworten: 4 Verwertbare Antworten: 4

Frage 9: Wurden dokumentationspflichtige Fälle automatisch durch die Software ausgelöst/angezeigt?

Verwertbare Antworten: 10 Ja: 5 (50 %) Nein: 5 (50 %)

<span id="page-40-0"></span>*Tabelle 14: Fragen 4 bis 8: Verwendetes KIS/PVS und automatische Übertragung der PID (kombinierte Darstellung)*

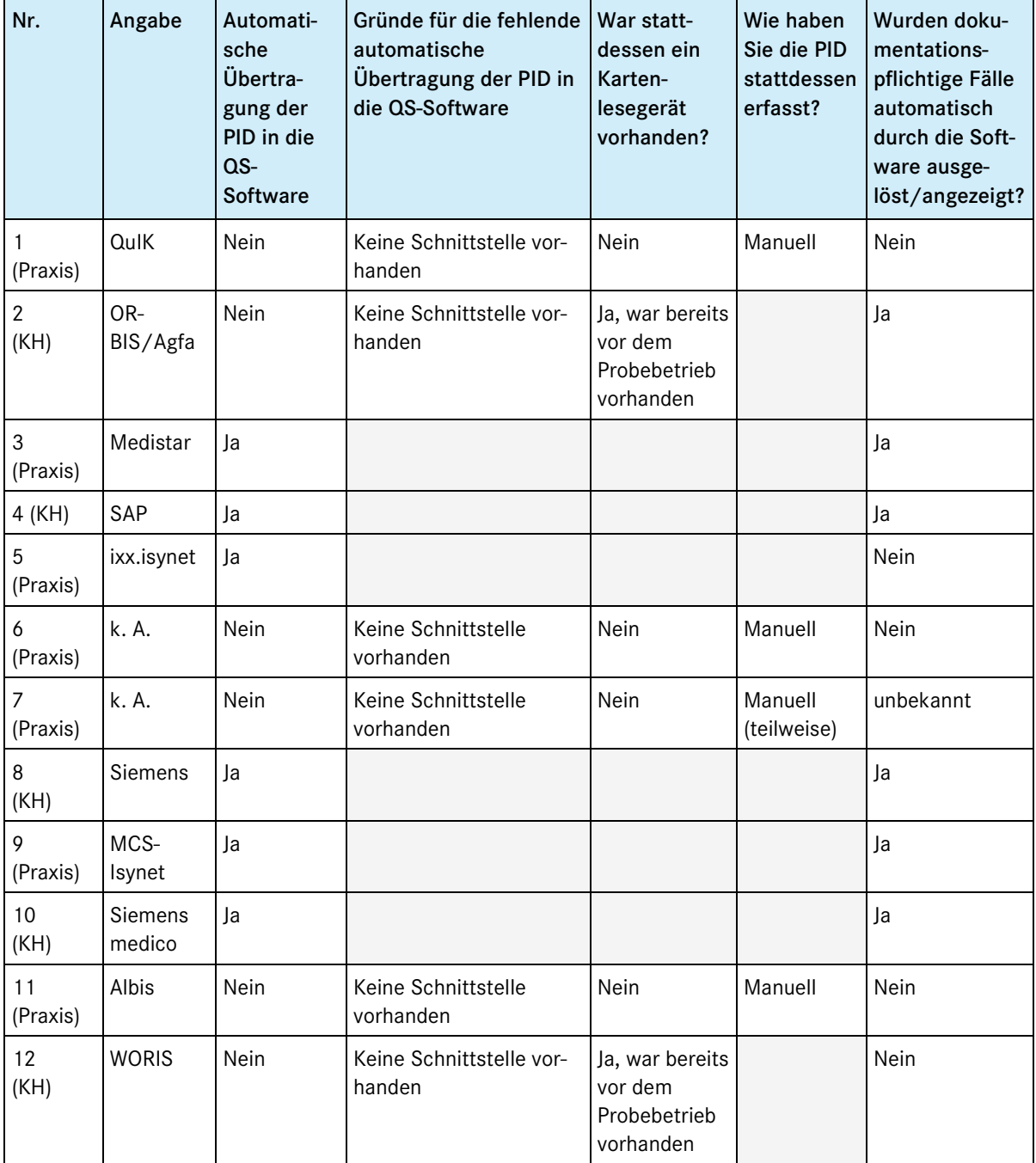

Anmerkung: Die Vollständigkeit und Richtigkeit der Antworten vorausgesetzt lässt sich kein Muster erkennen hinsichtlich der automatischen Übertragbarkeit der PID aus dem Primärsystem. Dies ist angesichts der Heterogenität der verwendeten Software bzw. Softwarekombinationen allerdings nicht überraschend. Es zeigt sich aber, dass in den Krankenhäusern eine automatische Auslösung wegen des vorhandenen esQS-Verfahrens in der Regel erfolgt, während dies in den Praxen eher nicht der Fall ist.

#### Frage 10: Standen während des Dokumentationsvorgangs alle benötigten Daten für die Eingabe in die Datenfelder zur Verfügung?

Erwartete Antworten: 12 Verwertbare Antworten: 10

Ja: 7 (70 %); Nein: 3 (30 %)

#### Frage 11: Für welche Datenfelder standen beim Dokumentieren die erforderlichen Angaben nicht zur Verfügung?

Erwartete Antworten: 3 Verwertbare Antworten: 3

<span id="page-41-0"></span>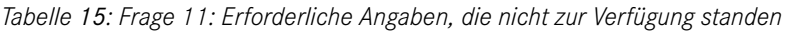

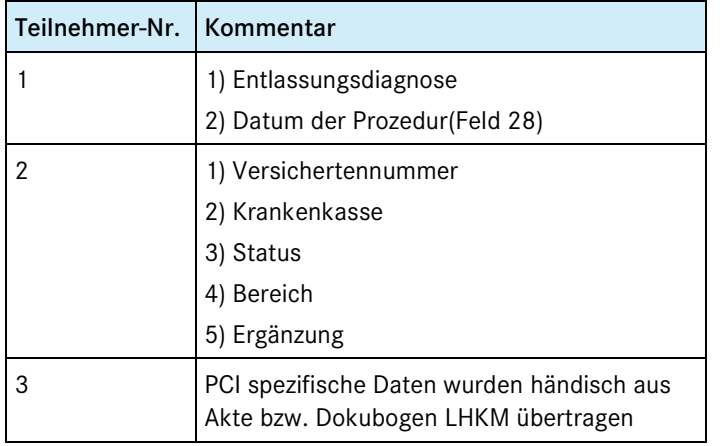

#### Frage 12: Aus welchem Grund standen die genannten QS-Daten nicht für die Eingabe zur Verfügung?

Erwartete Antworten: 3 Verwertbare Antworten: 3

<span id="page-41-1"></span>*Tabelle 16: Frage 12: Gründe für nicht zur Verfügung stehende Daten*

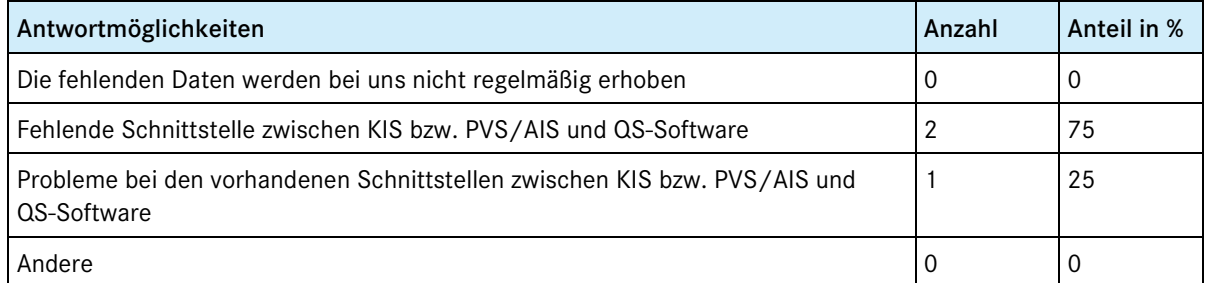

Frage 13: Standen während des Dokumentationsvorgangs folgende zu dokumentierende administrative Daten für die Eingabe in die Datenfelder zur Verfügung?

Verwertbare Antworten: 12

| QS-Datum                                                      | Ja             | <b>Nein</b>    | Trifft nicht zu $\mathsf{K}$ . A. |                  | Gesamt |
|---------------------------------------------------------------|----------------|----------------|-----------------------------------|------------------|--------|
| Institutskennzeichen<br>(Krankenhaus)                         | 6              | 1              | 4                                 |                  | 12     |
| Betriebsstättennummer<br>(Krankenhaus)                        | 6              | 1              | $\overline{4}$                    |                  | 12     |
| Betriebsstättennummer<br>(Praxis)                             | 8              | $\Omega$       | 1                                 | 3                | 12     |
| Nebenbetriebsstättennummer<br>(Praxis)                        | 3              | $\overline{2}$ | 3                                 | 4                | 12     |
| Lebenslange Arztnummer<br>(Praxis)                            | 6              | $\overline{2}$ | 1                                 | 3                | 12     |
| Fachabteilung<br>(Krankenhaus)                                | 6              | $\Omega$       | 4                                 | $\overline{2}$   | 12     |
| Einrichtungsinterne<br>Identifikationsnummer des<br>Patienten | 12             | $\mathbf 0$    | $\Omega$                          | $\mathbf{0}$     | 12     |
| Geburtsdatum des Patienten                                    | 12             | $\Omega$       | $\Omega$                          | $\Omega$         | 12     |
| Geschlecht des Patienten                                      | 12             | $\mathbf 0$    | $\mathbf 0$                       | $\boldsymbol{0}$ | 12     |
| Aufnahmedatum des Patienten                                   | $\overline{7}$ | 3              | 1                                 | 1                | 12     |
| Aufnahmezeitpunkt des<br>Patienten                            | $\overline{4}$ | $\overline{4}$ | $\overline{2}$                    | $\overline{2}$   | 12     |

<span id="page-42-0"></span>*Tabelle 17: Frage 13: Verfügbarkeit administrativer QS-Daten im Krankenhaus und in Arztpraxen*

#### Frage 14: Aus welchem Grund standen die genannten administrativen Daten nicht für die Eingabe zur Verfügung?

<span id="page-42-1"></span>*Tabelle 18: Frage 14: Grund, warum die administrativen Daten nicht zur Verfügung standen*

| Teilnehmer-Nr.   Kommentar |                                                                           |
|----------------------------|---------------------------------------------------------------------------|
|                            | "nur manuell"                                                             |
|                            | "Angaben unter "Trifft nicht zu" sind für Dokumentation nicht notwendig." |
|                            | "tatsächlicher Aufnahmezeitpunkt nicht regelhaft bekannt"                 |

#### Frage 15: Waren die Hinweise bei Eingabefehlern verständlich?

Erwartete Antworten: 12 Verwertbare Antworten: 9 Ja: 9 Nein: 0

#### Frage 16: Bitte nennen Sie die Hinweise, die Sie nicht verständlich fanden:

Die einzige Antwort war der Kommentar "Beim Hochladen der Daten für den Probebetrieb wurden lange Fehlerlisten angegeben, die völlig unverständlich waren."

Die Antwort bezieht sich jedoch nicht auf die Fehlermeldungen bei Eingabefehlern, sondern auf die Fehlermeldungen aus Rückprotokollen.

#### Frage 17: Wie hoch war der durchschnittliche Zeitaufwand für die nachfolgend aufgeführten Tätigkeiten pro dokumentationspflichtigem Fall (exkl. der Einarbeitungszeit)?

<span id="page-43-0"></span>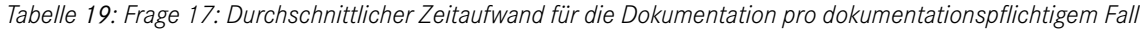

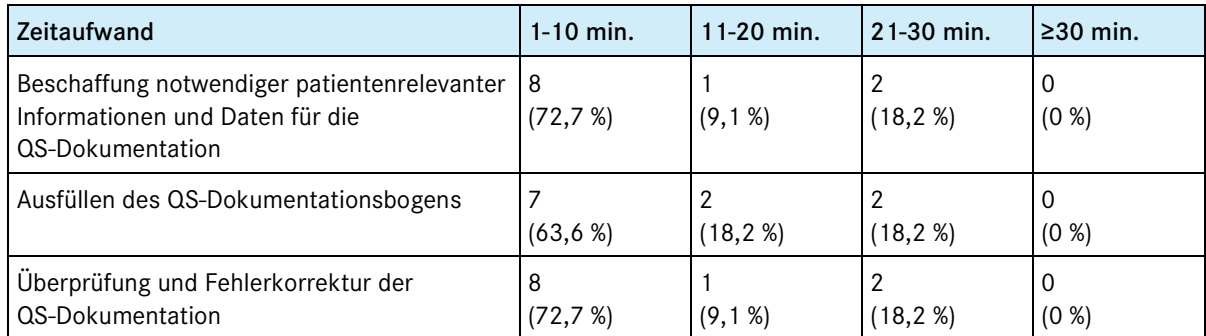

Anmerkung: Der Aufwand unterscheidet sich (so die Auskunft auf explizite Nachfrage während beider Abschlussworkshops) nicht von dem für das bisherige esQS-Verfahren bzw. die Datenerfassungen für das QuIK-Register.

#### Frage 18: Von wem wird die QS-Dokumentation überwiegend durchgeführt?

Verwertbare Antworten: 12

<span id="page-43-1"></span>*Tabelle 20: Frage 18: Dokumentierende Personen*

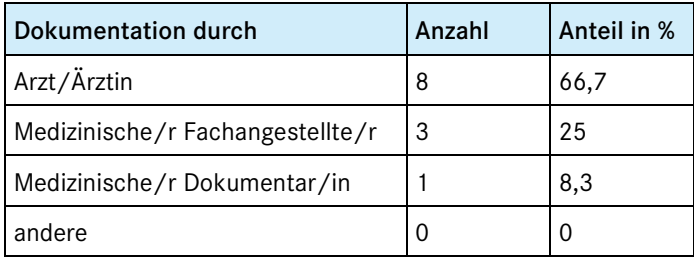

#### Frage 19: Betroffene Mitarbeiter insgesamt:

Verwertbare Antworten: 12

Min: 1 Max: 7 Arithmetischer Mittelwert: 3,3

#### Frage 20: Wie viel Zeit lag in der Regel zwischen einem Eingriff und der dazugehörigen QS Dokumentation?

<span id="page-43-2"></span>*Tabelle 21: Frage 20: Zeit zwischen Eingriff und QS Dokumentation*

| Zeit zwischen Eingriff und<br>Dokumentation | Anzahl | Anteil in % |
|---------------------------------------------|--------|-------------|
| Bis zu 24 Stunden                           | 9      | 75          |
| Bis zu einer Woche                          | 3      | 25          |
| Bis zu vier Wochen                          | 0      |             |
| Mehr als vier Wochen                        | 0      |             |

#### Frage 21: Wie oft wurde der QS-Dokumentationsbogen vor der abschließenden Speicherung/Datenübermittlung in der Regel bearbeitet?

#### Min: 1 Max: 5 Arithmetischer Mittelwert: 2

Frage 22: Frage zur EDV-technischen Komponente: Wie hoch war der Zeitaufwand für die im Folgenden aufgeführten Aspekte im Rahmen des Probebetriebs und wie schätzen Sie ihn persönlich ein?

<span id="page-44-1"></span>*Tabelle 22: Frage 22: Zeitaufwand in Minuten für Installation und Betrieb der EDV-technischen Komponente für die QS-Dokumentation*

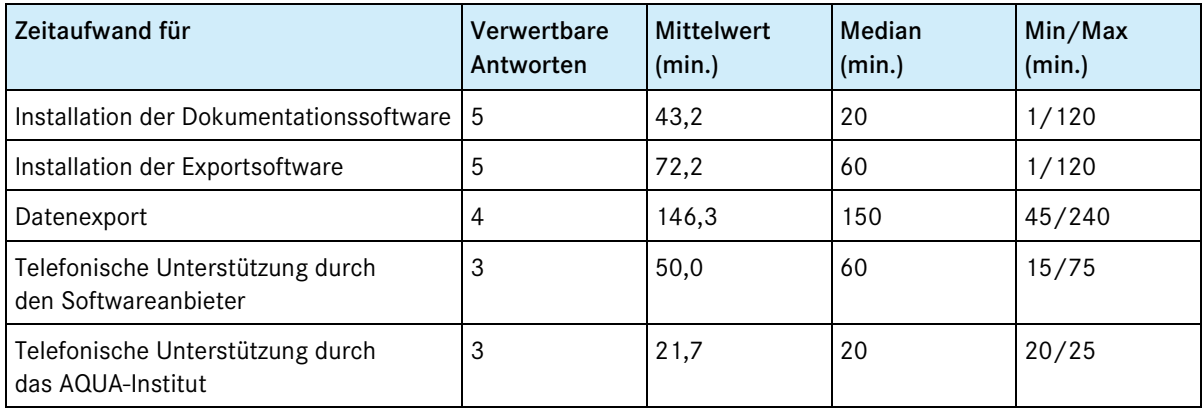

<span id="page-44-2"></span>*Tabelle 23: Frage 22: Beurteilung des Zeitaufwands für Installation und Betrieb der EDV-technischen Komponente für die QS-Dokumentation*

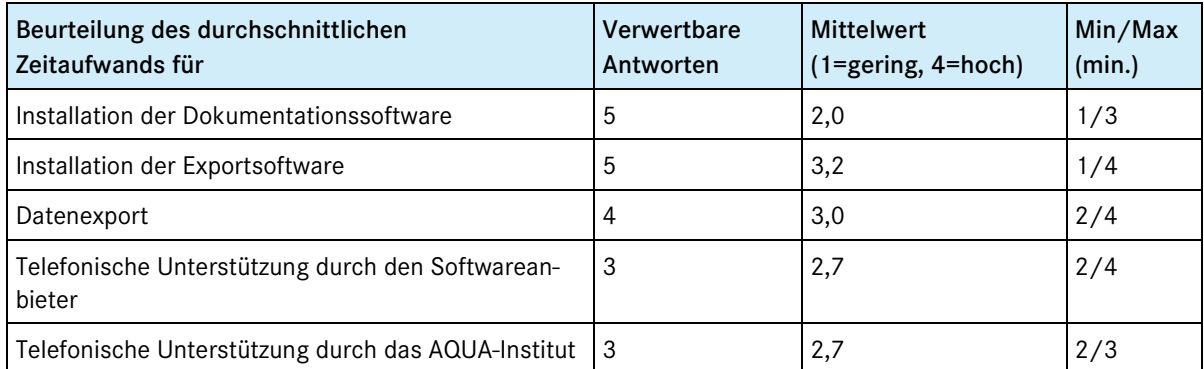

Anmerkung: Die leider nur von wenigen Teilnehmern gemachten Angaben zu den Zeitaufwänden erscheinen sehr hoch. Nach Auffassung aller Teilnehmer an den beiden Abschlussworkshops ist dies jedoch den besonderen Umständen eines Probebetriebs und der kurzen Vorbereitungszeit geschuldet.

#### Frage 23: Gibt es weitere Anmerkungen von Ihnen zum Probebetrieb?

Die fünf Freitextanmerkungen flossen in die Auswertung mit ein.

#### <span id="page-44-0"></span>**5.5.2. Zusatzfragen für Teilnehmer in Baden-Württemberg**

Alle Fragen in diesem Zusatzbogen befassten sich mit dem Umstand, dass im selektivvertraglichen Bereich die Vertrauensstelle als Datenannahmestelle zuständig ist und sich für die Datenannahme einer Portallösung bedient. Das bedeutet, dass jeder Teilnehmer sich zunächst in Papierform bei der VST-DAS anmelden musste. Daraufhin bekam er Zugangsdaten zugeschickt, die er im Verlauf der Installation eines sogenannten Zertifikats benötigt, eines Programms, das lokal installiert wird und die grundsätzliche Zugangsberechtigung zum Portal verifiziert. Ist dieser initiale Vorgang abgeschlossen, kann sich der Nutzer jederzeit beim Portal anmelden, braucht dazu aber für jede Sitzung ein neues Einmalkennwort, dass an seine registrierte Handynummer geschickt wird.

Bei der Darstellung der Antworten werden jeweils alle Antworten aufgeführt, die auswertbar waren. Auf die Berechnung statistischer Werte wurde verzichtet. Die Fragen im Einzelnen:

#### Frage 24: Wie hoch war der Zeitaufwand für die im Folgenden aufgeführten Aspekte und wie schätzen Sie ihn ein?

<span id="page-45-0"></span>*Tabelle 24: Frage 24: Zeitaufwand in Minuten für einzelne Aspekte der Installation, Anmeldung und Export*

| <b>Teilbereich</b>                                       | Zeitaufwand (min.) insgesamt | Einschätzung des Aufwands<br>$(1 = gering, 4 = hoch)$ |
|----------------------------------------------------------|------------------------------|-------------------------------------------------------|
| Studieren der Installationsanleitung                     | k. A. / k. A. / 60           | $3 / k$ . A. $/ 3$                                    |
| Studieren der Anmeldungsinformationen                    | k. A./ k. A. / 60            | $3 / k$ . A. $/3$                                     |
| Erstmalige Anmeldung am Internetportal                   | k. A. $/$ k. A. $/$ Tage     | $3 / k$ . A. $/ 4$                                    |
| Datenexport                                              | k. A. $/$ k. A. $/$ Wochen   | 4/4/4                                                 |
| Telefonische Unterstützung durch die<br>Vertrauensstelle | k. A. / k. A. / k. A.        | $3 / k$ . A. $/$ "trifft nicht zu"                    |

Frage 25: Konnten Sie die Installation der Zertifikatssoftware der Vertrauensstelle ohne weiteres durchführen?

Antworten: 1 Ja, 2 Nein Gründe für Nein: k. A., "zu kompliziert"

Frage 26: Konnten Sie die einzelnen Anmeldungen zum Hochladen der Exportdateien ohne Weiteres durchführen?

Antworten: 1 Ja, 2 Nein Gründe für Nein: k. A., "ständige Fehlermeldungen"

#### <span id="page-45-1"></span>Frage 27: Wie häufig haben Sie sich am Portal der Vertrauensstelle angemeldet?

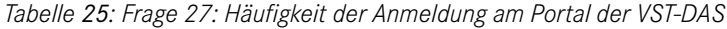

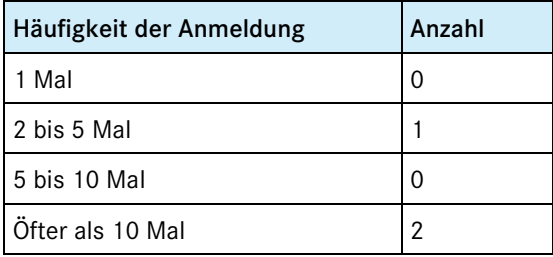

#### Frage 28: Wie lange dauerte es bei diesen Anmeldungen in der Regel bis zur Zusendung des Einmalkennworts per SMS/E-Mail durch die Vertrauensstelle?

<span id="page-45-2"></span>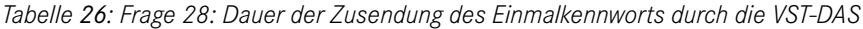

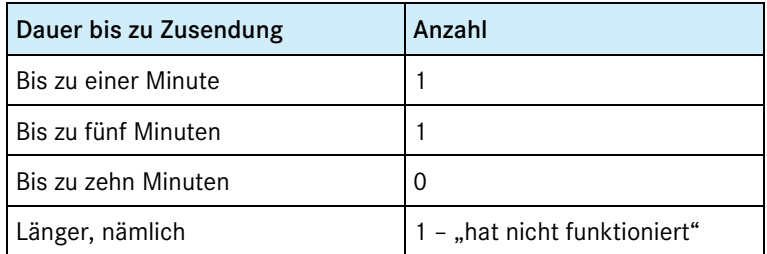

#### Frage 29: Gibt es weitere Anmerkungen von Ihnen zum Verfahren der Datenannahme der Vertrauensstelle?

Eine Anmerkung floss in die Gesamtbeurteilung mit ein.

#### Zusammenfassung

Wie bereits beschrieben ist eine Auswertung angesichts der geringen Anzahl der Antworten und ihrer Vollständigkeit kaum sinnvoll möglich. Erschwerend kommt hinzu, dass Fragen teilweise in einer Weise beantwortet wurden, die sich einer systematischen Auswertung entzieht. Es ergibt sich aber aus den drei vorliegenden Fragebögen der Eindruck, dass das Verfahren als verhältnismäßig umständlich und zeitintensiv empfunden wird. Je nach Vorkenntnissen wird auch die Zertifikats-Installation als eher umständlich empfunden.

Die im Ergebnisbericht zum Probebetrieb *Kataraktoperation* vom AQUA-Institut noch bemängelte Dauer zwischen der Anmeldung eines Teilnehmers am Portal und der Zusendung des zur Anmeldung am Portal notwendigen Einmalkennworts auf sein Mobiltelefon scheint hingegen mittlerweile akzeptabel zu sein.

## <span id="page-46-0"></span>**5.6. Auswertung der schriftlichen Befragung der Einrichtungen (Teil 2)**

Der zweite Teil der Befragung befasste sich mit der Verständlichkeit der erstellen Rückmeldeberichte, die, so die Annahme, insbesondere den Teilnehmern aus dem niedergelassenen Bereich nicht vertraut sind. Dieser Teil des Fragebogens konnte sinnvollerweise nur an diejenigen verschickt werden, die zuvor Daten geliefert und daraufhin einen Rückmeldebericht erhalten hatten. Von 17 verschickten Fragebögen gingen acht wieder beim AQUA-Institut ein.

#### <span id="page-46-1"></span>Frage 1: Falls zutreffend: Konnten Sie den verschlüsselt übermittelten Feedbackbericht entschlüsseln?

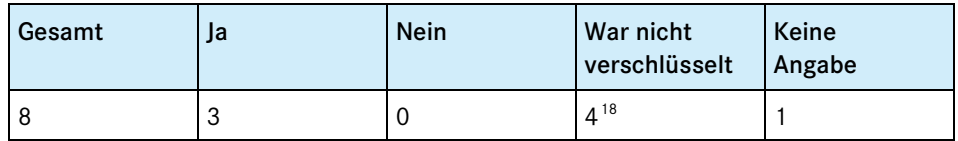

#### *Tabelle 27: Frage 1: Entschlüsseln des Rückmeldeberichts*

#### Frage 2: Ist bei den Qualitätsindikatoren verständlich dargestellt, was ein "guter" bzw. anzustrebender Wert ist (hoher/niedriger Wert)?

<span id="page-46-2"></span>*Tabelle 28: Frage 2: Verständlichkeit der Indikatoraussagen*

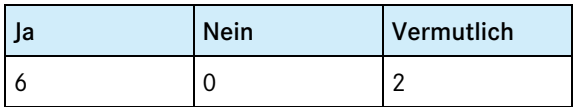

#### <span id="page-46-3"></span>Frage 3: Sind die Grundlagen (Inhalt, Zähler/Nenner) der einzelnen Indikatoren verständlich dargestellt?

*Tabelle 29: Frage 3: Verständlichkeit der Indikatorgrundlagen*

| Ja | <b>Nein</b> | Vermutlich |
|----|-------------|------------|
|    |             |            |

<span id="page-46-4"></span><sup>18</sup> Die Berichte sind verschlüsselt von der BAS verschickt und von der DAS weitergeleitet worden. Allerdings hat der SWA die Entschlüsselung der Berichte zumindest für einen Teil seiner Kunden übernommen, so dass es für diese Teilnehmer den Anschein hatte, die Berichte seien ihnen unverschlüsselt zugegangen.

Frage 4: Bei welchen Qualitätsindikatoren hatten Sie Mühe, die Ergebnisse nachzuvollziehen oder die eigenen Ergebnisse einzuordnen und aus welchem Grund war dies an der betreffenden Stelle der Fall (Mehrfachnennungen!)

<span id="page-47-0"></span>*Tabelle 30: Frage 4: Einordnung der Indikatorergebnisse*

| Keine | "Vermutlich<br>keine" | Frage |
|-------|-----------------------|-------|
|       |                       |       |

Die Fragen bezogen sich auf Details zu den Indikatoren und werden den Teilnehmern direkt beantwortet.

Frage 5: Gibt es im Bericht statistische Werte, die für Sie schwer nachzuvollziehen bzw. zu interpretieren sind?

<span id="page-47-1"></span>*Tabelle 31: Frage 5: Nachvollziehbarkeit statistischer Werte*

| <b>Nein</b> | "Vermutlich<br>nein" | Frage |
|-------------|----------------------|-------|
|             |                      | ◠     |

Die Anmerkungen bezogen sich auf Details eines Indikators und einer graphischen Darstellung und werden den Teilnehmern direkt beantwortet.

#### <span id="page-47-2"></span>Frage 6: War Ihnen die Leseanleitung bei der Durchsicht des Berichts eine Hilfe?

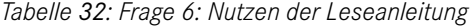

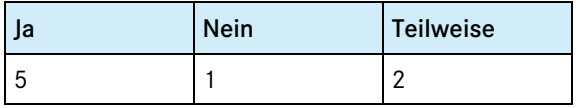

Frage 6a: Wenn Sie mit "Nein" oder "Teilweise" geantwortet haben: Welche Angaben müssten aus Ihrer Sicht optimiert bzw. wie müssten die Inhalte der Leseanleitung verändert werden?

Antworten mit "teilweise" beziehen sich auf die Anmerkungen, die bereits zu den Fragen 4 und 5 gemacht wurden.

<span id="page-47-3"></span>Frage 7: Haben Sie hinsichtlich der Feedbackberichte noch weitere Anregungen, Kritik oder Hinweise?

*Tabelle 33: Frage 7: Weitere Hinweise und Anregungen*

| Ja | <b>Nein</b> | Keine Angabe |
|----|-------------|--------------|
|    | ь<br>J      |              |

#### Zusammenfassung

Der Rückmeldebericht scheint – angesichts der geringen Beteiligung in aller Vorsicht formuliert– als insgesamt verständlich angesehen zu werden. Dies war im Krankenhausbereich zu erwarten, da dort diese Form der Berichte etabliert ist. Umso erfreulicher ist es jedoch, dass auch aus dem niedergelassenen Bereich ähnlich lautende Rückmeldungen gekommen sind.

# <span id="page-48-0"></span>**5.7. Beurteilung des Datenflusses/Übertragungsverfahrens**

Grundsätzliche Einigkeit herrschte unter den Teilnehmern der Abschlussworkshops, dass das Datenflussverfahren sich hinsichtlich der Auslösung dokumentationspflichtiger Fälle und des Exports der Daten von den Einrichtungen bis zur Bundesauswertungsstelle eignet. Schwierigkeiten in Auslösung, Dokumentation, Export und nachfolgendem Datenfluss wurden als besondere Umstände eines Probebetriebs gesehen und ausschließlich auf zeitliche bzw. Ressourcenengpässe zurückgeführt. Dennoch gibt es je nach Sektor unterschiedliche Erfahrungen und Schwierigkeiten, die daher auch, soweit erforderlich, separat behandelt werden. Darüber hinaus existieren auch noch grundsätzliche Schwierigkeiten, die insbesondere mit der Umsetzung der Vollzähligkeitsprüfung in einem sektorenübergreifenden QS-Verfahren zusammenhängen.

Im folgenden Abschnitt werden diese Auffälligkeiten und Schwierigkeiten grundsätzlicher Natur thematisiert und, soweit möglich, Lösungsvorschläge gemacht.

### <span id="page-48-1"></span>**5.7.1. Patientenidentifizierende Daten**

Grundlage der Zusammenführung von verschiedenen, zusammengehörigen Behandlungsfällen ist die Verknüpfung dieser Datensätze mittels des Patientenpseudonyms. Dieses Pseudonym wird, soweit vorhanden, aus der lebenslangen Versichertennummer des Patienten gebildet. Steht die lebenslange Versichertennummer für einen Patienten noch nicht zur Verfügung, so wird das Pseudonym durch die VST-PSN stattdessen aus der alten, krankenkassenspezifischen Versichertennummer des Patienten<sup>[19](#page-46-4)</sup> und dem Institutskennzeichen der jeweiligen Krankenkasse (IKNR) gebildet. Im Ergebnis sind die [Tabelle](#page-48-2) 33 dargestellten Eingänge von Datensätzen mit Pseudonymen zu verzeichnen gewesen. Zudem wurden die mit und ohne Pseudonym übermittelten Datensätze zum OP-Datum in Beziehung gesetzt, um so mögliche Muster im Zeitverlauf zu erkennen.

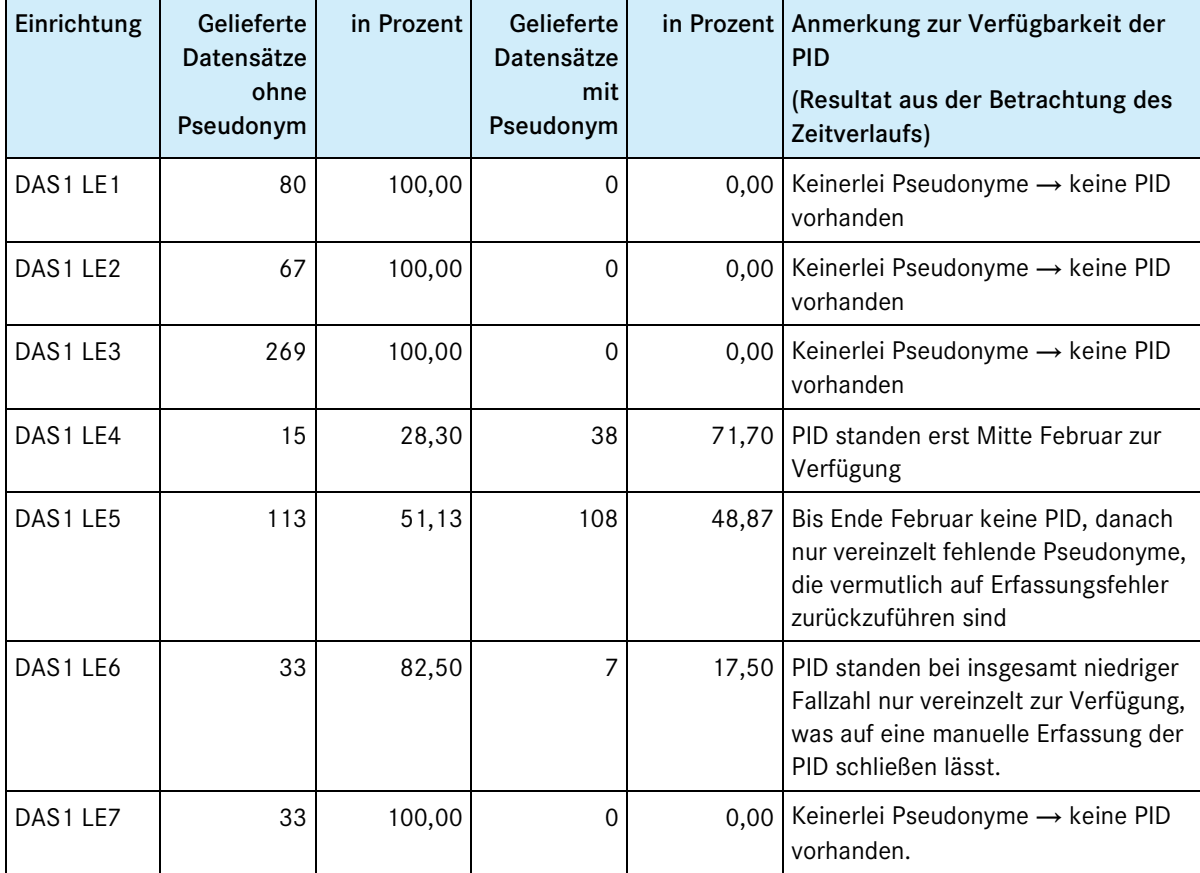

<span id="page-48-2"></span>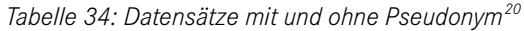

<sup>&</sup>lt;sup>19</sup> Diese Nummern wurden von jeder Kasse nach internen Schemata vergeben, die jedoch nicht unter den Krankenkassen abgestimmt waren. Insofern konnte es kassenübergreifend betrachtet zu Doppelvergaben kommen.

<span id="page-48-3"></span><sup>&</sup>lt;sup>20</sup> In der Tabelle werden nicht die durch die jeweilige DAS vergebenen Pseudonyme verwendet, sondern vom AQUA-Institut nachträglich vergebene Kennzeichnungen. Die Systematik besteht aus einer Durchnummerierung der DAS und einer der Einrichtungen pro DAS.

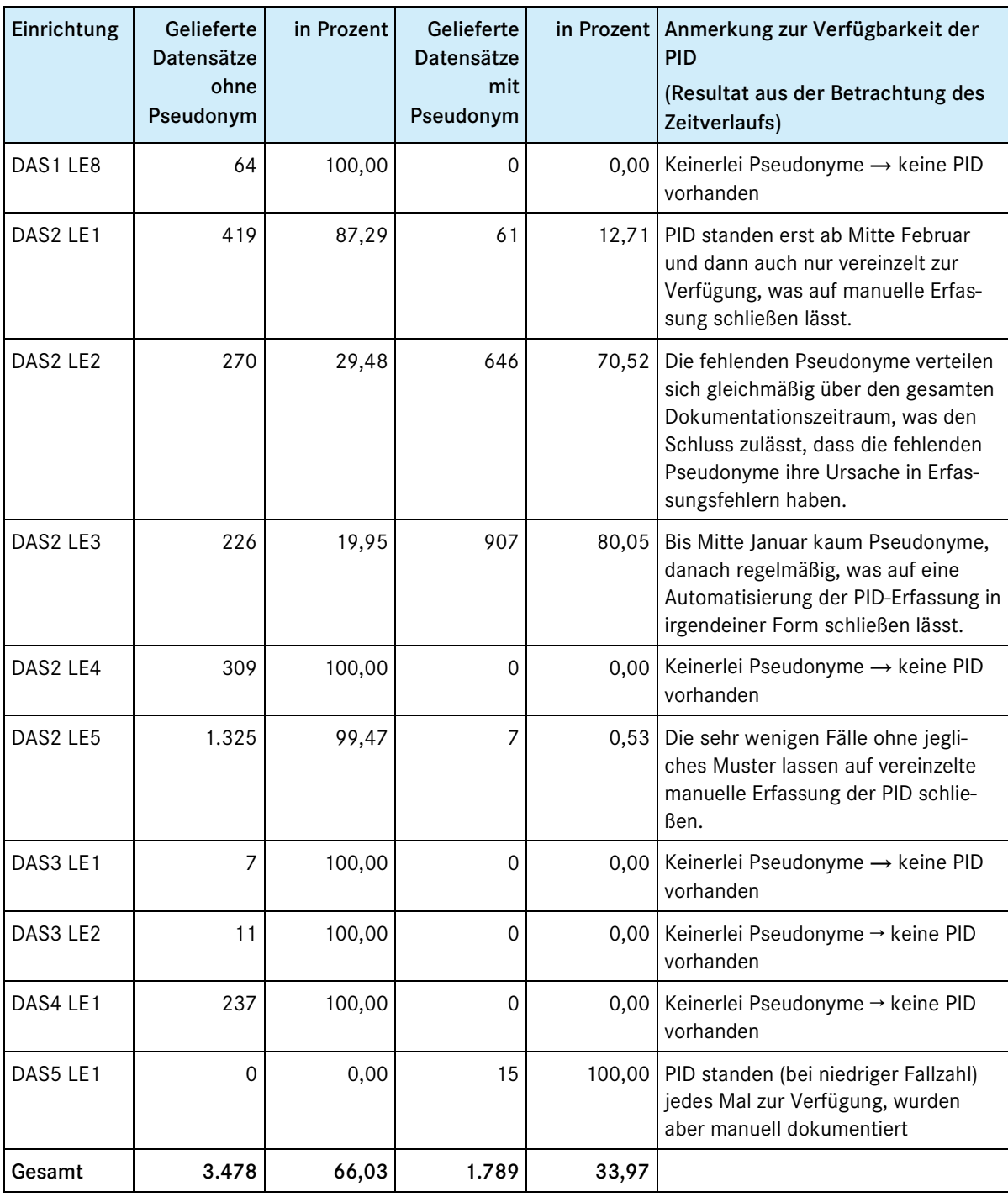

#### Notwendigkeit der PID

Bislang war es für kein Verfahren notwendig, dass die PID mit dokumentiert und übermittelt wurden. Einzige Ausnahme bilden sechs Leistungsbereiche in der esQS, die seit 2011 probeweise mit PID dokumentiert und seit 2012 auch exportiert werden. Erst seit 2011 also und ausschließlich im stationären Bereich gibt es Erfahrungen mit der Notwendigkeit, PID zu dokumentieren und zu übermitteln.

#### Grundsätzliche Verfügbarkeit der PID im Krankenhaus

Aufgrund der neuen Notwendigkeit stellt sich die Frage, ob diese Daten für die QS zur Verfügung stehen. Im stationären Sektor ist es in aller Regel so, dass die PID im KIS als Primärsystem für administrative und/oder Abrechnungszwecke zur Verfügung stehen. Die QS-Software ist jedoch insofern von diesem Primärsystem getrennt, als dass sie vereinfacht ausgedrückt nur diejenigen Daten zur Verfügung gestellt bekommt bzw. nutzt, die sie zur Erfüllung ihrer spezifischen Aufgabe benötigt. Da die PID bislang nicht benötigt wurden, stehen sie

dementsprechend auch nicht per se zur Verfügung. Dass sie in den teilnehmenden Krankenhäusern zumindest teilweise zur Verfügung standen ist vermutlich ein Nebeneffekt der dort für die esQS bereits vorgenommenen Anpassungen seit 2011 und erleichtert die Umsetzungen für den Probebetrieb.

#### Grundsätzliche Verfügbarkeit der PID in den Arztpraxen

Auch in den Arztpraxen sind die PID im Primärsystem zu denselben Zwecken vorhanden wie in dem der Krankenhäuser. Im niedergelassenen Bereich gibt es bislang jedoch kaum die Notwendigkeit einer zusätzlichen QS-Dokumentationssoftware, weil es bis auf sehr wenige Ausnahmen keine externe QS im niedergelassenen Bereich gibt. Zwar gibt es mit dem QuIK-Register ein QS-Verfahren, das allerdings vollkommen ohne Integration in das Primärsystem auskommt und somit auch nicht notwendigerweise geeignete Schnittstellen für die Übertragung der PID bietet, schlicht weil bislang die Notwendigkeit nicht gegeben ist.

#### Verfügbarkeit der PID bei der dokumentierenden Einrichtung

Relativ eindeutig (wenn auch weiterhin mit den geschilderten Problemen der grundsätzlichen Verfügbarkeit behaftet) sind die PID des Patienten dann am Ort der QS-Dokumentation (wenn auch nicht in derselben Software) vorhanden, wenn Administration des Patienten und QS-Dokumentation des Eingriffs an ein und demselben Ort geschehen. Eine weitere Frage wurde aber insbesondere beim zweiten Abschlussworkshop aufgeworfen. Es stellt sich das Problem, dass die PID nicht notwendigerweise an der Stelle vorliegen, die die Dokumentationsverantwortung für einen Eingriff hat. Aus Sicht der am Abschlussworkshop teilnehmenden Praktiker entsteht ein Problem dort, wo diese Einheit nicht gegeben ist, wenn also z.B. Krankenhaus und niedergelassener Kardiologe eng verzahnt kooperieren. Es ist an dieser Stelle zunächst einmal unerheblich, auf welcher rechtlichen Grundlage beide Leistungserbringer zusammenarbeiten. Entscheidend ist, dass es in diesem Beispiel keinerlei Schnittstelle zwischen dem KIS des Krankenhauses, das die administrativen Angaben (also auch die PID) enthält, und dem Dokumentationssystem des niedergelassenen Arztes gibt, das wiederum die PID für die QS-Dokumentation bräuchte. Es wurde von den Teilnehmern aktuell keine Möglichkeit gesehen, dies unter den gegebenen Rahmenbedingungen anders zu gestalten.

#### Alternativen zur automatischen Bereitstellung der PID

Eine manuelle Erfassung kommt aus Zeitgründen und angesichts der Fehleranfälligkeit für den Regelbetrieb nicht in Betracht. Im Rahmen des Probebetriebs hat sich insbesondere QuIK bemüht, kostengünstige Alternativen für die Dauer des Probebetriebs zu finden. In einigen Katheterlaboren wurde schließlich versucht, mittels eines nachträglichen bzw. erneuten Einlesens der Versichertenkarte die PID zu erfassen. Dies scheitert in der Praxis jedoch meist daran, dass die Karte zum Zeitpunkt des Eingriffs bzw. der QS-Dokumentation – insbesondere in Notfällen – nicht verfügbar ist.

#### Fazit zur Erfassung und Bereitstellung der PID

Es zeigt sich, dass nur ca. 34% der Datensätze der teilnehmenden Einrichtungen ein Pseudonym enthielten. Es wird angenommen, dass fehlende Pseudonyme nur in seltenen Fällen auf fehlerhafte PID zurückzuführen sind, aufgrund der die VST-PSN aus den PID kein Pseudonym erzeugen konnte. Vielmehr ist davon auszugehen, dass im Probebetrieb eine Vielzahl der Teilnehmer keine PID geliefert haben, aus denen Pseudonyme hätten erzeugt werden können. Diese Tatsache wurde schon früh im Probebetrieb offenbar, als Einrichtungen mitteilten, sie seien nicht in der Lage, PID zu erheben und zu übermitteln. Das AQUA-Institut hatte daraufhin, um die Auswertung der Daten an sich nicht zu gefährden, gegenüber diesen Leistungserbringern eher auf die Dokumentation der PID verzichtet als den Abbruch des Probebetriebs durch die betreffenden Teilnehmer zu riskieren.

Die Bereitstellung der PID in den Krankenhäusern erscheint mittelfristig angesichts der Erfahrungen mit den esQS-Follow-up-Verfahren nicht problematisch. Es hat sich gezeigt, dass die erforderlichen Schnittstellen in anderen Leistungsbereichen geschaffen werden konnten, sobald die rechtliche Vorgabe vorhanden war und eine verpflichtende Erprobung durchgeführt wurde.

Grundsätzlich ist auch für niedergelassene Ärzte, die gleichzeitig für Administration und Dokumentation eines Vorgangs verantwortlich sind, davon auszugehen, dass die SWA entsprechende QS-Dokumentationssoftware und/oder die erforderlichen Schnittstellen zur Übermittlung der PID schaffen werden.

Ein anderes Problem sind die von den Teilnehmern vorgebrachten Bedenken hinsichtlich einer Schnittstelle zwischen IT-Systemen von Praxen und Krankenhäusern. Diese technischen Strukturen sind zwar aktuell nicht vorhanden, unterscheiden sich jedoch nicht von denen sektorgleicher Schnittstellen.

#### <span id="page-51-0"></span>**5.7.2. Auslösung der Dokumentationspflicht – technische Aspekte**

Ebenfalls eng mit der Frage der Verfügbarkeit von Informationen und Daten zur richtigen Zeit am richtigen Ort hängt das Problem der automatischen Auslösung der Dokumentationspflicht zusammen. In der esQS wird die Dokumentationspflicht über einen vom AQUA-Institut spezifizierten QS-Filter ausgelöst. Wird eine dokumentationspflichtige Leistung z.B. mittels GOP oder OPS dokumentiert, zeigt dieser QS-Filter die Dokumentationspflicht an. Dies setzt eine tiefe Integration von Primärsystem, QS-Filter und QS-Dokumentationssoftware voraus wie sie im stationären Bereich mittlerweile gegeben ist. Entsprechend gab es bei den Teilnehmern aus dem stationären Bereich überwiegend keine grundsätzlichen Schwierigkeiten, die Dokumentationspflicht für die stationären Eingriffe anzuzeigen. Der QS-Filter des Probebetriebs wurde analog zu dem des regulären esQS-Verfahrens ausgelöst, so dass die Eingriffe dokumentiert werden konnten. Der einzige Unterschied für die Teilnehmer bestand darin, dass die (automatisierte) Exportdatei an eine andere Empfängeradresse geschickt werden musste.

Eine solche Integration ist, wie der Softwareanbieter Duria eG im Probebetrieb *Kataraktoperationen* gezeigt hat, auch im niedergelassenen Bereich möglich. Voraussetzung für den Regelbetrieb ist jedoch, dass alle SWA diese Erfordernisse auch für den ambulanten Bereich umsetzen.

Eine analoge Problematik zur Verfügbarkeit der PID zeigt sich dort, wo administrative Verantwortung für den Patienten und Dokumentationsverantwortung für den Eingriff in unterschiedlichen Sektoren (niedergelassen bzw. stationär) liegen. Die Lösungsansätze sind deswegen dieselben: Überprüfung der Voraussetzungen zur Schaffung von Schnittstellen zwischen Krankenhaus und Praxis, gegebenenfalls Anpassung der notwendigen Rahmenbedingungen und schließlich die technische Umsetzung.

### <span id="page-51-1"></span>**5.7.3. Weitere Aspekte der Auslösung im ambulant-selektivvertraglichen[21](#page-48-3) Bereich**

Während die Abrechnungsziffern zur Auslösung im Verfahren *PCI und Koronarangiographie* im stationären und im ambulant-kollektivvertraglichen Bereich gut definiert werden können, stellen sich in den Selektivverträgen nicht nur die erwähnten technischen Problemen, sondern zwei weitere nachfolgend beschriebene.

#### Selektivverträge in der externen QS

Es gibt eine wachsende Zahl von Selektivverträgen im Bereich der niedergelassenen Ärzte aller Fachrichtungen, sowohl zwischen Ärzten und Krankenkassen als auch zwischen Ärzten und kassenärztlichen Vereinigungen. Um die Vergleichbarkeit zu stationär und ambulant-kollektivvertraglich erbrachten Leistungen herzustellen, sollen auch die Selektivverträge und die in ihrem Rahmen erbachten Leistungen für die sektorenübergreifende QS dokumentiert werden. Die Selektivverträge werden jedoch zwischen den jeweiligen Partnern abgeschlossen. Ein Pflicht etwas zur Anzeige solcher Verträge oder eine verbindliche Registrierung der Verträge und ihrer Inhalte gibt es bislang nicht. Dies ist im Hinblick auf die externe QS deswegen kritisch, weil dadurch dem AQUA-Institut nicht bekannt ist, welche Verträge in welchen Verfahren existieren.

#### QS-Auslöser der externen QS bei Selektivverträgen

Für die Auslösung der Dokumentationspflicht bedarf es, wie beschrieben, zuverlässiger Filterkriterien, die in der Regel aus Prozedurenschlüssel und/oder Abrechnungsziffern und/oder Diagnoseschlüssel bestehen. Im Rahmen der Selektivverträge werden ebenfalls festgelegte Ziffern zu Abrechnungszwecken verwendet. Diese folgen jedoch keiner festgelegten Systematik und gelten nur zwischen den Vertragspartnern. Da auch hier – wie bei den Verträgen an sich – keine zentrale Registrierung erfolgt, sind die jeweiligen spezifischen Kodierungen dem AQUA-Institut nicht bekannt. Mit der Nutzung dieser Kodierungen wären aber ohnehin zwei Unwägbarkeiten verbunden: zum einen würde die Pflege aller Schlüssel aller einschlägigen Selektivverträge im QS-Filter einen enormen Aufwand sowohl für die spezifizierende Stelle als auch für die SWA bedeuten. Zum anderen aber wären Doppelungen der Ziffern nicht ausgeschlossen, da sie auf Ebene der Bundeländer vergeben

<span id="page-51-2"></span> $21$  "Selektivvertraglich" beschränkt sich hier auf einen Vertrag zwischen einer Krankenkasse - der AOK Baden-Württemberg - und Leistungserbringern. Verträge zwischen einer KV und Leistungserbringern waren nicht Gegenstand der Erprobung.

werden und sich somit deutschlandweit betrachtet überschneiden können, wobei sie dann in unterschiedlichen Bundesländern zudem für unterschiedliche Leistungen stehen könnten.

Die derzeit einzige Möglichkeit sieht das AQUA-Institut darin, dass zusätzlich zu den vertragsspezifischen Ziffern eine allgemeingültige Kodierung im Rahmen solcher Verträge erfolgen muss. Konkret würde dies eine Verpflichtung der selektivvertraglich tätigen Leistungserbringer bedeuten, die für die anderen beiden Sektoren vorgesehenen Ziffern ebenfalls zu dokumentieren, damit die QS-Auslösung effektiv und vergleichbar ist.

#### <span id="page-52-0"></span>**5.7.4. Vollzähligkeitsprüfung**

Die Vollzähligkeitsprüfung im Bereich der esQS beruht auf dem Prinzip eines Abgleichs der Anzahl gelieferter QS-Dokumentationen ("Ist") mit der Anzahl abgerechneter Behandlungsfälle ("Soll"). Das "Ist" sind also die Fälle, die anhand des QS-Filters als dokumentationspflichtig ausgelöst, dokumentiert, exportiert und als fehlerfrei von der DAS/BAS quittiert bzw. fehlerfrei in den Bundesdatenpool übernommen werden. Das "Soll" wird am Ende des Betrachtungszeitraums (in der Regel ein Kalenderjahr) dadurch ermittelt, dass ein inhaltsgleicher QS-Filter aus den Abrechnungsdaten des Krankenhauses einmalig die Anzahl der abgerechneten Behandlungsfälle ermittelt.

Auch in den Verfahren der sektorenübergreifenden QS ist eine Vollzähligkeitsprüfung zwingend vorgesehen, die grundsätzlich demselben Prinzip folgt: Abgleich der QS-Dokumentationen mit den abgerechneten Behandlungsfällen. Werden Leistungen vollstationär erbracht, kann das oben beschriebene Verfahren zum Einsatz kommen. Werden Leistungen durch einen niedergelassenen Arzt ambulant nach §295 SGB V erbracht ist dies ebenso eindeutig: Die Abrechnung erfolgt durch den Arzt mit der KV. Im Unterschied wird das "Soll" dann gemäß Qesü-RL allerdings nicht bei den einzelnen Ärzten/in den einzelnen Praxen ermittelt, sondern durch die KV anhand administrativer Daten, voraussichtlich Abrechnungsdaten.

#### Vollzähligkeitsprüfung im Probebetrieb PCI und Koronarangiographie

Im Rahmen des Probebetriebs konnte keine Vollzähligkeitsprüfung durchgeführt werden, da es weder automatisierte (und damit verbindliche) Auslösungen gab, noch die Möglichkeit zur Ermittlung valider Sollzahlen. Hätten als "Ist" noch die tatsächlich gelieferten Dokumentationen angesehen werden können, so ist angesichts der beschriebenen Probleme und der teilweise geringen Zahlen dokumentierter Fälle klar, dass es sich nicht um brauchbare Zahlen gehandelt hätte.

Die Ermittlung eines unterjährigen "Soll" in einem als Folge der Begleitumstände nicht klar zu definierenden Zeitraums hätte im Krankenhaus nicht funktioniert. In den niedergelassenen Praxen hätte das "Soll" für die Teilnehmer über Abrechnungsdaten der KV ermittelt werden müssen, die dieser nach eigener Auskunft jedoch nur mit großer zeitlicher Verzögerung in ausreichend valider Form zur Verfügung stehen.

#### <span id="page-52-1"></span>**5.7.5. Datenannahme im selektivvertraglichen Bereich**

Erstmals konnte die VST-DAS außerhalb rein technischer Erprobungen in den Datenfluss involviert werden. Von den fünf Praxen in Baden-Württemberg, die eine Teilnahmeerklärung unterschrieben hatten<sup>[22](#page-51-2)</sup> sollten ausschließlich die Fälle für den Probebetrieb dokumentiert werden, die im Rahmen des Selektivvertrags mit der AOK Baden-Württemberg erbracht wurden. Auch hier war keine automatische Auslösung möglich. Die Dokumentation der Fälle erfolgte in der Oberfläche von QuIK und ein entsprechender Marker sorgte für die Selektion beim Export.

Inhalt dieses Abschnitts sind allein die Besonderheiten, die sich für die Teilnehmer in Baden-Württemberg durch die VST-DAS ergaben. Die Anmeldeprozedur ist bereits in Abschnit[t 5.5.2](#page-44-0) beschrieben worden.

Bereits zu Beginn des Probebetriebs war von den Teilnehmern bzw. von QuIK angemerkt worden, dass sich die Fallzahlen der Praxen in Baden-Württemberg voraussichtlich in einer Größenordnung von durchschnittlich weniger als 10 pro Praxis für den gesamten Dokumentationszeitraum bewegen würden. Dennoch sollten diese Fälle dokumentiert werden, um Erkenntnisse und Einschätzungen aus der Praxis zum selektivvertraglichen Datenfluss zu gewinnen. Bedauerlich war, dass drei der fünf teilnehmenden Praxen erst im Januar zum Probe-

<span id="page-52-2"></span><sup>&</sup>lt;sup>22</sup> Letztendlich konnten vier Praxen dokumentieren; die Daten einer dieser vier Praxen konnten für die Auswertung herangezogen werden.

betrieb hinzukamen und sich somit der Beginn der Dokumentation verzögerte. Darüber hinaus zeichnete sich früh ab, dass eine Praxis den Probebetrieb nicht durchführen würde. Es gab dazu zwar keine Mitteilung der Praxis, andererseits wurde aber auch auf keinerlei schriftliche oder telefonische Ansprache reagiert, so dass de facto nur vier Praxen am Probebetrieb teilnahmen.

#### Nutzerfreundlichkeit

Die Exportdateien konnten nach Anfangsproblemen von den vier verbliebenen Praxen erzeugt werden. Mehr Schwierigkeiten bereiteten die Installation des Zertifikats der Vertrauensstelle, die Anmeldung dort und das Hochladen der Dateien. Besonders problematisch erscheint ein Umstand, der bereits zu einem früheren Zeitpunkt vom AQUA-Institut zu bedenken gegeben worden war: Bei den Praxen handelt es sich um Einzelpraxen bzw. jedenfalls um kleine Praxen, die in aller Regel kein technikgeschultes Personal haben. Es zeigte sich, dass schon das Installieren des Zertifikats ein Problem darstellte. Erschwerend kommt hinzu, dass genau genommen ein Rechner angemeldet und auch nur diesem einen Rechner dann der Zugang gewährt wird. Soll von einem zweiten Rechner aus exportiert werden oder – wie im Probebetrieb in einer Praxis geschehen – ist der angemeldete Rechner nicht mehr brauchbar, muss eine neue Installation des Zertifikats erfolgen.

Das zweite Hindernis stellten offenbar die Einmalkennworte dar, die zwar einerseits von der VST als sicherer Weg eingeschätzt werden, die andererseits das Verfahren für den Nutzer umständlich gestalten. Die Nutzer bemängelten neben dem komplizierten Verfahren die Tatsache, dass sie nicht ausreichend unterstützt würden und nicht-automatisierte Schritte unternommen werden müssten. Inwiefern dies später durch die Umsetzungen der SWA erleichtert werden kann – also durch automatisches Erzeugen der Exportdateien und Einlesen der Transaktionsprotokolle – ist derzeit offen und nicht zuletzt eine Frage des zu tätigenden finanziellen Aufwands. Zurzeit müssen Datenflussprotokolle aktiv durch den Arzt im Portal abgeholt werden. Fest steht, dass der Anmeldevorgang zum Hochladen der Datei nicht mit vertretbarem Aufwand automatisiert erfolgen kann. Zweifelhaft erscheint weiterhin, ob die Darstellung der Protokolle in der Praxissoftware möglich sein wird: Für die Rücksendung der Protokolle wird die bei der Anmeldung angegebene E-Mail-Adresse verwendet, die in der Regel eine private des Arztes oder eine der Praxis ist. Dieses führt ebenso dazu, dass ein weiteres Problem, das im Probebetrieb aufgetreten ist, nicht gelöst werden könnte: Ist eine Datei einmal von der VST-DAS abgelehnt worden, ist die Identifikationsnummer dieser Datei gemäß der Spezifikation "verbraucht". Ein erneuter Versuch, sie hochzuladen – egal ob mit unveränderten oder mit korrigierten Inhalten – scheitert bereits an dieser Tatsache. Ein automatisiertes System würde vor dem erneuten Exportversuch einen neuen Dateinamen vergeben. Der Arzt selber kann dies zwar theoretisch auch, allerdings würde dies ein hohes Maß an Kenntnis über Dateiaufbau und –inhalte verlangen, das keinesfalls vorausgesetzt werden kann. Diese Aufgabe sollte von der Software übernommen werden. Inwieweit dies angesichts der oben beschriebenen manuell auszuführenden Schritte jedoch möglich ist, ist derzeit offen.

#### Sicherheit

Nach Kenntnis des AQUA-Instituts ist es aufgrund einer fehlenden Legitimationsprüfung durch die VST-DAS nicht zu überprüfen, ob sich tatsächlich eine echte Arztpraxis anmeldet oder ob sich ein Unbefugter Zugang verschaffen will.

#### Schlussfolgerungen

Ein Webportal zur Datenannahme ist spezifikationskonform, allerdings müssen Detailfragen hinsichtlich Sicherheit und Praktikabilität überprüft werden. Nach Einschätzung des AQUA-Instituts geht das Verfahren der Datenübertagung an die VST-DAS an den Bedürfnissen und Möglichkeiten kleiner Praxen vorbei, ohne dass sich dadurch ein echter Sicherheitsvorteil gegenüber anderen Verfahren erkennen ließe.

# <span id="page-54-0"></span>**6. Beantwortung der in der Machbarkeitsprüfung aufgeworfenen Fragen**

# <span id="page-54-1"></span>**6.1. Aussagen im Ergebnisprotokoll der Machbarkeitsprüfung zur Überprüfung einzelner Indikatoren im Probebetrieb**

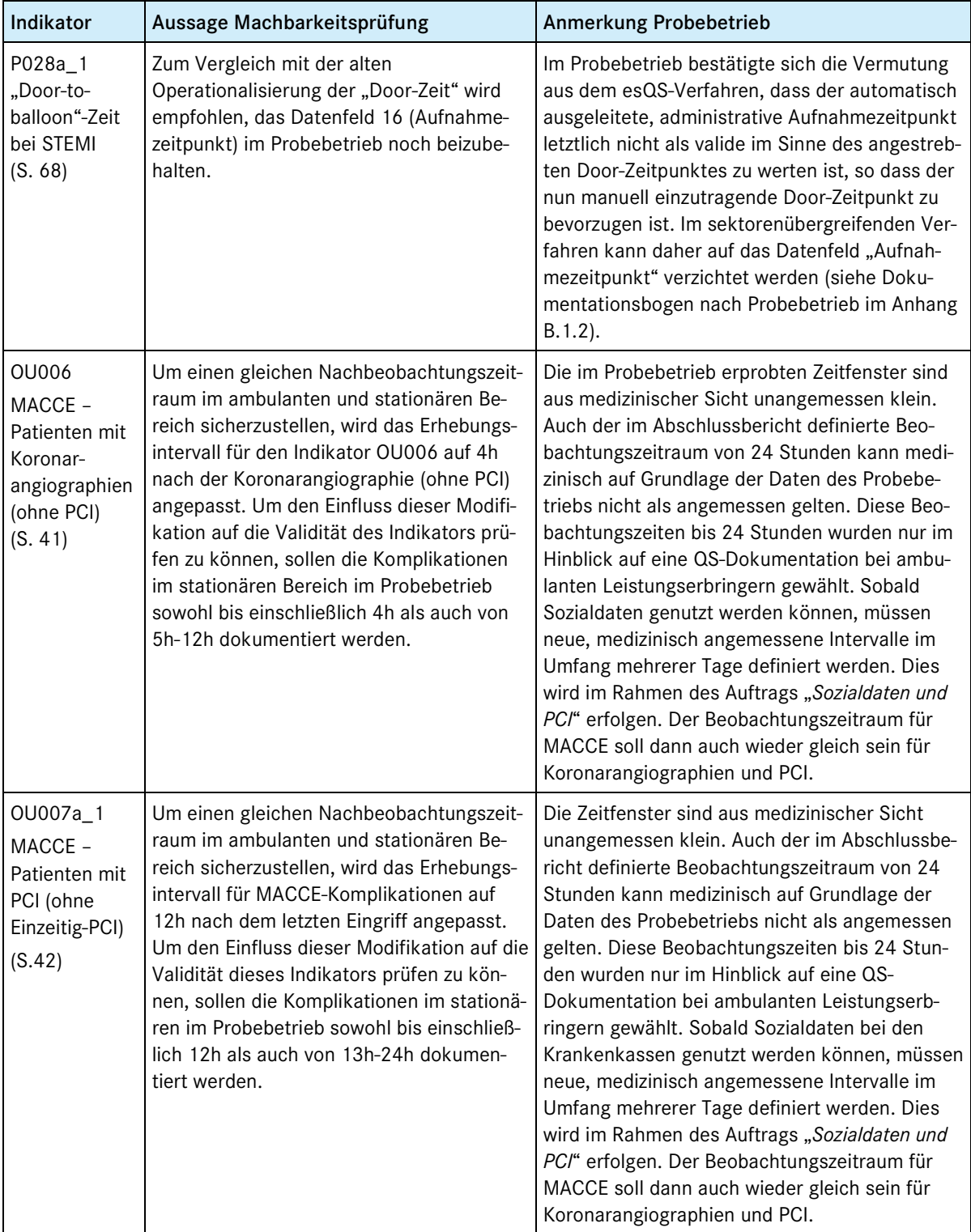

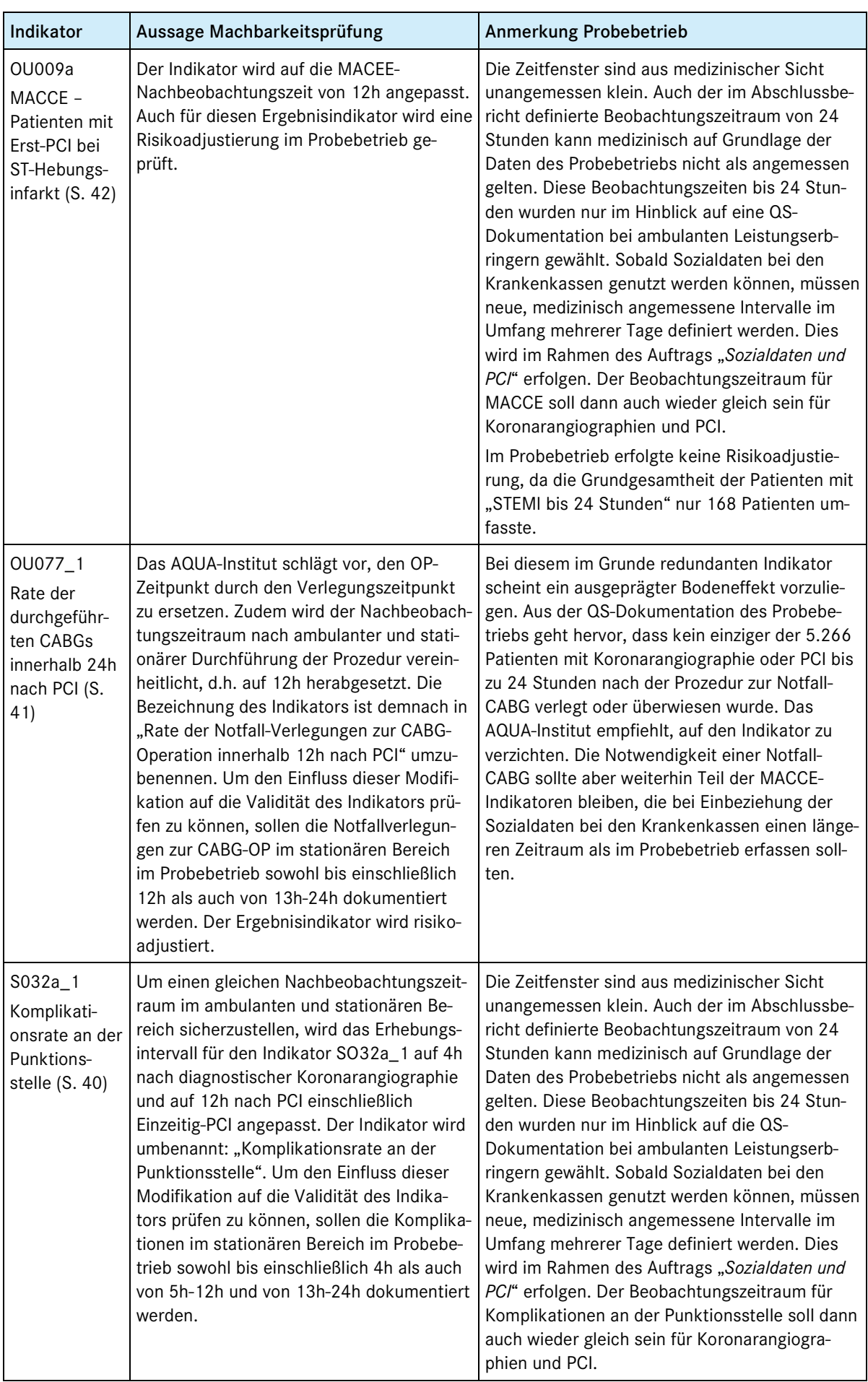

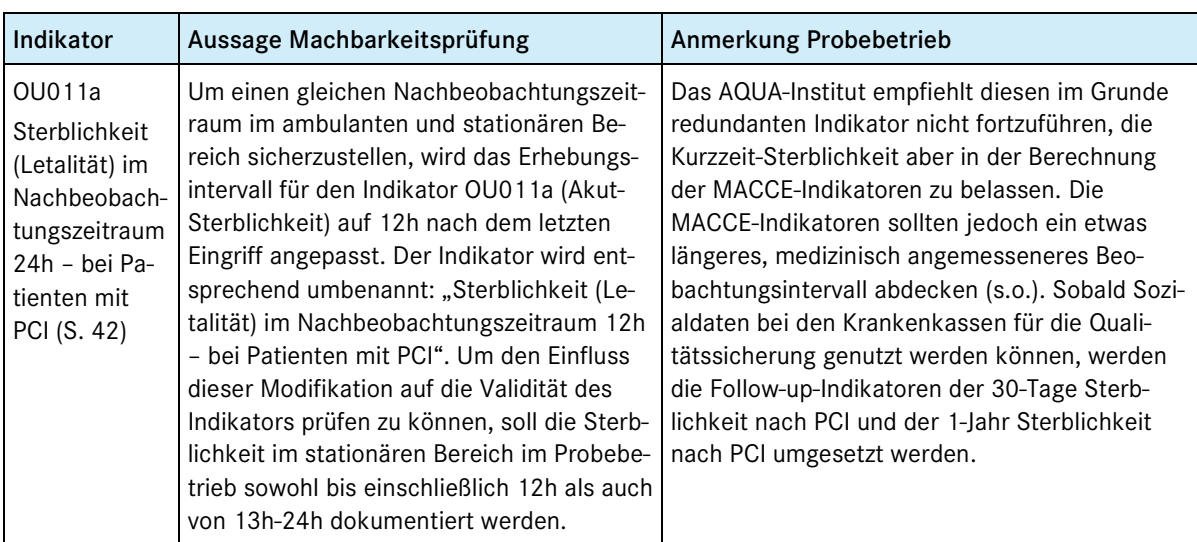

# <span id="page-56-0"></span>**6.2. Zusätzliche Aussagen im Ergebnisprotokoll der Machbarkeitsprüfung im Hinblick auf den Probebetrieb**

| Aussage Machbarkeitsprüfung <sup>23</sup>                                                                                                    | Antwort/Anmerkung Probebetrieb                                                                                                    |
|----------------------------------------------------------------------------------------------------|----------------------------------------------------------------------------------------------------|
| "Nach den Ergebnissen der Machbarkeitsprüfung<br>sollte eine Auslösung des Dokumentationsbo-<br>gens PCI mit den in den Einrichtungen verwende-<br>ten Abrechnungsdaten möglich sein. Aus Sicht<br>des AQUA-Instituts muss dies aber im Probebe-<br>trieb vertieft getestet werden. Grundsätzlich bie-<br>ten sich sowohl OPS-Verschlüsslungen (stationä-<br>rer Bereich, ambulantes Operieren) als auch eine<br>GOP (34292, ambulante PCI) für eine Verwen-<br>dung an. Mit Blick auf den Probebetrieb ist ins-<br>besondere zu prüfen, ob die Ergebnisse zur Aus-<br>lösung der Dokumentationspflicht auf alle Bun-<br>desländer und auf Selektivverträge übertragbar<br>sind." (S. 6)                                                 | Die automatische Auslösung konnte im Probebetrieb nicht<br>erprobt werden. Für den stationären und den ambulant-<br>kollektivvertraglichen Bereich kann jedoch sowohl für die<br>GOP als auch für die OPS angenommen werden, dass sie<br>geeignet sind für den QS-Filter zur Auslösung der Doku-<br>mentationspflicht.<br>Im ambulant-selektivvertraglichen Bereich des Vertrags<br>mit der AOK Baden-Württemberg wurde keine automati-<br>sche Auslösung umgesetzt. Grundsätzlich kann aufgrund<br>der zahlreichen, teilweise unbekannten Verträge keine<br>Aussage zur Auslösbarkeit gemacht werden. Erforderlich<br>ist hier eine einheitliche Dokumentation von OPS/ICD<br>auch bei der Dokumentation selektivvertraglich abgerech-<br>neter Fälle, um eine automatische Auslösung zu gewähr-<br>leisten. |
| "Empfehlung: Die Einbeziehung des Items "Ejek-<br>tionsfraktion < 40 %" in die Risikoadjustierung<br>der Indikatoren OU007a_1(MACCE bei PCI),<br>OU011a (Sterblichkeit im Nachbeobachtungs-<br>zeitraum 24h - bei Patienten mit PCI) und<br>OU191a (30-Tage Sterblichkeit bei PCI) beruht<br>auf der Empfehlung des Panels. Datenfeld 20<br>stellt einen apparativen Parameter der Herzinsuf-<br>fizienz dar, während Datenfeld 30 eine klinische<br>Stadieneinteilung abbildet. Eine Überprüfung und<br>Optimierung des Risikomodells ggf. mit der Auf-<br>gabe eines der Datenfelder 20 oder 30 bleibt der<br>Datenauswertung im Probebetrieb vorbehalten.<br>Datenfeld 26 wird gestrichen (s. Diskussion Da-<br>tenfeld 26)." (S. 26) | Im Probebetrieb fand keine Risikoadjustierung statt. Die<br>MACCE-Indikatoren sollen im Regelbetrieb über Sozialda-<br>ten erfasst werden. Einzelheiten auch im Hinblick auf die<br>Risikoadjustierung sind im Projekt "Sozialdaten und PCI"<br>bzw. im ersten Jahr des Regelbetriebs zu überprüfen.                                                                                                    |

<span id="page-56-1"></span> <sup>23</sup> Perkutane Koronarintervention (PCI) und Koronarangiographie **–** Ergebnisprotokoll der informationstechnischen Aufbereitung und Machbarkeitsprüfung vom 31. Januar 2012

# <span id="page-57-0"></span>**7. Schlussfolgerungen und Empfehlungen**

Aus dem Probebetrieb ergeben sich Schlussfolgerungen hinsichtlich der möglichen Umsetzung eines sektorenübergreifenden Verfahrens *PCI und Koronarangiographie*. Dem Engagement der Beteiligten ist es zu verdanken, dass trotz Umsetzungsschwächen nun Erkenntnisse zu wichtigen Aspekten auf dem Weg des Verfahrens hin zu einem Regelbetrieb vorliegen. Dennoch bleiben Unwägbarkeiten aus Bereichen, die nicht unmittelbar mit der Spezifikation zusammenhängen und die abschließend dargestellt werden sollen.

## <span id="page-57-1"></span>**7.1. Beurteilung der technischen Umsetzung**

Die technische Umsetzung des Probebetriebs hat sich in Teilen als nicht unproblematisch erwiesen. Es ist jedoch die Auffassung des AQUA-Instituts, im Großen und Ganzen gestützt durch die anderen Teilnehmer am Probebetrieb, dass diese Schwierigkeiten weitestgehend aus der besonderen Situation des Probebetriebs entstehen. Es ist nicht zu verkennen, dass der eng gesteckte Zeitrahmen, die begrenzten Ressourcen der Teilnehmer, sowie deren verständlicherweise auf dem realen Tagesgeschäft liegenden Prioritäten dazu führten, dass die für den Probebetrieb notwendigen Anpassungen unvollständig und in manchen Bereichen (z.B. Bereitstellung der PID, Sollzahl, Protokollverarbeitung) nicht termingerecht oder gar nicht umgesetzt werden konnten. Diese Priorisierung ist nachvollziehbar und als Tatsache bei der Bewertung des Probebetriebs ins Kalkül zu ziehen. Wie schon im Probebetrieb *Kataraktoperation* wurden die technischen Vorgaben insgesamt als komplex, aber den Anforderungen angemessen und geeignet betrachtet. Dennoch ist es notwendig, einzelne Aspekte näher zu betrachten und zu bewerten.

## <span id="page-57-2"></span>**7.2. QS-Auslösung**

Erstrebenswert ist eine möglichst einheitliche Auslösung in allen drei Sektoren, um so die Vergleichbarkeit der Dokumentationen zu gewährleisten. Dies scheint im Verfahren *PCI und Koronarangiographie* jedoch nur bedingt möglich, da im stationären Bereich OPS im ambulant-kollektivvertraglichen Bereich jedoch GOP genutzt werden. Die QS-Auslösung als Grundlage des gesamten Verfahrens ist je nach Sektor also unterschiedlich zu beurteilen.

Grundsätzlich ist die Auslösung im stationären Sektor unkritisch, da sie sich im esQS-Verfahren *Koronarangiographie und PCI* bereits bewährt hat und unverändert im sektorenübergreifenden Verfahren fortgesetzt werden kann. Zudem ist die Auslösung durch die SWA im stationären Bereich bereits umgesetzt und etabliert.

Ebenso unkritisch ist die Auslösung im ambulant-kollektivvertraglichen Bereich. Eine Umsetzung der technischen Voraussetzungen ist machbar, sie hängt jedoch ab von der Investitionsbereitschaft und –fähigkeit der Praxen.

Die Schwierigkeiten der Auslösung im ambulant-selektivvertraglichen Bereich wurden ebenso dargestellt wie ein möglicher Lösungsansatz: Eine Auslösung durch die vertragsspezifischen Ziffern ist nicht praktikabel. Aus diesem Grund wird vorgeschlagen, eine Verpflichtung zu schaffen, dass neben den spezifischen Ziffern stets auch die entsprechenden OPS zu dokumentieren sind, um so den Zugriff des QS-Filters auch auf diesen Leistungen zu ermöglichen.

Die Prüfung der Vollzähligkeit konnte im Probebetrieb nicht erprobt werden, weil zum einen in aller Regel keine automatisierte Auslösung erfolgte und zum anderen die Vergleichswerte der Abrechnungszahlen während eines zeitlich begrenzten Probebetriebs durch die Datenannahmestellen nicht zur Verfügung gestellt werden können.

# <span id="page-58-0"></span>**7.3. Bereitstellung der PID**

Die PID sind für die sektorenübergreifenden Verfahren unverzichtbar. Die Zusammenführung mittels PID war zwar nicht Gegenstand des Probebetriebs. Im Regelverfahren werden die PID jedoch benötigt werden, um die QS-Dokumentationen der LE mit den Follow-up-Daten der Krankenkassen zusammenzuführen. Die grundsätzliche Eignung der PID dazu ist unbestritten.

Im Probebetrieb konnten nur ca. 17, 6 % der Teilnehmer die PID mindestens zeitweise automatisiert in die Dokumentation einfließen lassen (3 von 17 der verwertbaren Datenlieferungen). Im stationären Bereich ist angesichts der Erfahrungen mit den QSKH-Follow-up-Verfahren grundsätzlich davon auszugehen, dass die PID für einen Regelbetrieb bereitgestellt werden können. Technisch wird dieser Prozess im niedergelassenen Bereich ebenso implementierbar sein wie im stationären Bereich, die Investitionsbereitschaft bzw. -fähigkeit der Praxen vorausgesetzt. Darüber hinaus ist es erforderlich, Schnittstellen dort zu schaffen, wo sich stationärer und ambulanter Sektor die administrative Verantwortung und die QS-Dokumentationsverantwortung teilen.

## <span id="page-58-1"></span>**7.4. Verfahren der Datenannahme im selektivvertraglichen Bereich**

Erstmals konnte im Probebetrieb *PCI und Koronarangiographie* die Vertrauensstelle in ihrer Funktion als Datenannahmestelle erprobt werden. Die Rückmeldungen der teilnehmenden Praxen zeigen Hinweise auf Verbesserungspotenzial insbesondere hinsichtlich der Nutzerfreundlichkeit des von der VST-DAS verwendeten Verfahrens.

Die grundsätzliche Möglichkeit zur Datenannahme per Webportal ist durch das AQUA-Institut als eine von drei Optionen spezifiziert. Die konkrete Ausgestaltung dieser Option obliegt der VST-DAS bzw. dem G-BA. Es ist jedoch Aufgabe des AQUA-Instituts, auf potenzielle Hindernisse in diesem Bereich aufmerksam zu machen und die Diskussion darüber anzustoßen, ob es Möglichkeiten zur Verbesserung der Anwenderfreundlichkeit gibt und ob mögliche Sicherheitslücken, z.B. hinsichtlich des Anmeldeverfahrens, neu bewertet werden müssen.

# <span id="page-58-2"></span>**7.5. Empfehlungen zu Indikatoren und benötigten Datenfelder**

Die aus dem Probebetrieb resultierenden, inhaltlichen Empfehlungen für die Spezifikation und die Indikatoren wurden anhand der Ergebnisse des Probebetriebs in Kapitel [5](#page-31-0) dargestellt und in den Dokumentationsbogen und die Ausfüllhinweise in Anhang B.2.2 sowie in das Indikatorenset in Anhang A.2.2 eingearbeitet.

Die für die weitere Umsetzung nach dem Probebetrieb empfohlenen Indikatoren zeigt [Tabelle 36:](#page-58-3)

| Indikator-ID<br>(Machbarkeitsprüfung) | $QI-Nr$          | Bezeichnung des Indikators                                                                         |
|---------------------------------------|------------------|----------------------------------------------------------------------------------------------------|
| P280_1                                | Q <sub>1</sub>   | Indikation zur isolierten Koronarangiographie – Anteil ohne patholo-<br>gischen Befund             |
| P001a 1                               | $QI$ 2           | Objektive Ischämiezeichen als Indikation zur elektiven Koronarangi-<br>ographie oder Einzeitig-PCI |
| P176_1                                | $QI_3$           | Messung der Nierenfunktion vor einer elektiven oder dringlichen<br>Koronarangiographie oder PCI    |
| P028a_1                               | $QI$ 4           | "Door-to-balloon"-Zeit bis 60 Min bei Erst-PCI mit der Indikation ST-<br>Hebungsinfarkt"           |
| P029                                  |                  | "Door"-Zeitpunkt und "Balloon"-Zeitpunkt unbekannt                                                 |
| S <sub>0</sub> 17                     | QI <sub>5a</sub> | Isolierte Koronarangiographie (ohne PCI) mit Flächendosisprodukt<br>über 3.500 $cGy^*cm^2$         |

<span id="page-58-3"></span>*Tabelle 35: Indikatorenset nach Probebetrieb*

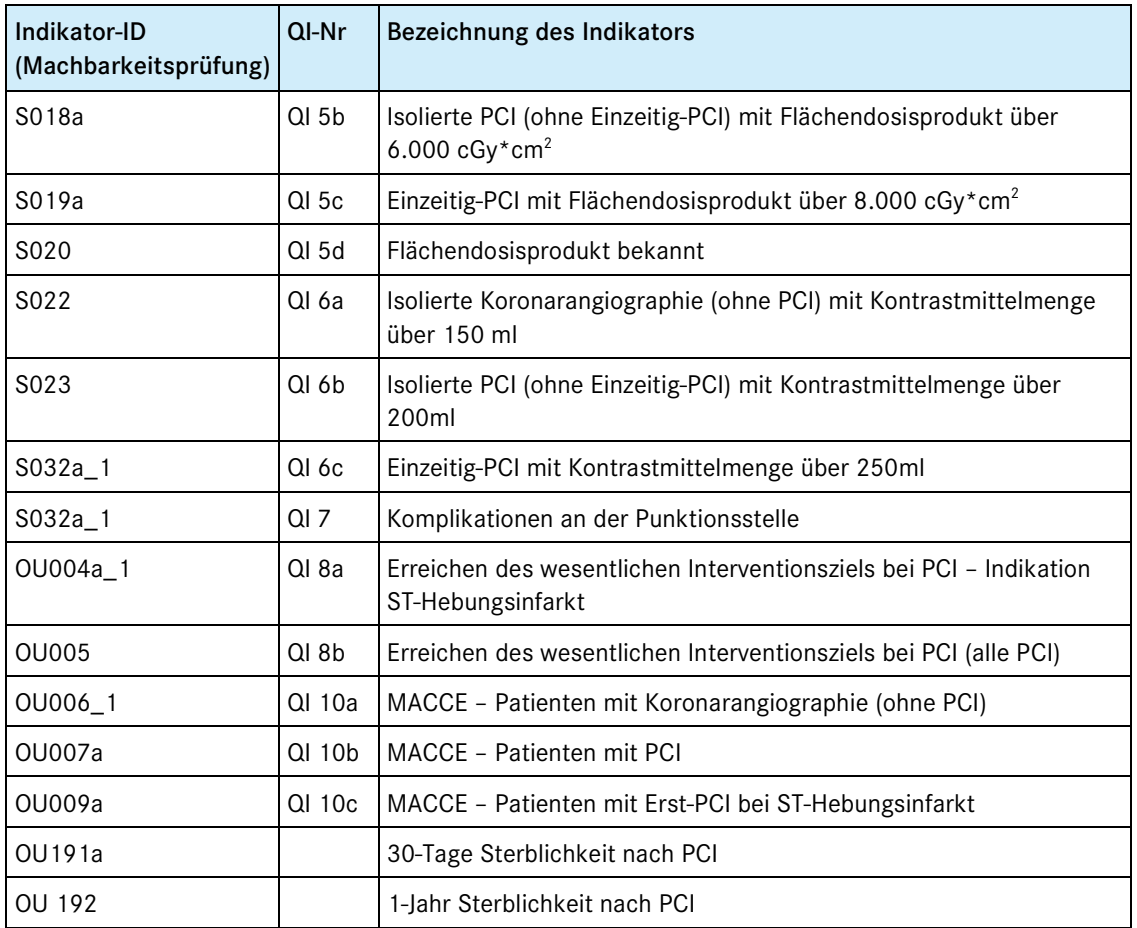

## <span id="page-59-0"></span>**7.6. Weiteres Vorgehen**

Das AQUA-Institut empfiehlt trotz der beschriebenen Hindernisse die Umsetzung des sektorenübergreifenden Verfahrens *PCI und Koronarangiographie*. Die Akzeptanz für ein solches Verfahren ist nicht nur bei den stationär, sondern auch bei den ambulant tätigen Kardiologen grundsätzlich hoch: Für den stationären Bereich würden sich de facto keine Änderungen in Dokumentationsumfang und -aufwand ergeben, ebenso wenig für diejenigen niedergelassenen LE, die sich bereits seit Jahren am freiwilligen QuIK-Register beteiligen.

Die gegenwärtigen – ambitionierten – Vorstellungen gehen von der Umsetzbarkeit ab dem Jahr 2015 aus. Die Möglichkeit zur Umsetzung steht allerdings unter Vorbehalt, da die Teile des Verfahrens zu den Erhebungsinstrumenten Sozialdaten und Patientenbefragung noch nicht entwickelt sind: Die Follow-up-Daten zum Verfahren *PCI und Koronarangiographie* sollen aus den Sozialdaten bei den Krankenkassen gewonnen werden. Dabei handelt es sich um Indikatoren zum Überlebensstatus der Patienten 30 Tage und zwölf Monate nach dem Eingriff. Die Details zur Verfügbarkeit und zum Datenfluss der Sozialdaten bei den Krankenkassen werden derzeit untersucht. Die Patientenbefragung als dritte Datenquelle des sektorenübergreifenden Verfahrens ist am 21. März 2013 beauftragt worden und befindet sich in der Entwicklung. Die Ergebnisse bzw. Zwischenberichte der beiden Instrumente werden 2014 zur Verfügung gestellt werden und dann Gegenstand eines weiteren Berichts an den G-BA sein, der dann auch das Zusammenspiel aller drei Instrumente darstellen wird. Der vorgeschlagene Zeitpunkt eröffnet die Möglichkeit, die notwendigen Änderungen sowohl in der Qesü-RL als auch ggf. der QSKH-RL vorzunehmen. Die entsprechende Spezifikation für die SWA im stationären Bereich kann im normalen Turnus zum 30. Juni 2014 veröffentlicht und umgesetzt werden. Gleichzeitig ergibt sich ein realistischer Zeitraum für die SWA im ambulanten Bereich, die entsprechenden Voraussetzungen ebenfalls zu schaffen und den ggf. notwendigen Zertifizierungsprozess der KBV zu durchlaufen.

Es ist allerdings nicht zu erwarten, dass im ersten Jahr eines neuen Verfahrens durchweg brauchbare Daten erhoben werden. Aus diesem Grund schlägt das AQUA-Institut vor, in den themenspezifischen Bestimmungen festzuhalten, dass im ersten Jahr zwar die Verpflichtung zur Teilnahme an dem Verfahren besteht, dies aber sanktionsfrei gestaltet wird und allen Beteiligten so die Möglichkeit zur umfassenden Erprobung eröffnet. Aufbauend auf dieser ist es dann ab dem zweiten Jahr denkbar, dass Verfahren vollumfassend durchzuführen.

Aus Sicht des AQUA-Instituts gibt es Klärungs- bzw. Entscheidungsbedarf für den G-BA hinsichtlich folgender Fragen:

- Wie kann von Seiten des G-BA die Möglichkeit der Leistungserbringer zur Bereitstellung der PID gefördert werden?
- Wie soll die Prüfung der Vollzähligkeit in den drei Sektoren konkret ablaufen und was genau wird geprüft?
- Wie und in welcher Form werden die Angaben zur Vollzähligkeit dem AQUA-Institut durch die Datenannahmestellen zur Verfügung gestellt?
- Welche Schritte sind auf dem Weg zum Regelbetrieb hinsichtlich der Anpassung der Qesü-RL zu unternehmen?
- Ab welchem Zeitpunkt und unter welchen Bedingungen könnte das Qesü-Verfahren das QSKH-Verfahren ablösen?

# <span id="page-61-0"></span>**8. Vorschläge für die themenspezifische Bestimmungen**

Gemäß §4 Abs. 3 der Qesü-RL erstellt und beschließt der G-BA themenspezifische Bestimmungen dieser Richtlinie für jedes Verfahren unter Beachtung der Ergebnisse der Institution nach §137a SGB V.

Die durch den G-BA zu treffenden Festlegungen zu den ausgewählten Themen werden auf Grundlage der durch die Institution nach §137a SGB V entwickelten Indikatoren und Instrumente getroffen. Die grundsätzlich zu treffenden Festlegungen sind in §3 der Qesü-RL festgelegt.

Die Vorschläge dazu macht das AQUA-Institut dem G-BA. Sie sind in der Folge tabellarisch dargestellt.

Alle hier aufgeführten Punkte stehen unter dem Vorbehalt, dass die Teile des Verfahrens zu den Erhebungsinstrumenten Sozialdaten und Patientenbefragung noch nicht entwickelt sind und alles am Schluss gemeinsam betrachtet und gegebenenfalls abgeglichen, geändert oder angepasst werden muss. [24](#page-56-1)

<sup>&</sup>lt;sup>24</sup> siehe Auftrag "Sozialdaten und PCI": "Vorbereitende Aufgaben zur Nutzung der Sozialdaten bei den Krankenkassen für Zwecke der Qualitätssicherung vom 20.6.2013 unter II Ziele, Nr. 3: Eine Darstellung zur Koordination der Datenerhebung und Auswertung der verschiedenen Instrumente im Gesamtverfahren PCI: Die Indikatoren, die unter Nutzung der Sozialdaten bei den Krankenkassen erhoben werden, sollen im Rahmen eines Konzeptes mit den Indikatoren aus der Erfassung klinischer Daten und den Patientenbefragungen abgestimmt und für ein Gesamtverfahren koordiniert werden.

<span id="page-62-0"></span>

| Laufende<br><b>Nummer</b> | Thema                   | <b>Verweis Qesü-RL</b> | Empfehlung des AQUA-Instituts                                                                                                    | Anmerkung                                                                                                    |
|---------------------------|-------------------------|------------------------|----------------------------------------------------------------------------------------------------|----------------------------------------------------------------------------------------------------|
| 0.1                       | Titel des QS-Verfahrens | §3 Nr. 1               | Perkutane Koronarintervention (PCI) und Koronarangio-<br>graphie                                                                                                    | Die Leistungen werden sowohl stationär als auch am-<br>bulant erbracht.                                                                  |
| 0.2                       | Verfahrensnummer        | §3 Nr. 1               | 01                                                                                                    | Erstes sektorenübergreifendes/sektorengleiches QS-<br>Verfahren                                                                          |
| 1.                        | Allgemeines             |                        | Alle hier aufgeführten Punkte stehen unter Vorbehalt,<br>weil die Erhebungsinstrumente Sozialdaten bei den<br>Krankenkassen und Patientenbefragung noch nicht<br>entwickelt sind und alles gemeinsam betrachtet und<br>ggf. auch geändert oder angepasst werden muss.                                                                                                    |                                                                                                    |
| 1.1.                      | Ziele des Verfahrens    | §3 Nr. 2               | Unter Würdigung der gegenwärtigen Versorgungspraxis<br>ergeben sich Potenziale für die Qualitätsverbesserung in<br>der Indikationsstellung, in der Prozessoptimierung zur<br>Vermeidung unerwünschter Ergebnisse an den relevan-<br>ten Endpunkten, in der Notwendigkeit der Wahl eines<br>ausreichend langen Beobachtungsfensters mit bei-<br>spielsweise Längsschnittbeobachtungen über längere<br>Zeiträume, in der stärkeren Berücksichtigung der Pati-<br>entenperspektive und nicht zuletzt in der Entwicklung<br>und Anwendung elektronischer Dokumentationsstan-<br>dards für eine zukünftige sektorengleiche Qualitätssi-<br>cherung unter Zusammenführung von Ergebnissen un-<br>terschiedlicher Zeitpunkte auf dem Behandlungspfad<br>(Follow-up). | Je nachdem, welche Option zur Durchführung des Ver-<br>fahrens vom G-BA ausgewählt wird, sind hier ggf. noch<br>Anpassungen vorzunehmen. |
| 1.2.                      | Art des Verfahrens      | §2 Abs. 3, §3 Nr. 3    | Das AQUA-Institut empfiehlt ein länderbezogenes Ver-<br>fahren.                                                                                                    | Die relativ hohe Fallzahl begründet den Vorschlag, ein<br>länderbezogenes Verfahren durchzuführen.                                       |

*Tabelle 36: Vorschläge für die themenspezifischen Bestimmungen*

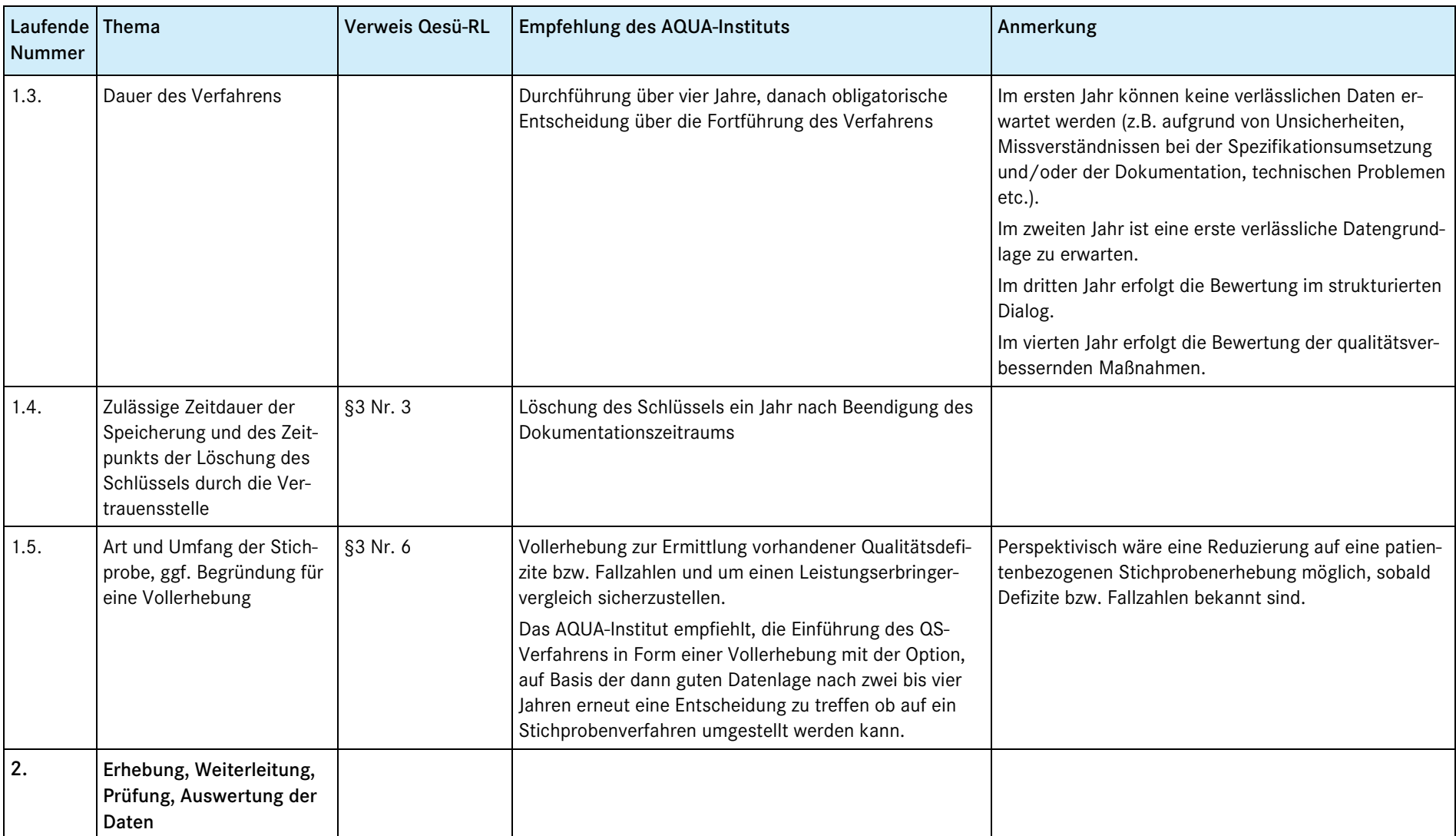

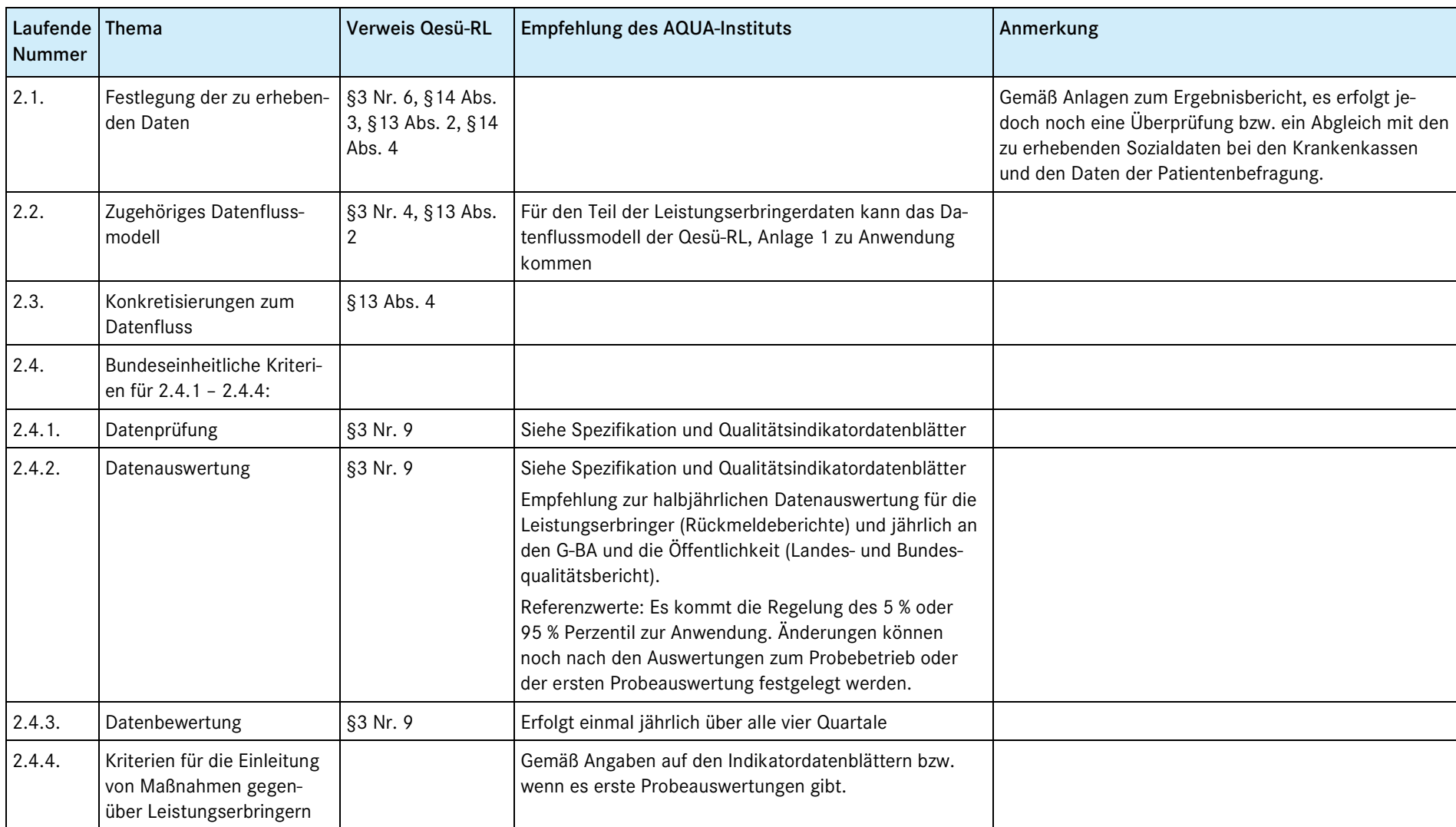

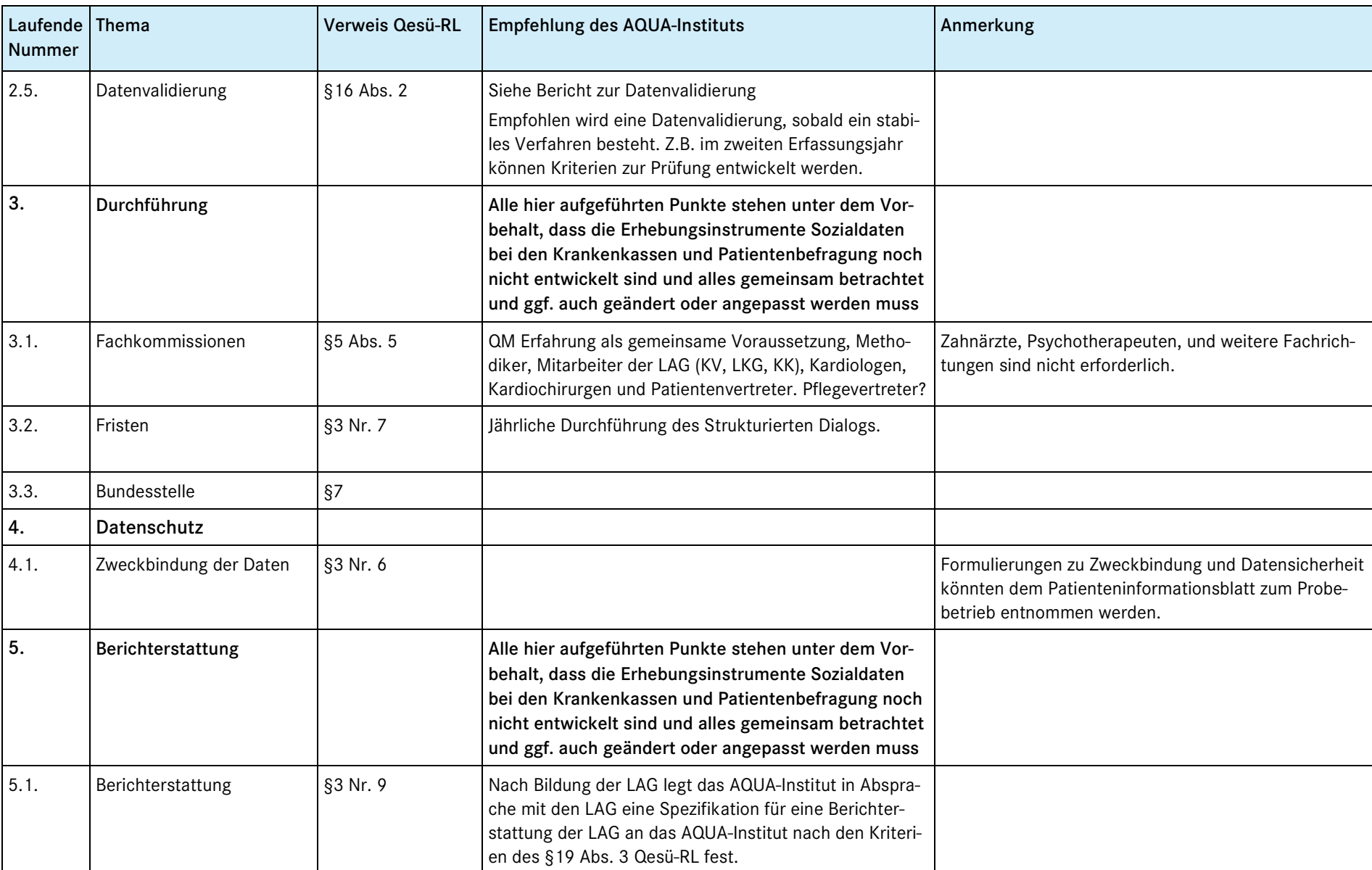

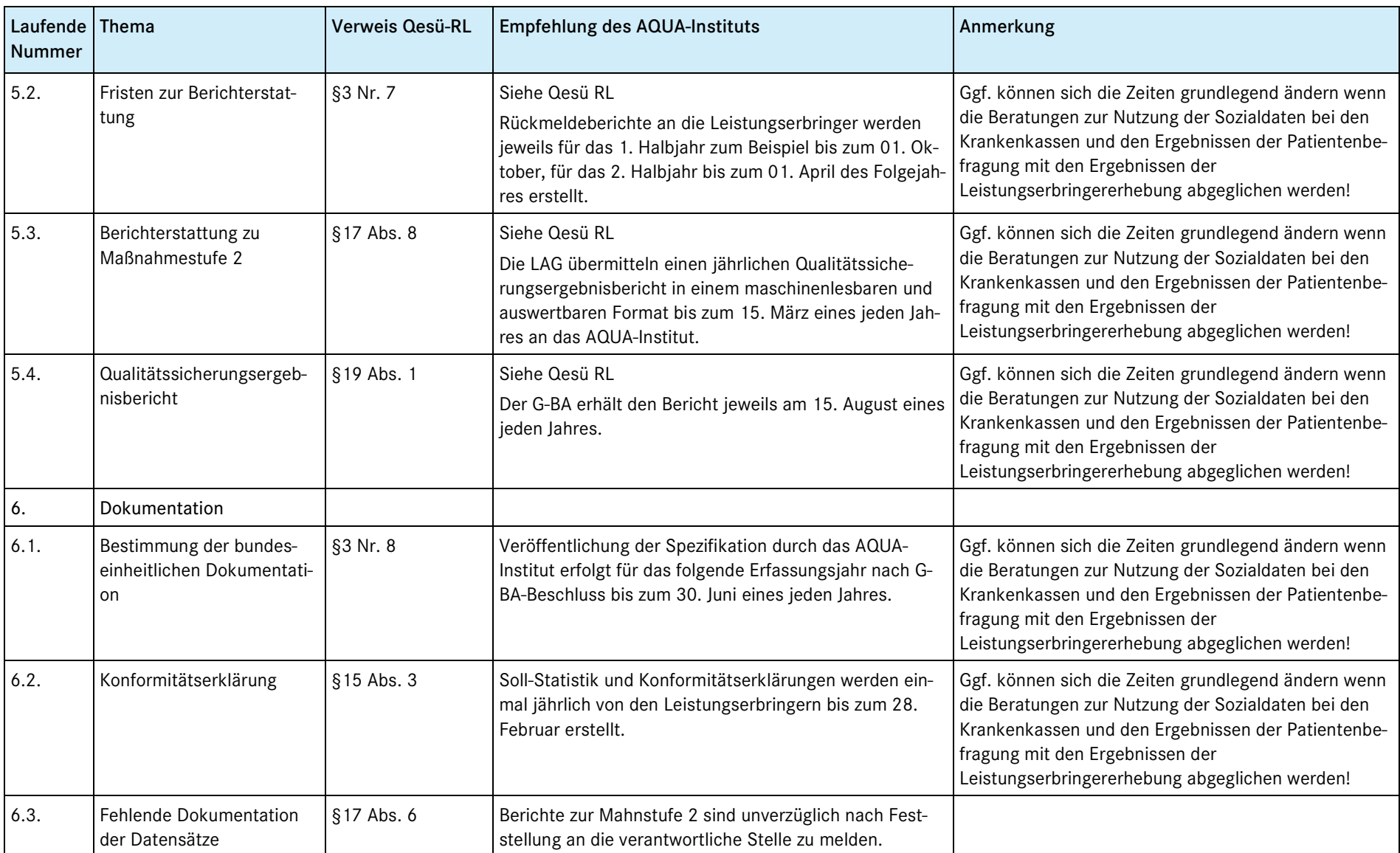